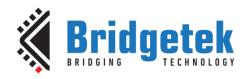

# **Application Note**

**BRT\_AN\_088** 

# FT81x/BT88x Series Programming Guide

Version 1.0

Issue Date: 13-09-2023

This application note describes the process and practice required to program  $2^{nd}$  generation **EVE** chips: FT81x(FT810, FT811, FT812, FT813) and BT88x(BT880, BT881, BT882, BT883).

Use of Bridgetek devices in life support and/or safety applications is entirely at the user's risk, and the user agrees to defend, indemnify and hold Bridgetek harmless from any and all damages, claims, suits or expense resulting from such use.

#### **Bridgetek Pte Ltd (BRT Chip)**

1 Tai Seng Avenue, Tower A, #03-05, Singapore 536464
Tel: +65 6547 4827
Web Site: http://www.brtchip.com

Web Site: <a href="http://www.brtchip.com">http://www.brtchip.com</a>
Copyright © Bridgetek Pte Ltd

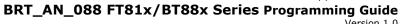

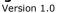

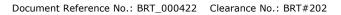

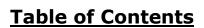

| 1 I | ntroduction                               | 9  |
|-----|-------------------------------------------|----|
| 1.1 | Scope                                     | 9  |
| 1.2 | 2 Conventions                             | 9  |
| 1.3 | B Intended Audience                       | 9  |
| 1.4 | API Reference Definitions                 | 9  |
| 2 P | Programming Model                         | 11 |
| 2.1 | Address Space                             | 11 |
| 2.2 |                                           |    |
| 2.3 |                                           |    |
| 2.4 |                                           |    |
| 2.5 |                                           |    |
| 2.6 | RGB Color Signal                          | 15 |
| 2.7 |                                           |    |
| 2.8 |                                           |    |
| 2.  | .8.1 Sound Effect                         |    |
| 2.  | .8.2 Audio Playback                       | 17 |
| 2.9 | Graphics Routines                         | 18 |
| 2.  | .9.1 Getting Started                      | 18 |
| 2.  | .9.2 Coordinate Range and Pixel Precision | 19 |
| 2.  | .9.3 Screen Rotation                      | 19 |
| 2.  | .9.4 Drawing Pattern                      | 21 |
| 2.  | .9.5 Bitmap Transformation Matrix         | 23 |
| 2.  | .9.6 Color and Transparency               | 23 |
| 2.  | .9.7 Bitmap Rendering Performance         | 24 |
| 3 R | Register Description                      | 25 |
| 3.1 | Graphics Engine Registers                 | 25 |
| 3.2 | 2 Audio Engine Registers                  | 29 |
| 3.3 | Touch Engine Registers                    | 32 |
|     |                                           |    |

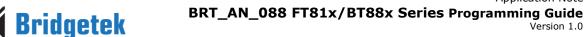

| 3.3.1                                                     | Overview                                                                                                    | 32                   |
|-----------------------------------------------------------|----------------------------------------------------------------------------------------------------|----------------------|
| 3.3.2                                                     | Common Registers                                                                                                    | 32                   |
| 3.3.3                                                     | Resistive Touch Screen Engine (RTSE)                                                                                 | 34                   |
| 3.3.4                                                     | Capacitive Touch Screen Engine (CTSE)                                                                                | 37                   |
| 3.3.5                                                     | Calibration                                                                                                    | 42                   |
| 3.4                                                       | Coprocessor Engine Registers                                                                                         | 42                   |
| 3.5                                                       | Miscellaneous Registers                                                                                              | 43                   |
| 3.6                                                       | Special Registers                                                                                                    | 47                   |
| 4 Dis                                                     | play List Commands                                                                                                   | 50                   |
| 4.1                                                       | Graphics State                                                                                                    | 50                   |
| 4.2                                                       | Command Encoding                                                                                                    | 50                   |
| 4.3                                                       | Command Groups                                                                                                    | 51                   |
| 4.3.1                                                     | Setting Graphics State                                                                                               | 51                   |
| 4.3.2                                                     | Drawing Actions                                                                                                    | 51                   |
| 4.3.3                                                     | Execution Control                                                                                                    | 51                   |
| 4.4                                                       | ALPHA_FUNC                                                                                                    | 52                   |
| 4.5                                                       | BEGIN                                                                                                    | 52                   |
|                                                           |                                                                                                    |                      |
| 4.6                                                       | BITMAP_HANDLE                                                                                                    | 53                   |
| 4.6<br>4.7                                                | BITMAP_HANDLE BITMAP_LAYOUT                                                                                          |                      |
|                                                           | <del>-</del>                                                                                                    | 54                   |
| 4.7                                                       | BITMAP_LAYOUT                                                                                                    | 54                   |
| 4.7<br>4.8                                                | BITMAP_LAYOUT                                                                                                    | 54<br>58<br>58       |
| 4.7<br>4.8<br>4.9<br>4.10                                 | BITMAP_LAYOUT  BITMAP_LAYOUT_H  BITMAP_SIZE                                                                          | 54<br>58<br>58       |
| 4.7<br>4.8<br>4.9<br>4.10                                 | BITMAP_LAYOUT  BITMAP_LAYOUT_H  BITMAP_SIZE  BITMAP_SIZE_H                                                           | 54<br>58<br>59<br>60 |
| 4.7<br>4.8<br>4.9<br>4.10<br>4.11                         | BITMAP_LAYOUT  BITMAP_LAYOUT_H  BITMAP_SIZE  BITMAP_SIZE_H  BITMAP_SOURCE                                            | 54585960             |
| 4.7<br>4.8<br>4.9<br>4.10<br>4.11<br>4.12                 | BITMAP_LAYOUT  BITMAP_LAYOUT_H  BITMAP_SIZE  BITMAP_SIZE_H  BITMAP_SOURCE  BITMAP_TRANSFORM_A                        | 5458596061           |
| 4.7<br>4.8<br>4.9<br>4.10<br>4.11<br>4.12<br>4.13         | BITMAP_LAYOUT  BITMAP_LAYOUT_H  BITMAP_SIZE  BITMAP_SIZE_H  BITMAP_SOURCE  BITMAP_TRANSFORM_A  BITMAP_TRANSFORM_B    | 545859606162         |
| 4.7<br>4.8<br>4.9<br>4.10<br>4.11<br>4.12<br>4.13<br>4.14 | BITMAP_LAYOUT  BITMAP_SIZE  BITMAP_SIZE_H  BITMAP_SOURCE  BITMAP_TRANSFORM_A  BITMAP_TRANSFORM_B  BITMAP_TRANSFORM_C | 54585960616262       |

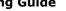

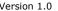

| 4.18 | BLEND_FUNC      | 65 |
|------|-----------------|----|
| 4.19 | CALL            | 66 |
| 4.20 | CELL            | 67 |
| 4.21 | CLEAR           | 67 |
| 4.22 | CLEAR_COLOR_A   | 69 |
| 4.23 | CLEAR_COLOR_RGB | 69 |
| 4.24 | CLEAR_STENCIL   | 70 |
| 4.25 | CLEAR_TAG       | 71 |
| 4.26 | COLOR_A         | 71 |
| 4.27 | COLOR_MASK      | 72 |
| 4.28 | COLOR_RGB       | 73 |
| 4.29 | DISPLAY         | 74 |
| 4.30 | END             | 74 |
| 4.31 | JUMP            | 75 |
| 4.32 | LINE_WIDTH      | 75 |
| 4.33 | MACRO           | 76 |
| 4.34 | NOP             | 76 |
| 4.35 | PALETTE_SOURCE  | 77 |
| 4.36 | POINT_SIZE      | 77 |
| 4.37 | RESTORE_CONTEXT | 78 |
| 4.38 | RETURN          | 79 |
| 4.39 | SAVE_CONTEXT    | 79 |
| 4.40 | SCISSOR_SIZE    | 80 |
| 4.41 | SCISSOR_XY      | 81 |
| 4.42 | STENCIL_FUNC    | 82 |
| 4.43 | STENCIL_MASK    | 82 |
| 4.44 | STENCIL_OP      | 83 |
| 4.45 | TAG             | 84 |
|      |                 |    |

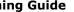

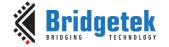

| 4.46  | TAG_MASK                                          | 84   |
|-------|---------------------------------------------------|------|
| 4.47  | VERTEX2F                                          | 85   |
| 4.48  | VERTEX2II                                         | 86   |
| 4.49  | VERTEX_FORMAT                                     | 86   |
| 4.50  | VERTEX_TRANSLATE_X                                | 87   |
| 4.51  | VERTEX_TRANSLATE_Y                                | 88   |
| 5 Cop | rocessor Engine                                   | . 89 |
| 5.1   | Command FIFO                                      |      |
| 5.2   | Widgets                                           | 90   |
| 5.2.1 | Common Physical Dimensions                        |      |
| 5.2.2 |                                                   |      |
| 5.2.3 | Caveat                                            | 91   |
| 5.3   | Interaction with RAM_DL                           | 91   |
| 5.3.1 | Synchronization between host & Coprocessor Engine | 92   |
| 5.4   | ROM and RAM Fonts                                 | 92   |
| 5.4.1 | Legacy Font Metrics Block                         | 92   |
| 5.4.2 | Example to find the width of character            | 93   |
| 5.4.3 | ROM Fonts (Built-in Fonts)                        | 93   |
| 5.4.4 | Using Custom Fonts                                | 94   |
| 5.5   | Coprocessor Faults                                | 94   |
| 5.6   | Coprocessor Graphics State                        | 94   |
| 5.7   | Parameter OPTION                                  | 95   |
| 5.8   | Resources Utilization                             | 96   |
| 5.9   | Command Groups                                    | 96   |
| 5.10  | CMD_DLSTART                                       | 98   |
| 5.11  | CMD_INTERRUPT                                     | 98   |
| 5.12  | CMD_COLDSTART                                     | 99   |
| 5.13  | CMD_SWAP                                          | 99   |
| 5.14  | CMD_APPEND                                        | 99   |

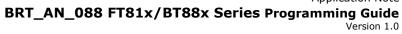

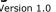

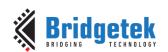

| 5.15 | CMD_REGREAD    | 100 |
|------|----------------|-----|
| 5.16 | CMD_MEMWRITE   | 101 |
| 5.17 | CMD_INFLATE    | 101 |
| 5.18 | CMD_LOADIMAGE  | 102 |
| 5.19 | CMD_MEDIAFIFO  | 103 |
| 5.20 | CMD_PLAYVIDEO  | 104 |
| 5.21 | CMD_VIDEOSTART | 105 |
| 5.22 | CMD_VIDEOFRAME | 106 |
| 5.23 | CMD_MEMCRC     | 106 |
| 5.24 | CMD_MEMZERO    | 107 |
| 5.25 | CMD_MEMSET     | 108 |
| 5.26 | CMD_MEMCPY     | 108 |
| 5.27 | CMD_BUTTON     | 109 |
| 5.28 | CMD_CLOCK      | 110 |
| 5.29 | CMD_FGCOLOR    | 113 |
| 5.30 | CMD_BGCOLOR    | 114 |
| 5.31 | CMD_GRADCOLOR  | 114 |
| 5.32 | CMD_GAUGE      | 115 |
| 5.33 | CMD_GRADIENT   | 119 |
| 5.34 | CMD_GRADIENTA  | 120 |
| 5.35 | CMD_KEYS       | 122 |
| 5.36 | CMD_PROGRESS   | 124 |
| 5.37 | CMD_SCROLLBAR  | 126 |
| 5.38 | CMD_SLIDER     | 127 |
| 5.39 | CMD_DIAL       | 129 |
| 5.40 | CMD_TOGGLE     | 130 |
| 5.41 | CMD_TEXT       | 132 |
| 5.42 | CMD_SETBASE    | 134 |
|      |                |     |

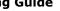

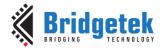

| 5.43  | CMD_NUMBER               | 135 |
|-------|--------------------------|-----|
| 5.44  | CMD_LOADIDENTITY         | 136 |
| 5.45  | CMD_SETMATRIX            | 137 |
| 5.46  | CMD_GETMATRIX            | 137 |
| 5.47  | CMD_GETPTR               | 138 |
| 5.48  | CMD_GETPROPS             | 138 |
| 5.49  | CMD_SCALE                | 139 |
| 5.50  | CMD_ROTATE               | 140 |
| 5.51  | CMD_TRANSLATE            | 141 |
| 5.52  | CMD_CALIBRATE            | 142 |
| 5.53  | CMD_SETROTATE            | 142 |
| 5.54  | CMD_SPINNER              | 143 |
| 5.55  | CMD_SCREENSAVER          | 144 |
| 5.56  | CMD_SKETCH               | 145 |
| 5.57  | CMD_STOP                 | 146 |
| 5.58  | CMD_SETFONT              | 147 |
| 5.59  | CMD_SETFONT2             | 147 |
| 5.60  | CMD_SETSCRATCH           | 148 |
| 5.61  | CMD_ROMFONT              | 149 |
| 5.62  | CMD_TRACK                | 150 |
| 5.63  | CMD_SNAPSHOT             | 153 |
| 5.64  | CMD_SNAPSHOT2            | 153 |
| 5.65  | CMD_SETBITMAP            | 155 |
| 5.66  | CMD_LOGO                 | 156 |
| 5.67  | CMD_SYNC                 | 157 |
| 5.68  | CMD_BITMAP_TRANSFORM     | 157 |
| 5.69  | CMD_CSKETCH - Deprecated | 159 |
| 5 Cor | ntact Information        | 160 |

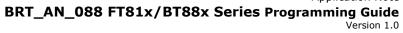

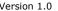

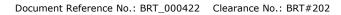

| Bridgetek           |  |
|---------------------|--|
| BRIDGING TECHNOLOGY |  |

| Appendix A – References                             | 161 |
|-----------------------------------------------------|-----|
| Document References                                 | 161 |
| Acronyms and Abbreviations                          | 161 |
| Appendix B – List of Tables/ Figures/ R<br>Snippets | -   |
| List of Tables                                      | 162 |
| List of Figures                                     | 162 |
| List of Registers                                   | 162 |
| List of Code Snippets                               | 165 |
| Appendix C – Revision History                       | 166 |

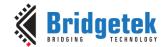

# 1 Introduction

This document captures the programming details for the 2<sup>nd</sup> generation **EVE** chips, which includes **FT81x** and **BT88x** Series chips.

This document supersedes the previous version of the **FT81x** programming guide and includes the essential information for the newly launched **BT88x**.

**EVE** chips serve as graphics controllers that come with additional functionalities such as touch capabilities and audio playback. They offer a diverse array of graphics objects that can be utilized to showcase a wide range of products, including home appliances, toys, industrial machinery, home automation systems, elevators, and more.

# 1.1 Scope

This document provides comprehensive information on programming **EVE**, including the programming model, memory map, registers, and commands. It also includes example routines that demonstrate the ease of using the command set. The document covers various power modes, audio, and touch features, as well as how to use them effectively.

The descriptions in this document are applicable to both **FT81x** and **BT88x**, unless specified otherwise.

Information on pin settings, hardware characteristics and hardware configurations, serial data protocol can be found in the datasheet.

#### 1.2 Conventions

All values are in decimal by default.

The values with **0x** are in hexadecimal.

The values with **0b'** are in binary.

The endianness of commands, register values, and data in RAM\_G are in little-endian format.

Host refers to the **MCU/MPU** with SPI master interface connecting with **EVE**.

**Host Commands** refer to the **EVE** specific commands defined in the Serial Data Protocol section of the datasheet.

## 1.3 Intended Audience

The intended audience of this document are Software Programmers and System Designers who develop graphical user interface (**GUI**) applications on any host with an **SPI** master interface.

#### 1.4 API Reference Definitions

The following table provides the functionality and nomenclature of the APIs used in this document.

| wr8()  | write 8 bits to intended address location  |
|--------|--------------------------------------------|
| wr16() | write 16 bits to intended address location |
| wr32() | write 32 bits to intended address location |
| rd8()  | read 8 bits from intended address location |

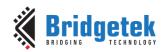

| rd16()         | read 16 bits from intended address location                                                       |
|----------------|---------------------------------------------------------------------------------------------------|
| rd32()         | read 32 bits from intended address location                                                       |
| cmd()          | write 32 bits data to command <b>FIFO</b> i.e., <b>RAM_CMD</b>                                    |
| cmd_*()        | Write 32 bits command with its necessary parameters to command <b>FIFO</b> i.e., <b>RAM_CMD</b> . |
| dl()           | Write 32 bits display list command to <b>RAM_DL</b> .                                             |
| host_command() | send host command to <b>EVE</b>                                                                   |

Table 1 - API Reference Definitions

Version 1.0

# 2 Programming Model

**EVE** appears to the host as a memory-mapped SPI device. The host sends commands and data over the serial protocol described in the data sheet.

# 2.1 Address Space

The entire memory and registers of **EVE** are mapped into a 22-bit address space. The address space definitions are provided in the following table:

| Name         | Start<br>Address | End<br>Address | Size<br>(bytes) | Description                                                                                                  |
|--------------|------------------|----------------|-----------------|----------------------------------------------------------------------------------------------------|
| RAM_G        | 0x000000         | 0x0FFFFF       | 1024 Ki         | General purpose graphics <b>RAM</b> , also called main memory in this document. Applicable to <b>FT81x</b> . |
| RAM_G        | 0x000000         | 0x03FFFF       | 256 Ki          | General purpose graphics <b>RAM</b> , also called main memory in this document. Applicable to <b>BT88x</b> . |
| ROM_FONTROOT | 0x2FFFFC         | 0x2FFFFF       | 4               | Font table pointer address                                                                                   |
| RAM_DL       | 0x300000         | 0x301FFF       | 8 Ki            | Display list RAM                                                                                             |
| RAM_REG      | 0x302000         | 0x302FFF       | 4 Ki            | Registers                                                                                                    |
| RAM_CMD      | 0x308000         | 0x308FFF       | 4 Ki            | Command FIFO                                                                                                 |

Table 2 - Memory Map

#### Note:

- 1. A serial data protocol has been defined for the host to adhere to when attempting to access these addresses. Please refer to the datasheet for more details.
- 2. The addresses beyond this table are reserved and shall not be read or written unless otherwise specified.

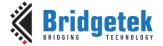

Document Reference No.: BRT 000422 Clearance No.: BRT#202

# 2.2 Data Flow Diagram

From the programmer's perspective, Figure 1 illustrates the data flow between the host and internal components of **EVE**. Please note that the direct write from host to **RAM\_DL** requires extra careful actions to sync up the read/write pointers (specified by the respective registers of **EVE**) because the coprocessor engine may also write the generated display list commands into **RAM\_DL**.

To save such effort, the better approach is to write the display list commands to **RAM\_CMD** and make the coprocessor update the **RAM\_DL** accordingly.

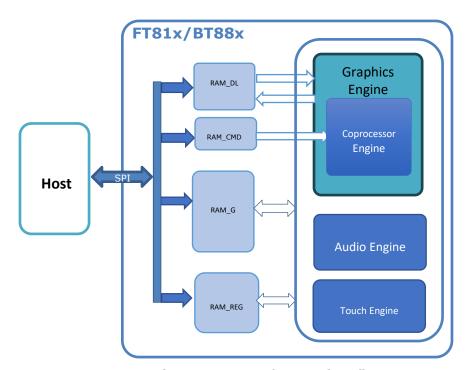

Figure 1 - FT81x/BT88x data flow

The data here refers to the following items:

- **Display list:** Instructions for graphics engine to render the screen
- Coprocessor command: Predefined commands by coprocessor engine
- Bitmap data: Pixel data in EVE defined formats: such as RGB565, L8 etc.
- **JPEG/PNG stream:** Image data in **PNG/JPEG** format conforming to **EVE** requirement, for coprocessor engine to decode.
- MJPEG stream: The video data in MJPEG format conforming to EVE requirement for coprocessor engine to decode.
- Audio stream: The audio samples in uLaw, ADPCM, PCM
- **Register values:** The content of registers.

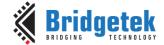

Document Reference No.: BRT 000422 Clearance No.: BRT#202

# Read Chip Identification Code (ID)

Upon resetting or rebooting, the chip ID for FT81x can be accessed by reading 4 bytes of data from addresses 0xC0000 to 0xC0003, while for BT88x, it can be accessed by reading 4 bytes of data from addresses 0x0 to 0x3. Users must read this data before any application overwrites the respective addresses to retrieve the chip identification code.

The following table describes the data to be read:

|       | 0xC0003 | 0xC0002 | 0xC0001        | 0xC0000 |
|-------|---------|---------|----------------|---------|
|       | 0x00    | 0x01    | 0x10 for FT810 | 0x08    |
| FT81x |         |         | 0x11 for FT811 |         |
|       |         |         | 0x12 for FT812 |         |
|       |         |         | 0x13 for FT813 |         |
|       | 0x00003 | 0x00002 | 0x00001        | 0x00000 |
|       | 0x00    | 0x01    | 0x80 for BT880 | 0x08    |
| BT88x |         |         | 0x81 for BT881 |         |
|       |         |         | 0x82 for BT882 |         |
|       |         |         | 0x83 for BT883 |         |

Table 3 - Read Chip Identification Code

# 2.4 Initialization Sequence

# Initialization Sequence during the boot up

During boot up, the following steps are required:

- 1. Send host command "CLKEXT" if the PLL input is from external crystal oscillator or external clock.
- 2. Send host command "CLKSEL" to select system clock frequency if the non-default system clock is to be used. By default, the system clock is set to 60MHz.
- 3. Send host command "RST\_PULSE" to reset the core of EVE.
- 4. Send host command "ACTIVE" to enable the clock. The self-diagnosis process might take a maximum of 300 milliseconds to finish. Alternatively, you can perform sequential reads of REG\_ID until a value of 0x7C is obtained, followed by reading REG\_CPURESET until a value of zero is obtained.
- 5. Configure display control timing registers, except REG\_PCLK
- 6. Write first display list to RAM\_DL.
- 7. Write REG\_DLSWAP to start graphics engine rendering process with first display list
- 8. Enable backlight control for display panel
- 9. Write **REG\_PCLK** to configure the PCLK frequency of display panel, which leads to the output of the first display list

```
host_command(CLKEXT);//send command "CLKEXT" to use the external clock source
host command(CLKSEL);//select the system clock frequency
host command (RST PULSE); //send host command "RST PULSE" to reset
host command (ACTIVE); //send host command "ACTIVE" to wake up
while (0x7C != rd8(REG ID)); //Wait till clock is on
while (0x0 != rd16(REG CPURESET)); //Check if EVE is in working status.
/* Configure display registers - demonstration for WQVGA 480x272 resolution */
wr16(REG HCYCLE, 548);
wr16 (REG HOFFSET, 43);
wr16(REG_HSYNCO, 0);
wr16(REG_HSYNC1, 41);
wr16(REG_VCYCLE, 2923;
wr16 (REG VOFFSET, 12);
```

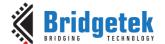

Document Reference No.: BRT 000422 Clearance No.: BRT#202

```
wr16(REG VSYNC0, 0);
wr16(REG VSYNC1, 10);
wr8(REG SWIZZLE, 0);
wr8(REG_PCLK_POL, 1);
wr8(REG_CSPREAD, 1);
wr16 (REG HSIZE, 480);
wr16(REG_VSIZE, 272);
/* Write first display list to display list memory RAM DL*/
wr32 (RAM DL+0, CLEAR COLOR RGB (0,0,0));
wr32(RAM DL+4,CLEAR(1,1,1));
int offset = 8;
for (int i=0; i < 16; i++)
      wr32(RAM DL+offset,BITMAP HANDLE(i));
      offset += 4;
      wr32(RAM DL+offset,BITMAP LAYOUT H(0));
      offset += 4;
      wr32(RAM DL+offset,BITMAP SIZE H(0));
      offset += 4;
}
wr32(RAM DL+offset,DISPLAY());
wr8(REG DLSWAP, DLSWAP FRAME);//display list swap
/* Enable backlight of display panel */
wr8(REG GPIO DIR, 0xff);
wr8(REG GPIO, 0xff);
wr8(REG PCLK,5); //Configure the PCLK divisor to 5, i.e., PCLK = System CLK/5
```

Code Snippet 1 - Initialization Sequence

#### Note:

- 1. During initialization, the SPI clock frequency must not exceed 11MHz, but it can be increased up to 30MHz after the initialization process. However, once the initialization is complete, this frequency can be raised to a maximum of 30MHz if the **EVE** operates in single SPI mode. When the EVE is configured in Quad SPI mode, the highest allowable SPI frequency becomes 25MHz, provided it does not exceed half of the system clock frequency.
- 2. Upon bootup, the bitmap handle setup parameters "bitmap\_layout\_h/bitmap\_size\_h" may have a non-zero value, which can result in the corruption of the rendered bitmap, particularly if the bitmap size is less than 512 pixels. To avoid this issue, it is advisable to set these parameters to zero for bitmap handle 0 to 15 in the initial display list by sending display list as above.

### Initialization Sequence from Power Down using PD N pin:

- 1. Drive the PD N pin high
- Wait for at least 20ms
- 3. Execute" Initialization Sequence during the Boot UP"

#### **Initialization Sequence from Sleep Mode:**

- 1. Send the Host command "ACTIVE" to enable the clock
- Wait for at least 20ms
- 3. Execute" Initialization Sequence during the Boot UP" from step 5 to 9

#### **Initialization Sequence from Standby Mode:**

- 1. Send the Host command "ACTIVE" to enable the clock
- 2. Wait for at least 20ms

Document Reference No.: BRT 000422 Clearance No.: BRT#202

3. Execute" Initialization Sequence during the Boot UP" from step 5 to 9

#### • Initialization sequence from standby mode:

Execute all the steps mentioned in "Initialization Sequence from Sleep Mode" except the waiting time.

# 2.5 PWM Control

The PWM signal is controlled by two registers: REG\_PWM\_HZ and REG\_PWM\_DUTY.

**REG\_PWM\_HZ** specifies the PWM output frequency.

**REG\_PWM\_DUTY** specifies the PWM output duty cycle.

# 2.6 RGB Color Signal

The RGB color signal is carried over 24 signals - 8 each for red, green and blue. Several registers affect the operation of these signals. The order of these operations in the display output system is as follows:

**REG\_DITHER** enables color dither. To improve the image quality, **EVE** applies a  $2 \times 2$  color dither matrix to output pixels. The dither option improves half-tone appearance on displays, even on 1-bit displays.

**REG\_OUTBITS** gives the bit width of each color channel. The default is zero, meaning 8 bits each channel. Lower values mean that fewer bits are output for the color channel. This value also affects dither computation.

**REG\_SWIZZLE** controls the arrangement of the output color pins, to help PCB routing with different LCD panel arrangements. Bit 0 of the register causes the order of bits in each color channel to be reversed. Bits 1-3 control the RGB order. Bit 1 set causes R and B channels to be swapped. Bit 3 is rotate enable. If bit 3 is set, then (R, G, B) is rotated right if bit 2 is one, or left if bit 2 is zero. Please refer to the datasheet for more details.

#### 2.7 Touch Screen

The raw touch screen coordinate (x, y) values are available in register **REG\_TOUCH\_RAW\_XY**. The range of these values is 0-1023. If the touch screen is not being pressed, both registers read 0xFFFF.

These touch values are transformed into screen coordinates using the matrix in registers **REG\_TOUCH\_TRANSFORM\_A-F**. The post-transform coordinates are available in register **REG\_TOUCH\_SCREEN\_XY**. If the touch screen is not being pressed, both registers read 0x8000 (-32768). The values for **REG\_TOUCH\_TRANSFORM A-F** may be computed using an on-screen calibration process. If the screen is being touched, the screen coordinates are looked up in the screen's tag buffer, delivering a final 8-bit tag value, in **REG\_TOUCH\_TAG**. Because the tag lookup takes a full frame, and touch coordinates change continuously, the original (x, y) used for the tag lookup is also available in **REG\_TOUCH\_TAG\_XY**.

Screen touch pressure is available in **REG\_TOUCH\_RZ**. This register gives the resistance of the touch screen press, so lower values indicate more pressure. The register's range is 0 (maximum pressure) to 32767 (no touch). Because the values depend on the particular screen, and the instrument used for pressing (stylus, fingertip, gloved finger, etc.) a calibration or setup step shall be used to discover the useful range of resistance values.

**REG\_TOUCH\_MODE** controls the frequency of touch sampling. **TOUCHMODE\_CONTINUOUS** is continuous sampling. Writing **TOUCHMODE\_ONESHOT** causes a single sample to occur.

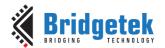

Document Reference No.: BRT 000422 Clearance No.: BRT#202

TOUCHMODE\_FRAME causes a sample at the start of each frame. TOUCHMODE\_OFF stops all sampling.

REG\_TOUCH\_ADC\_MODE selects single-ended (ADC\_SINGLE\_ENDED) or differential (ADC\_DIFFERENTIAL) ADC operation. Single-ended consumes less power, differential gives more accurate positioning. REG\_TOUCH\_CHARGE specifies how long to drive the touchscreen voltage before sampling the pen detect input.

REG TOUCH RZTHRESH specifies a threshold for touchscreen resistance. If the measured touchscreen resistance is greater than this threshold, then no touch is reported. The default value is 65535, so all touches are reported.

REG\_TOUCH\_SETTLE specifies how long to drive the touchscreen voltage before sampling the position. For screens with a large capacitance, this value should be increased. For low capacitance screens this value can be decreased to reduce "on" time and save power.

**REG TOUCH OVERSAMPLE** controls the oversampling factor used by the touchscreen system. Increase this value to improve noise rejection if necessary. For systems with low noise, this value can be lowered to reduce "on" time and save power.

Touch screen 32-bit register updates are atomic: all 32 bits are updated in a single cycle. So, when reading an XY register, for example, both (x, y) values are guaranteed to be from the same sensing cycle. When the sensing cycle is complete, and the registers have been updated, the **INT\_CONV\_COMPLETE** interrupt is triggered.

As well as the above high-level samples, the direct 10-bit **ADC** values are available in two registers, REG\_TOUCH\_DIRECT\_XY and REG\_TOUCH\_DIRECT\_Z1Z2. These registers are laid out as follows:

| 31 | 30 | 29 | 28 | 27 | 26 | 25 | 24 | 23 | 22 | 21 | 20 | 19 | 18 | 17 | 16 | 15 | 14 | 13 | 12 | 11 | 10 | 9 | 8 | 7 | 6 | 5 | 4 | 3 | 2 | 1 | 0 |
|----|----|----|----|----|----|----|----|----|----|----|----|----|----|----|----|----|----|----|----|----|----|---|---|---|---|---|---|---|---|---|---|
| S  |    |    |    |    |    |    |    |    |    | 2  | ζ  |    |    |    |    |    |    |    |    |    |    |   |   |   |   | 3 | ľ |   |   |   |   |
|    |    |    |    |    |    |    |    |    |    | Z  | 1  |    |    |    |    |    |    |    |    |    |    |   |   |   |   | Z | 2 |   |   |   |   |

The S field is 0 if a touch is being sensed, in which case all fields hold their sensed values. If S is 1, then no touch is sensed and all fields should be ignored.

#### 2.8 Audio Routines

The audio engine has two functionalities: synthesize built-in sound effects with selected pitches and play back the audio data in RAM\_G.

#### 2.8.1 Sound Effect

The audio engine has various sound data built-in to work as a sound synthesizer. Sample code to play C8 on the xylophone:

```
wr8 (REG VOL SOUND, OxFF); //set the volume to maximum
wr16 (REG SOUND, (0x6C << 8) | 0x41); // C8 MIDI note on xylophone
wr8 (REG PLAY, 1); // play the sound
```

Code Snippet 2 - Play C8 on the Xylophone

Document Reference No.: BRT 000422 Clearance No.: BRT#202

Sample code to stop sound play:

```
wr16(REG_SOUND,0x0);//configure "silence" sound to be played
wr8(REG_PLAY,1);//play sound
Sound_status = rd8(REG_PLAY);//1-play is going on, 0-play has finished
```

#### Code snippet 3 - Stop Playing Sound

In order to prevent a popping sound during reset or changes in power state, or to minimize electromagnetic interference (**EMI**) noise from the audio output pin, initiate a "mute" sound and allow it to finish before proceeding.

```
wr16(REG_SOUND,0x60);//configure "mute" sound to be played
wr8(REG_PLAY,1);//play sound
Sound_status = rd8(REG_PLAY);//1-play is going on, 0-play has finished
```

#### Code snippet 4 - Avoid Pop Sound

Note: Refer to datasheet for more information on the sound synthesizer and audio playback.

#### 2.8.2 Audio Playback

The audio engine supports an audio playback feature. For the audio data in the **RAM\_G** to play back, it requires the start address in **REG\_PLAYBACK\_START** to be 8 bytes aligned. In addition, the length of audio data specified by **REG\_PLAYBACK\_LENGTH** is required to be 8 Bytes aligned.

Three types of audio formats are supported: 4 Bit IMA ADPCM, 8 Bit signed PCM, 8 Bit u-Law. For IMA ADPCM format, please note the byte order: within one byte, the first sample (4 bits) shall be located from bit 0 to bit 3, while the second sample (4 bits) shall be located from bit 4 to bit 7.

To learn how to play back the audio data, please check the sample code below:

```
wr8(REG_VOL_PB,0xFF);//configure audio playback volume
wr32(REG_PLAYBACK_START,0);//configure audio buffer starting address
wr32(REG_PLAYBACK_LENGTH,100*1024);//configure audio buffer length
wr16(REG_PLAYBACK_FREQ,44100);//configure audio sampling frequency
wr8(REG_PLAYBACK_FORMAT,ULAW_SAMPLES);//configure audio format
wr8(REG_PLAYBACK_LOOP,0);//configure once or continuous playback
wr8(REG_PLAYBACK_PLAY,1);//start the audio playback
```

#### Code Snippet 5 - Audio Playback

```
\label{eq:audioPlayStatus} \textit{AudioPlay_Status} = \textit{rd8} \textit{(REG\_PLAYBACK\_PLAY)}; //1-\textit{audio playback is going on, } 0-\textit{audio playback has finished}
```

# Code Snippet 6 - Check the status of Audio Playback

```
wr32(REG_PLAYBACK_LENGTH,0);//configure the playback length to 0 wr8(REG_PLAYBACK_PLAY,1); //start audio playback
```

# Code Snippet 7 - Stop the Audio Playback

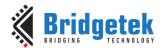

Document Reference No.: BRT 000422 Clearance No.: BRT#202

# 2.9 Graphics Routines

This section describes graphics features and captures a few examples. Please note that the code in this section is for the purpose of illustrating the operation of Display Lists. Application will normally send the commands via **command FIFO (RAM\_CMD)** instead of writing directly to **RAM\_DL**.

# 2.9.1 Getting Started

The following example creates a screen with the text "TEXT" on it, with a red dot.

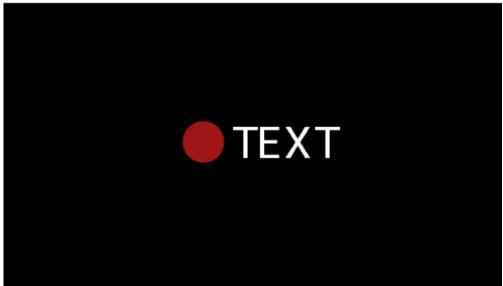

Figure 2 - Getting Started Example

The code to draw the screen is:

Code Snippet 8 - Getting Started

Upon loading the above drawing commands into **RAM\_DL**, register **REG\_DLSWAP** is required to be set to **0x02** in order to make the new display list active on the next frame refresh.

#### Note:

- The display list always starts at address **RAM\_DL**
- The address always increments by 4 bytes as each command is 32 bits wide.
- Command CLEAR is recommended to be used before any other drawing operation, in order to put the graphics engine in a known state. The end of the display list is always flagged with the command DISPLAY

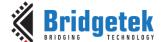

Document Reference No.: BRT 000422 Clearance No.: BRT#202

# 2.9.2 Coordinate Range and Pixel Precision

Apart from the single pixel precision, **EVE** supports a series of fractional pixel precision, which result in a different coordinate range. Users may trade the coordinate range against pixel precision. See **VERTEX\_FORMAT** for more details.

Please note that the maximum screen resolution which **EVE** can render is up to 2048 by 2048 in pixels only, regardless of which pixel precision is specified.

**VERTEX2F** and **VERTEX\_FORMAT** are the commands that enable the drawing operation to reach the full coordinate plane. The **VERTEX2II** command only allows positive screen coordinates. The **VERTEX2F** command allows negative coordinates. If the bitmap is partially off-screen, for example during a screen scroll, then it is necessary to specify negative screen coordinates.

#### 2.9.3 Screen Rotation

**REG\_ROTATE** controls the screen orientation. Changing the register value immediately causes the orientation of the screen to change. In addition, the coordinate system is also changed accordingly, so that all the display commands and coprocessor commands work in the rotated coordinate system.

**Note:** The touch transformation matrix is not affected by setting **REG\_ROTATE**.

To adjust the touch screen accordingly, users are recommended to use **CMD SETROTATE** as opposed to setting **REG\_ROTATE**.

REG\_ROTATE = 0 is the default landscape orientation:

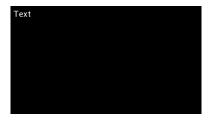

REG ROTATE = 1 is inverted landscape:

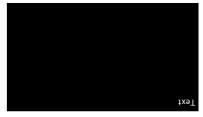

REG\_ROTATE = 2 is portrait:

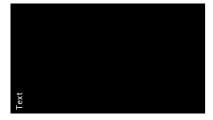

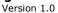

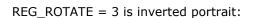

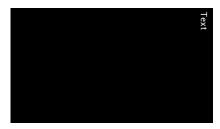

REG\_ROTATE = 4 is mirrored landscape:

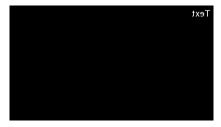

REG\_ROTATE = 5 is mirrored inverted landscape:

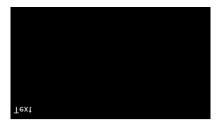

REG\_ROTATE = 6 is mirrored portrait:

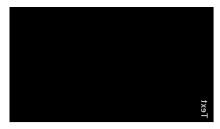

REG\_ROTATE = 7 is mirrored inverted portrait:

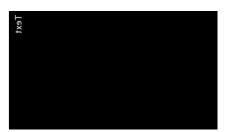

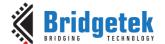

Document Reference No.: BRT 000422 Clearance No.: BRT#202

#### 2.9.4 **Drawing Pattern**

The general pattern for drawing is driven by display list commands:

- **BEGIN** with one of the primitive types
- Input one or more vertices using "VERTEX2II" or "VERTEX2F", which specify the placement of the primitive on the screen
- **END** to mark the end of the primitive.

#### **Examples**

Draw points with varying radius from 5 pixels to 13 pixels with different colors:

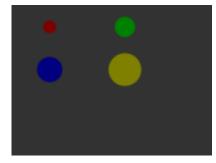

```
//The VERTEX2F command gives the location of the
circle center
dl ( COLOR RGB (128, 0, 0) );
dl ( POINT SIZE (5 * 16) );
dl( BEGIN(POINTS) );
dl( VERTEX2F(30 * 16,17 * 16));
dl ( COLOR RGB (0, 128, 0) );
dl( POINT SIZE(8 * 16) );
dl ( VERTEX2F(90 * 16, 17 * 16) );
dl ( COLOR RGB (0, 0, 128) );
dl( POINT_SIZE(10 * 16));
dl( VERTEX2F(30 * 16, 51 * 16) );
dl( COLOR_RGB(128, 128, 0) );
dl( POINT_SIZE(13 * 16) );
dl ( VERTEX2F(90 * 16, 51 * 16) );
```

Draw lines with varying sizes from 2 pixels to 6 pixels with different colors (line width size is from the center of the line to the boundary):

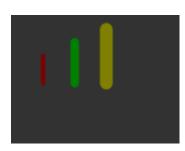

```
//The VERTEX2F commands are in pairs to define the
start and finish point of the line.
dl ( COLOR RGB (128, 0, 0) );
dl(LINE \overline{W}IDTH(2 * 16));
dl ( BEGIN (LINES) );
dl( VERTEX2F(30 * 16,38 * 16));
dl( VERTEX2F(30 * 16,63 * 16));
dl( COLOR_RGB(0, 128, 0) );
dl ( LINE \overline{W}IDTH(4 * 16) );
dl( VERTEX2F(60 * 16,25 * 16) );
dl( VERTEX2F(60 * 16,63 * 16));
dl( COLOR_RGB(128, 128, 0) );
dl(LINE \overline{W}IDTH(6 * 16));
dl( VERTEX2F(90 * 16, 13 * 16) );
dl ( VERTEX2F(90 * 16, 63 * 16) );
```

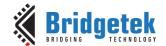

Document Reference No.: BRT 000422 Clearance No.: BRT#202

Draw rectangles with sizes of 5x25, 10x38 and 15x50 dimensions:

(Line width size is used for corner curvature, LINE\_WIDTH pixels are added in both directions in addition to the rectangle dimension):

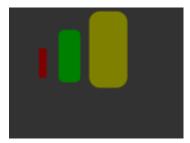

```
//The VERTEX2F commands are in pairs to define the
top left and bottom right corners of the
rectangle.
dl( COLOR_RGB(128, 0, 0) );
dl(LINE_WIDTH(1 * 16));
dl( BEGIN(RECTS) );
dl( VERTEX2F(28 * 16,38 * 16));
dl ( VERTEX2F(33 * 16,63 * 16) );
dl ( COLOR RGB (0, 128, 0) );
dl(LINE_WIDTH(5 * 16));
dl ( VERTEX2F(50 * 16,25 * 16) );
dl( VERTEX2F(60 * 16,63 * 16));
dl ( COLOR RGB (128, 128, 0) );
dl ( LINE WIDTH (10 * 16) );
dl( VERTEX2F(83 * 16, 13 * 16) );
dl ( VERTEX2F(98 * 16, 63 * 16) );
```

Draw line strips for sets of coordinates:

```
dl( CLEAR_COLOR_RGB(5, 45, 110) );
dl ( COLOR RGB (255, 168, 64) );
dl( CLEAR(1, 1, 1));
dl ( BEGIN (LINE STRIP) );
dl( VERTEX2F(5 * 16,5 * 16) );
dl ( VERTEX2F(50 * 16,30 * 16) );
dl( VERTEX2F(63 * 16,50 * 16));
```

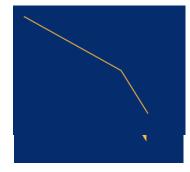

#### Draw Edge strips for above:

```
dl ( CLEAR COLOR RGB (5, 45, 110) );
dl ( COLOR RGB (255, 168, 64) );
dl(CLEAR(1,1,1));
dl( BEGIN(EDGE_STRIP_A) );
dl ( VERTEX2F(5 * 16,5 * 16) );
dl( VERTEX2F(50 * 16,30 * 16));
dl( VERTEX2F(63 * 16,50 * 16));
```

Draw Edge strips for below:

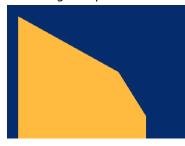

```
dl ( CLEAR COLOR RGB (5, 45, 110) );
dl ( COLOR RGB (255, 168, 64) );
dl( CLEAR(1, 1, 1));
dl( BEGIN(EDGE STRIP B) );
dl( VERTEX2F(5 * 16,5 * 16) );
dl( VERTEX2F(50 * 16,30 * 16));
dl( VERTEX2F(63 * 16,50 * 16));
```

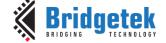

Document Reference No.: BRT 000422 Clearance No.: BRT#202

Draw Edge strips for right:

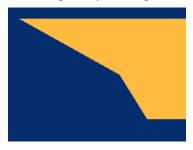

```
dl( CLEAR_COLOR_RGB(5, 45, 110) );
dl( COLOR_RGB(255, 168, 64) );
dl( CLEAR(1 ,1 ,1) );
dl( BEGIN(EDGE_STRIP_R) );
dl( VERTEX2F(5 * 16,5 * 16) );
dl( VERTEX2F(50 * 16,30 * 16) );
dl( VERTEX2F(63 * 16,50 * 16) );
```

Draw Edge strips for left:

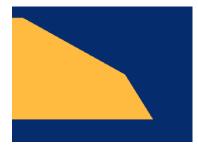

```
dl( CLEAR_COLOR_RGB(5, 45, 110) );
dl( COLOR_RGB(255, 168, 64) );
dl( CLEAR(1 ,1 ,1) );
dl( BEGIN(EDGE_STRIP_L) );
dl( VERTEX2F(5 * 16,5 * 16) );
dl( VERTEX2F(50 * 16,30 * 16) );
dl( VERTEX2F(63 * 16,50 * 16) );
```

# 2.9.5 Bitmap Transformation Matrix

To achieve the bitmap transformation, the bitmap transform matrix below is specified and denoted as m:

$$m = \begin{bmatrix} BITMAP\_TRANSFORM\_A & BITMAP\_TRANSFORM\_B & BITMAP\_TRANSFORM\_C \\ BITMAP\_TRANSFORM\_D & BITMAP\_TRANSFORM\_E & BITMAP\_TRANSFORM\_F \end{bmatrix}$$

by default m =  $\begin{bmatrix} 1.0 & 0.0 & 0.0 \\ 0.0 & 1.0 & 0.0 \end{bmatrix}$ , which is named as the **identity matrix**.

The coordinates x' y' after transforming are calculated in the following equation:

$$\begin{bmatrix} x' \\ y' \\ 1 \end{bmatrix} = m \times \begin{bmatrix} x \\ y \\ 1 \end{bmatrix}$$
$$x' = x * A + y * B + C$$
$$y' = x * D + y * E + F$$

i.e.:

Where A,B,C,D,E,F stands for the values assigned by commands BITMAP\_TRANSFORM\_A-F.

#### 2.9.6 Color and Transparency

The same bitmap can be drawn in more places on the screen, in different colors and transparency:

```
dl(COLOR_RGB(255, 64, 64)); // red at (200, 120)
dl(VERTEX2II(200, 120, 0, 0));
dl(COLOR_RGB(64, 180, 64)); // green at (216, 136)
dl(VERTEX2II(216, 136, 0, 0));
dl(COLOR_RGB(255, 255, 64)); // transparent yellow at (232, 152)
dl(COLOR_A(150));
dl(VERTEX2II(232, 152, 0, 0));
```

Code Snippet 9 - Color and Transparency

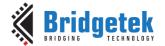

Document Reference No.: BRT 000422 Clearance No.: BRT#202

The COLOR\_RGB command changes the current drawing color, which colors the bitmap. If it is omitted, the default color RGB (255,255,255) will be used to render the bitmap in its original colors. The COLOR\_A command changes the current drawing alpha, changing the transparency of the drawing: an alpha of 0 means fully transparent and an alpha of 255 is fully opaque. Here a value of 150 gives a partially transparent effect.

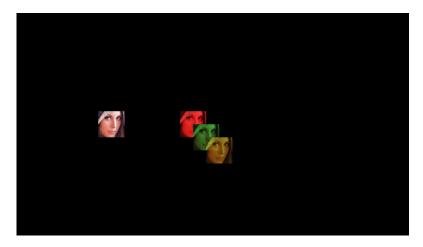

#### 2.9.7 **Bitmap Rendering Performance**

The graphics engine has no frame buffer: it uses a dynamic compositing method to build up each display line during scan out. Because of this, there is a finite amount of time available to draw each line. This time depends on the scan out parameters (decided by REG\_PCLK and REG\_HCYCLE) but is never less than 2048 internal clock cycles.

#### Some performance limits:

- The display list length must be less than 2048 instructions, because the graphics engine fetches display list commands at a rate of one per clock.
- The usual performance of rending pixels is 16 pixels per clock when the filter mode is in **NEAREST** mode, except for the following formats:
  - TEXT8X8,
  - **TEXTVGA**
  - **PALETTED4444/565**

which renders 8 pixels per clock.

If the filter mode is set to **BILINEAR**, the rendering pixel performance will be reduced to 25% of the performance achieved in **NEAREST** mode.

#### To summarize:

| Filter Modes | Bitmap Formats   | Drawing Rate        |
|--------------|------------------|---------------------|
|              | TEXT8X8,         | 8 pixels per clock  |
|              | TEXTVGA,         |                     |
| NEAREST      | PALETTED4444/565 |                     |
|              | The rest formats | 16 pixels per clock |
|              | TEXT8X8,         | 2 pixels per clock  |
|              | TEXTVGA,         |                     |
| BILINEAR     | PALETTED4444/565 |                     |
|              | The rest formats | 4 pixels per clock  |

Table 4 - Bitmap Rendering Performance

Version 1.0

Document Reference No.: BRT\_000422 Clearance No.: BRT#202

# 3 Register Description

The registers are classified into the following groups according to their functionality:

- · Graphics Engine Registers,
- · Audio Engine Registers,
- Touch Engine Registers,
- Coprocessor Engine Registers,
- · Special Registers,
- Miscellaneous Registers.

The detailed definition for each register is listed here. Most of registers are **32** bit wide and the special cases are marked separately. Reading from or writing to the reserved bits shall be always **zero**.

The bit fields marked  $\mathbf{r/o}$  are read-only.

The bit fields marked **w/o** are write only.

The bit fields marked  $\mathbf{r/w}$  are read-write.

The offset of registers is based on the address RAM\_REG.

# 3.1 Graphics Engine Registers

| REG_TAG Definition                                                                                                    |                  |  |  |  |  |  |
|----------------------------------------------------------------------------------------------------|------------------|--|--|--|--|--|
| 31 8                                                                                                    | 7 (              |  |  |  |  |  |
| Reserved                                                                                                    | r/o              |  |  |  |  |  |
| Offset: 0x7C                                                                                                    | Reset Value: 0x0 |  |  |  |  |  |
| Bit 31 – 8: Reserved bits                                                                                                    |                  |  |  |  |  |  |
| Bit 7 – 0: These bits are updated with the tag value. The tag value here is corresponding to the touching point coordinator given in REG_TAG_X and REG_TAG_Y.                                                                         |                  |  |  |  |  |  |
| Note: Please note the difference between REG_TAG and REG_TOUCH_TAG.  REG_TAG is updated based on the X, Y given by REG_TAG_X and REG_TAG_Y.  REG_TOUCH_TAG is updated based on the current touching point captured from touch screen. |                  |  |  |  |  |  |

#### Register Definition 1 - REG\_TAG Definition

| REG_TAG_Y Definition                             |    |               |                                  |
|--------------------------------------------------|----|---------------|----------------------------------|
| 31                                               | 11 | 10            | 0                                |
| Reserved                                         |    |               | r/w                              |
| Offset: 0x78                                     |    |               | Reset Value: 0x0                 |
| Bit 31 - 11: Reserved Bits                       |    |               |                                  |
| Die 10 O. There his are not beetle heat on the V |    | من مام د د مط | والمامون الثني وامتماني الإستمام |

Bit 10 – 0: These bits are set by the host as the Y coordinate of the touching point, which will enable the host to query the tag value. This register shall be used together with REG\_TAG\_X and REG\_TAG. Normally, in the case where the host has already captured the touching point's coordinate; this register can be updated to query the tag value of respective touching point.

#### Register Definition 2 - REG\_TAG\_Y Definition

| REG_TAG_X Definition       |       |                  |
|----------------------------|-------|------------------|
| 31                         | 11 10 | 0 0              |
| Reserved                   |       | r/w              |
| Offset: 0x74               |       | Reset Value: 0x0 |
| Bit 31 - 11: Reserved Bits |       |                  |

Bit 10 – 0: These bits are set by the host as the X coordinate of the touching point, which will enable the host to query the tag value. This register shall be used together with REG\_TAG\_Y and REG\_TAG. Normally, in the case where the host has already captured the touching point's coordinate; this register can be updated to query the tag value of the respective touching point.

Register Definition 3 - REG\_TAG\_X Definition

Version 1.0

| REG_PCLK Definition                                                            |                           |  |  |  |  |  |
|--------------------------------------------------------------------------------|---------------------------|--|--|--|--|--|
| 31 8                                                                           | 7 0                       |  |  |  |  |  |
| Reserved                                                                       | r/w                       |  |  |  |  |  |
| Offset: 0x70                                                                   | Reset Value: 0x0          |  |  |  |  |  |
| Bit 31 – 8: Reserved bits                                                      |                           |  |  |  |  |  |
| Bit 7 - 0: These bits are set to divide the main clock for PCLK. If the mair   | clock is 60Mhz and the    |  |  |  |  |  |
| value of these bits are set to 5, the PCLK will be set to 12 MHz If these bits | are set to zero, it means |  |  |  |  |  |
| there is no <b>PCLK</b> output.                                                |                           |  |  |  |  |  |
| Register Definition 4 - REG_PCLK Definition                                    |                           |  |  |  |  |  |

| REG_PCLK_POL Definition                                                                                  |       |
|----------------------------------------------------------------------------------------------------|-------|
| 31                                                                                                    | 0     |
| reserved                                                                                                 | r/w   |
| Offset: 0x6C Reset Value:                                                                                | 0x0   |
| Bit 31 – 1: Reserved bits                                                                                |       |
| Bit 0: This bit controls the polarity of PCLK. If it is set to zero, PCLK polarity is on the rising edge | e. If |
| it is set to one, PCLK polarity is on the falling edge                                                   |       |

## Register Definition 5 - REG\_PCLK\_POL Definition

| REG_CSPREAD Definition    |                 |
|---------------------------|-----------------|
| 31                        | 1 0             |
| reserved                  | r/\             |
| Offset: 0x68              | Reset Value: 0x |
| Bit 31 – 1: Reserved bits |                 |

Bit 0: This bit controls the transition of RGB signals with PCLK active clock edge, which helps reduce the system noise. When it is zero, all the color signals are updated at the same time. When it is one, all the color signal timings are adjusted slightly so that fewer signals change simultaneously.

# Register Definition 6 - REG\_CSPREAD Definition

| REG_SWIZZLE Definition                                                                          |                  |  |  |  |  |  |
|-------------------------------------------------------------------------------------------------|------------------|--|--|--|--|--|
| 31 4                                                                                            | 3 0              |  |  |  |  |  |
| Reserved                                                                                        | r/w              |  |  |  |  |  |
| Offset: 0x64                                                                                    | Reset Value: 0x0 |  |  |  |  |  |
| Bit 31 – 4: Reserved bits                                                                       |                  |  |  |  |  |  |
| Bit 3 – 0: These bits are set to control the arrangement of output RGB pins, which help support |                  |  |  |  |  |  |
| different LCD panels. Please see the datasheet for the exact definitions.                       |                  |  |  |  |  |  |

# Register Definition 7 - REG\_SWIZZLE Definition

| REG_DITHER Definition                                                                                                    |       |
|----------------------------------------------------------------------------------------------------|-------|
| 31                                                                                                    | 0     |
| reserved                                                                                                    | r/w   |
| Offset: 0x60 Reset Value:                                                                                                    | : 0x1 |
| Bit 31 – 1: Reserved bits                                                                                                    |       |
| Bit 0: Set to 1 to enable dithering feature on RGB signals output. Set to 0 to disable dithering feature. Reading 1 from this bit means dithering feature is enabled. Reading 0 from this bit mean dithering feature is disabled. | ns    |

## Register Definition 8 - REG\_DITHER Definition

**Application Note** 

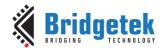

# BRT\_AN\_088 FT81x/BT88x Series Programming Guide

Version 1.0

| REG_OUTBITS Definition    |                  |   |
|---------------------------|------------------|---|
| 31                        | 98               | 0 |
| Reserved                  | r/w              |   |
| Offset: 0x5C              | Reset Value: 0x0 | ) |
| Bit 31 – 9: Reserved Bits |                  |   |

Bit 8 - 0: These 9 bits are split into 3 groups for Red, Green and Blue color output signals:

Bit 8-6: Red Color signal lines number. Value zero means 8 output signals. 0b'111 means 7 output signals for red color.

Bit 5 – 3: Green Color signal lines number. Value zero means 8 output signals. 0b'111 means 7 output signals for green color.

Bit 2 – 0: Blue color signal lines number. Value zero means 8 output signals. 0b'111 means 7 output signals for blue color.

Host can write these bits to control the number of output signals for each color:

# Register Definition 9 - REG\_OUTBITS Definition

| REG_ROTATE De     | finition                                                   |   |                 |    |
|-------------------|------------------------------------------------------------|---|-----------------|----|
| 31                |                                                            | 3 | 2               | 0  |
| Reserved          |                                                            |   | r/w             |    |
| Offset: 0x58      |                                                            |   | Reset Value: 0: | κ0 |
| Bit 31 - 3: Reser | rved bits                                                  |   |                 |    |
| Bit 2 - 0: screen | rotation control bits.                                     |   |                 |    |
| 0b'000:           | Default landscape orientation                              |   |                 |    |
| 0b'001:           | Inverted landscape orientation                             |   |                 |    |
| 0b'010:           | Portrait orientation                                       |   |                 |    |
| 0b'011:           | Inverted portrait orientation                              |   |                 |    |
| 0b'100:           | Mirrored landscape orientation                             |   |                 |    |
| 0b'101:           | Mirrored invert landscape orientation                      |   |                 |    |
| 0b'110:           | Mirrored portrait orientation                              |   |                 |    |
| 0b'111:           | Mirrored inverted portrait orientation                     |   |                 |    |
| Note: Setting th  | is register will <b>NOT</b> affect touch transform matrix. |   |                 |    |

## Register Definition 10 - REG\_ROTATE Definition

| REG_DLSWAP Definition                                                                                                    |            |
|----------------------------------------------------------------------------------------------------|------------|
| 31 2                                                                                                    | 1 (        |
| Reserved                                                                                                    | r/w        |
| Offset: 0x54 Reset                                                                                                    | Value: 0x0 |
| Bit 31 – 2: Reserved bits                                                                                                    |            |
| <ul> <li>Bit 1 - 0: These bits can be set by the host to validate the display list buffer. The graphics will determine when to render the screen, depending on how these bits are set:</li> <li>0b'01: Graphics engine will render the screen immediately after current line is scanne may cause tearing effect.</li> <li>0b'10: Graphics engine will render the screen immediately after current frame is scan 0b'00: Do not write this value into this register.</li> <li>0b'11: Do not write this value into this register.</li> </ul> | ed out. It |
| These bits can be also be read by the host to check the availability of the display list buffe value is read as zero, the display list buffer is safe and ready to write. Otherwise, the host wait till it becomes zero                                                                                                    |            |

## Register Definition 11 - REG\_DLSWAP Definition

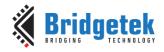

| REG_VSYNC1 Definition                                                |                             |
|----------------------------------------------------------------------|-----------------------------|
| 31 12                                                                | 11 0                        |
| Reserved                                                             | r/w                         |
| Offset: 0x50                                                         | Reset Value: 0xA            |
| Bit 31 – 12: Reserved Bits                                           |                             |
| Bit 11 - 0: These bits specify how many lines of signal VSYNC1 takes | at the start of a new frame |
| Register Definition 12 - REG_VSYNC1 Definition                       | ition                       |

| REG_VSYNC0 Definition                                               |          |                             |
|---------------------------------------------------------------------|----------|-----------------------------|
| 31                                                                  | 12 11    | L 0                         |
| Reserved                                                            |          | r/w                         |
| Offset: 0x4C                                                        |          | Reset Value: 0x0            |
| Bit 31 – 12: Reserved Bits                                          |          |                             |
| Bit 11 - 0: The value of these bits specifies how many lines of sig | nal VSYI | NCO takes at the start of a |
| new frame                                                           |          |                             |

# Register Definition 13 - REG\_VSYNC0 Definition

| REG_VSIZE Definition                                 | ·                     |                               |
|------------------------------------------------------|-----------------------|-------------------------------|
| 31                                                   | 12                    | 11 0                          |
| Reserved                                             |                       | r/w                           |
| Offset: 0x48                                         | F                     | Reset Value: 0x110            |
| Bit 31 – 12: Reserved Bits                           |                       |                               |
| Bit 11 - 0: The value of these bits specifies how ma | ny lines of pixels in | one frame. The valid range is |
| from 0 to 2047.                                      |                       | _                             |

## Register Definition 14 - REG\_VSIZE Definition

| REG_VOFFSET Definition                                 |                                             |      |
|--------------------------------------------------------|---------------------------------------------|------|
| 31                                                     | 12 11                                       | 0    |
| Reserved                                               | r/w                                         |      |
| Offset: 0x44                                           | Reset Value: 0xC                            |      |
| Bit 31 - 12: Reserved Bits                             |                                             |      |
| Bit 11 - 0: The value of these bits specifies how many | ny lines taken after the start of a new fra | ame. |

# Register Definition 15 - REG\_VOFFSET Definition

| REG_VCYCLE Definition                                          |                 |     |
|----------------------------------------------------------------|-----------------|-----|
| 31                                                             | 12 11           | 0   |
| Reserved                                                       | r/·             | W   |
| Offset: 0x40                                                   | Reset Value: 0x | 124 |
| Bit 31 – 12: Reserved Bits                                     |                 |     |
| Bit 11 - 0: The value of these bits specifies how many lines i | n one frame.    |     |

# Register Definition 16 - REG\_VCYCLE Definition

| REG_HSYNC1 Definition                                          |            |                              |   |
|----------------------------------------------------------------|------------|------------------------------|---|
| 31                                                             | 12         | 11                           | 0 |
| Reserved                                                       |            | r/w                          |   |
| Offset: 0x3C                                                   | F          | Reset Value: 0x29            |   |
| Bit 31 – 12: Reserved Bits                                     |            |                              |   |
| Bit 11 - 0: The value of these bits specifies how many PCLK cy | cles for H | ISYNC1 during start of line. |   |

# Register Definition 17 - REG\_HSYNC1 Definition

| REG_HSYNC0 Definition                                       |              |                              |   |
|-------------------------------------------------------------|--------------|------------------------------|---|
| 31                                                          | 12           | 11                           | 0 |
| Reserved                                                    |              | r/w                          |   |
| Offset: 0x38                                                | F            | Reset Value: 0x0             |   |
| Bit 31 – 12: Reserved Bits                                  |              |                              |   |
| Bit 11 - 0: The value of these bits specifies how many PCLK | cycles for H | ISYNCO during start of line. |   |

# Register Definition 18 - REG\_HSYNCO Definition

Version 1.0

| REG_HSIZE Definition                                     |                 |                    |   |
|----------------------------------------------------------|-----------------|--------------------|---|
| 31                                                       | 12              | 11                 | 0 |
| Reserved                                                 |                 | r/w                |   |
| Offset: 0x34                                             | F               | Reset Value: 0x1E0 |   |
| Bit 31 - 12: Reserved Bits                               |                 |                    |   |
| Bit 11 - 0: These bits are used to specify the number of | PCLK cycles per | r horizontal line. |   |

# Register Definition 19 - REG\_HSIZE Definition

| REG_HOFFSET Definition                                        |                                  |      |
|---------------------------------------------------------------|----------------------------------|------|
| 31                                                            | 12 11                            | 0    |
| Reserved                                                      | r/w                              |      |
| Offset: 0x30                                                  | Reset Value: 0x2B                |      |
| Bit 31 – 12: Reserved Bits                                    |                                  |      |
| Bit 11 - 0: These bits are used to specify the number of PCLK | cycles before pixels are scanned | out. |

## Register Definition 20 - REG\_HOFFSET Definition

| REG_HCYCLE Definition                                        |                       |            |
|--------------------------------------------------------------|-----------------------|------------|
| 31                                                           | 12 11                 | 0          |
| Reserved                                                     |                       | r/w        |
| Offset: 0x2C                                                 | Reset Va              | lue: 0x224 |
| Bit 31 – 12: Reserved Bits                                   |                       |            |
| Bit 11 - 0: These bits are the number of total PCLK cycles p | er horizontal line sc | an.        |

Register Definition 21 - REG\_HCYCLE Definition

# 3.2 Audio Engine Registers

| REG_PLAY Definition                                                                                                    |       |
|----------------------------------------------------------------------------------------------------|-------|
| 31                                                                                                    | 0     |
| reserved                                                                                                    | r/w   |
| Offset: 0x8C Reset Value:                                                                                                    | : 0x0 |
| Bit 31 – 1: Reserved bits                                                                                                    |       |
| Bit 0: A write to this bit triggers the play of the synthesized sound effect specified in <b>REG_SOUN</b> Reading value 1 in this bit means the sound effect is playing. To stop the sound effect, the host | ۱D.   |
| needs to select the silence sound effect by setting up <b>REG_SOUND</b> and set this register to play.                                                                                                    |       |

#### Register Definition 22 - REG\_PLAY Definition

| REG_SOUND Definition                                 |                                                 |
|------------------------------------------------------|-------------------------------------------------|
| 31 16                                                | 15 0                                            |
| Reserved                                             | r/w                                             |
| Offset: 0x88                                         | Reset Value: 0x0                                |
| Bit 31 – 16: Reserved bits                           |                                                 |
| Bit 15 - 0: These bits are used to select the synthe | sized sound effect. They are split into two     |
| groups: Bit 15 – 8 and Bit 7 – 0.                    |                                                 |
| Bit 15 – 8: The MIDI note for the sound effect defir | ed in Bits 0 – 7.                               |
| Bit 7 – 0: These bits define the sound effect. Some  | of them are pitch adjustable and the pitch is   |
| defined in Bits 8 – 15. Some of them are not pitch   | adjustable and the Bits 8 – 15 will be ignored. |
| Note: Please refer to the section "Sound Synthesize  | er" in datasheet for details of this register.  |

Register Definition 23 - REG\_SOUND Definition

| DEC VOL COUND D'ESTATE                                                                                                    |                             |           |
|----------------------------------------------------------------------------------------------------|-----------------------------|-----------|
| REG_VOL_SOUND Definition                                                                                                    | <b>-</b>                    | _         |
| 31 8                                                                                                    |                             | 0         |
| Reserved                                                                                                    | r/w                         |           |
| Offset: 0x84                                                                                                    | Reset Value: 0              | XFF       |
| Bit 31 – 8: Reserved bits                                                                                                    |                             |           |
| Bit 7 – 0: These bits control the volume of the synthesizer sound. The defa                                                                                    | ault value 0xFF is highe    | st        |
| volume. The value zero means mute.                                                                                                    |                             |           |
| Register Definition 24 – REG_VOL_SOUND Definit                                                                                                    | tion                        |           |
| DEC VOL DR Definition                                                                                                    |                             |           |
| REG_VOL_PB Definition                                                                                                    | 7                           |           |
| 31 8                                                                                                    |                             | 0         |
| Reserved                                                                                                    | r/w                         | VEE       |
| Offset: 0x84                                                                                                    | Reset Value: 0              | XFF       |
| Bit 31 – 8: Reserved bits                                                                                                    | in the colors Out in high   |           |
| Bit 7 – 0: These bits control the volume of the audio file playback. The def                                                                                   | auit value uxff is nigne    | est       |
| volume. The value zero means mute.  Register Definition 25 - REG_VOL_PB Definitio                                                                              |                             |           |
| Register Definition 25 - REG_VOL_PB Definition                                                                                                    | n                           |           |
|                                                                                                    |                             |           |
| REG_PLAYBACK_PLAY Definition                                                                                                    |                             |           |
| 31                                                                                                    | 1                           | 0         |
| Reserved                                                                                                    |                             | /w        |
| Offset: 0xCC                                                                                                    | Reset Value:                | 0x0       |
| Bit 31 – 1: Reserved bits                                                                                                    |                             |           |
| Bit 0: A write to this bit triggers the start of audio playback, regardless of v                                                                               | writing 0 or 1. It will rea | ad        |
| back 1 when playback is on-going, and 0 when playback completes.                                                                                               |                             |           |
| Note: Please refer to the section "Audio Playback" in datasheet for details                                                                                    |                             |           |
| Register Definition 26 – REG_PLAYBACK_PLAY Defi                                                                                                    | nition                      |           |
| REG PLAYBACK LOOP Definition                                                                                                    |                             |           |
| 31                                                                                                    | 1                           | 0         |
| Reserved                                                                                                    |                             | _         |
| Offset: 0xC8                                                                                                    | Reset Value: (              | <u>/w</u> |
| Bit 31 – 1: Reserved bits                                                                                                    | Reset value: (              | UXU       |
|                                                                                                    | C from the start addr       |           |
| Bit 0: this bit controls the audio engine to play back the audio data in <b>RAM</b> once it consumes all the data. A value of 1 means LOOP is enabled, a value |                             | ess       |
| disabled.                                                                                                    | e of o fileans Loop is      |           |
| <b>Note:</b> Please refer to the section "Audio Playback" in datasheet for details of                                                                          | of this register            |           |
| Register Definition 27 – REG_PLAYBACK_LOOP Defi                                                                                                    |                             |           |
| Register Definition 27 - REG_FEATBACK_EGGF Den                                                                                                    | incion                      |           |
| REG_PLAYBACK_FORMAT Definition                                                                                                    |                             |           |
| 31                                                                                                    | 2 1                         | 0         |
| Reserved                                                                                                    | r/w                         | /         |
| Offset: 0xC4                                                                                                    | Reset Value: (              |           |
| Bit 31 – 2: Reserved bits                                                                                                    |                             |           |
| Bit 1 – 0: These bits define the format of the audio data in <b>RAM_G</b> .                                                                                    |                             |           |
| 0b'00: Linear Sample format                                                                                                    |                             |           |
| 0b'01: uLaw Sample format                                                                                                    |                             |           |
| 0b'10: 4-bit IMA ADPCM Sample format                                                                                                    |                             |           |
| 0b'11: Undefined.                                                                                                    |                             |           |
| Note: Please refer to the section "Audio Playback" in datasheet for details                                                                                    | of this register.           |           |
| Register Definition 28 – REG_PLAYBACK_FORMAT De                                                                                                    | finition                    |           |

Version 1.0

Document Reference No.: BRT\_000422 Clearance No.: BRT#202

| REG_PLAYBACK_FREQ Definition                              |                                            |
|-----------------------------------------------------------|--------------------------------------------|
| 31 16                                                     | 15 0                                       |
| Reserved                                                  | r/w                                        |
| Offset: 0xC0                                              | Reset Value: 0x1F40                        |
| Bit 31 – 16: Reserved bits                                |                                            |
| Bit 15 - 0: These bits specify the sampling frequen       | cy of audio playback data. Unit is in Hz.  |
| <b>Note:</b> Please refer to the section "Audio Playback" | in datasheet for details of this register. |
| Register Definition 29 - REG_                             | PLAYBACK_FREQ Definition                   |
|                                                           |                                            |
| REG_PLAYBACK_READPTR Definition                           |                                            |
|                                                           |                                            |

| REG_PLAYBACK_READPTR Definition       | 1                                                                      |
|---------------------------------------|------------------------------------------------------------------------|
| 31 20                                 | 19 0                                                                   |
| reserved                              | r/w                                                                    |
| Offset: 0xBC                          | Reset Value: 0x0                                                       |
| Bit 31 - 20: Reserved bits            |                                                                        |
| Bit 19 - 0: These bits are updated by | by the audio engine while playing audio data from <b>RAM_G</b> . It is |
| the current audio data address whic   | h is playing back. The host can read this register to check if the     |
| audio engine has consumed all the a   | audio data. It should not exceed the size of RAM_G.                    |
| Note: Please refer to the section "A  | udio Playback" in datasheet for details of this register.              |

# Register Definition 30 - REG\_PLAYBACK\_READPTR Definition

| REG_PLAYBACK_LENGTH Definition         |                                                                   |
|----------------------------------------|-------------------------------------------------------------------|
| 31 20                                  | 19 0                                                              |
| reserved                               | r/w                                                               |
| Offset: 0xB8                           | Reset Value: 0x0                                                  |
| Bit 31 - 20: Reserved bits             |                                                                   |
| Bit 19 - 0: These bits specify the lea | ngth of audio data in <b>RAM_G</b> to playback, starting from the |
| address specified in REG_PLAYBAC       | CK_START register. It should not exceed the size of RAM_G.        |
| Note: Please refer to the section "A   | udio Playback" in datasheet for details of this register.         |

# Register Definition 31 - REG\_PLAYBACK\_LENGTH Definition

| REG_PLAYBACK_START Definition          |                                                                      |
|----------------------------------------|----------------------------------------------------------------------|
| 31 20                                  | 19 0                                                                 |
| reserved                               | r/w                                                                  |
| Offset: 0xB4                           | Reset Value: 0x0                                                     |
| Bit 31 - 20: Reserved bits             |                                                                      |
| Bit 19 - 0: These bits specify the sta | art address of audio data in <b>RAM_G</b> to playback. It should not |
| exceed the size of RAM_G               |                                                                      |
| Note: Please refer to the section "A   | udio Playback" in datasheet for details of this register.            |

# Register Definition 32 - REG\_PLAYBACK\_START Definition

| REG_PLAYBACK_PAUSE Definition                                                                        |     |
|----------------------------------------------------------------------------------------------------|-----|
| 7                                                                                                    | 0   |
| reserved                                                                                             | r/w |
| Offset: 0x5EC Reset Value:                                                                           | 0x0 |
| Bit 7 – 1: Reserved bits                                                                             |     |
| Bit 0: Audio playback control bit.                                                                   |     |
| Writing 1 to pause the playback, writing 0 to start the playback.                                    |     |
| <b>Note:</b> Please refer to the section "Audio Playback" in datasheet for details of this register. |     |

Register Definition 33 - REG\_PLAYBACK\_PAUSE Definition

version 1.0

# 3.3 Touch Engine Registers

#### 3.3.1 Overview

**EVE** supports screen touch functionality by either **R**esistive **T**ouch **S**creen **E**ngine **(RTSE)** or **C**apacitive **T**ouch **S**creen **E**ngine **(CTSE)**, depending on the package.

## 3.3.2 Common Registers

This chapter describes the common registers which are effective to both **RTSE** and **CTSE**.

| Offset        | Register Name           | Description                              |
|---------------|-------------------------|------------------------------------------|
| 0x150 - 0x164 | REG_TOUCH_TRANSFORM_A~F | Transform coefficient matrix coefficient |
| 0x168         | REG_TOUCH_CONFIG        | Configuration register                   |

Table 5 - Common Registers Summary

| REG TOUCH CONFIG Defi      | nition      |       |       |       |       |        |           |             |                |      |     |     |
|----------------------------|-------------|-------|-------|-------|-------|--------|-----------|-------------|----------------|------|-----|-----|
|                            |             | 1 [   | 1 /   | 10    | 1 2   | 1 1    | 10        |             | 1              | Ь    | h   | 1 0 |
| 31                         | 16          | 12    | 14    | 13    | 12    | 11     | 10        |             | 4              | 3    | 2   | 1 0 |
| reserved                   |             | r/o   | r/w   | rsvd  | r/w   | r/w    |           | r/w         |                | r/w  | r/w | r/w |
| Offset: 0x168              |             |       |       | Rese  | t Va  | lue: 0 | x8381 (   | (RTSE) or 0 | x381( <b>C</b> | TSE) |     |     |
| Bit 31 - 16: Reserved bits |             |       |       |       |       |        |           |             |                |      |     |     |
| Bit 15: Working mode       | of touch e  | engir | ie.   |       |       |        |           |             |                |      |     |     |
| 0: capacitive              | 1: resistiv | ⁄e    |       |       |       |        |           |             |                |      |     |     |
| Bit 14: 1: Enable the h    | nost mode   | . 0:  | Nori  | mal ı | mod   | е      |           |             |                |      |     |     |
| Bit 13: Reserved bit       |             |       |       |       |       |        |           |             |                |      |     |     |
| Bit 12: Ignore short-ci    | rcuit prote | ectio | n. F  | or re | sisti | ve tou | ich scre  | en only.    |                |      |     |     |
| Bit 11: Enable low-pov     | ver mode(   | for F | оса   | lTecl | h on  | ly)    |           |             |                |      |     |     |
| Bit 10 - 4: I2C address of | capacitiv   | e tou | ıch s | scree | en m  | odule  | :         |             |                |      |     |     |
| 0b'0111000 fo              | r FocalTec  | :h/Hy | /con  | tek   |       |        |           |             |                |      |     |     |
| 0b'1011101 fo              | r Goodix    | -     |       |       |       |        |           |             |                |      |     |     |
| Bit 3: Reserved.           |             |       |       |       |       |        |           |             |                |      |     |     |
|                            |             |       |       |       |       |        |           |             |                |      |     |     |
| Bit 2: Suppress 300n       | ns startup  | (for  | Foc   | alTe  | ch o  | nly)   |           |             |                |      |     |     |
| Bit 1 – 0: Sampling clock  | ks(for resi | stive | tou   | ich s | cree  | n only | <u>')</u> |             |                |      |     |     |

# Register Definition 34 - REG\_TOUCH\_CONFIG Definition

| REG.  | _TOUCH_TRANSFORM_F Definition                                                                 |                                            |   |  |  |
|-------|-----------------------------------------------------------------------------------------------|--------------------------------------------|---|--|--|
| 31    | 30 16                                                                                         | 15                                         | 0 |  |  |
|       |                                                                                               |                                            |   |  |  |
| r/w   | r/w                                                                                           | r/w                                        |   |  |  |
| Offse | et: 0x164                                                                                     | Reset Value: 0x0                           |   |  |  |
| Bit 3 | Bit 31: The sign bit for fixed point number                                                   |                                            |   |  |  |
| Bit 3 | 0 - 16: The value of these bits represents the in                                             | teger part of the fixed-point number.      |   |  |  |
| Bit 1 | Bit 15 – 0: The value of these bits represents the fractional part of the fixed-point number. |                                            |   |  |  |
| Note  | : This register represents a fixed-point number                                               | and the default value is +0.0 after reset. |   |  |  |

# Register Definition 35 - REG\_TOUCH\_TRANSFORM\_F Definition

| REG.  | _TOUCH_TRANSFORM_E Definition                     |                                              |   |
|-------|---------------------------------------------------|----------------------------------------------|---|
| 31    | 30 16                                             | 15                                           | 0 |
| r/w   | r/w                                               | r/w                                          |   |
| Offse | et: 0x160                                         | Reset Value: 0x10000                         |   |
| Bit 3 | 1 : The sign bit for fixed point number           |                                              |   |
| Bit 3 | 0 - 16: The value of these bits represents the in | nteger part of the fixed-point number.       |   |
| Bit 1 | 5 – 0: The value of these bits represents the fra | ictional part of the fixed-point number.     |   |
| Note  | this register represents a fixed-point number     | and the default value is $+1.0$ after reset. |   |

Register Definition 36 - REG\_TOUCH\_TRANSFORM\_E Definition

Version 1.0

Document Reference No.: BRT\_000422 Clearance No.: BRT#202

| REG.  | _TOUCH_TRANSFORM_D Definition                                                                 |                                            |   |  |  |
|-------|-----------------------------------------------------------------------------------------------|--------------------------------------------|---|--|--|
| 31    | 30 16                                                                                         | 15                                         | 0 |  |  |
|       |                                                                                               |                                            |   |  |  |
| r/w   | r/w                                                                                           | r/w                                        |   |  |  |
| Offse | et: 0x15C                                                                                     | Reset Value: 0x0                           |   |  |  |
| Bit 3 | 1: The sign bit for fixed point number                                                        |                                            |   |  |  |
| Bit 3 | 0 - 16: The value of these bits represents the in                                             | teger part of the fixed-point number.      |   |  |  |
| Bit 1 | Bit 15 – 0: The value of these bits represents the fractional part of the fixed-point number. |                                            |   |  |  |
| Note  | : This register represents a fixed-point number                                               | and the default value is +0.0 after reset. |   |  |  |

# Register Definition 37 - REG\_TOUCH\_TRANSFORM\_D Definition

| REG <sub>.</sub> | _TOUCH_TRANSFORM_C Definition                      |                                          |   |
|------------------|----------------------------------------------------|------------------------------------------|---|
| 31               | 30 16                                              | 15                                       | 0 |
| /                |                                                    | 7.6                                      |   |
| r/w              | r/w                                                | r/w                                      |   |
| Offse            | et: 0x158                                          | Reset Value: 0x0                         |   |
| Bit 3            | 1 : The sign bit for fixed point number            |                                          |   |
| Bit 3            | 0 - 16: The value of these bits represents the in  | teger part of the fixed-point number.    |   |
| Bit 1            | 5 - 0: The value of these bits represents the fra- | ctional part of the fixed-point number.  |   |
| Note             | e: This register represents fixed point number an  | d the default value is +0.0 after reset. |   |
|                  |                                                    |                                          |   |

## Register Definition 38 - REG\_TOUCH\_TRANSFORM\_C Definition

| _TOUCH_TRANSFORM_B Definition                                                                  |                                                                                                    |                                                                                                    |  |
|------------------------------------------------------------------------------------------------|----------------------------------------------------------------------------------------------------|----------------------------------------------------------------------------------------------------|--|
| 30 16                                                                                          | 15                                                                                                    | 0                                                                                                    |  |
|                                                                                                |                                                                                                    |                                                                                                    |  |
| r/w                                                                                            | r/w                                                                                                    |                                                                                                    |  |
| et: 0x154                                                                                      | Reset Value: 0x0                                                                                                    |                                                                                                    |  |
| Bit 31: The sign bit for fixed point number                                                    |                                                                                                    |                                                                                                    |  |
| 0 - 16: The value of these bits represents the in                                              | teger part of the fixed-point number.                                                                                                    |                                                                                                    |  |
| Bit 15 – 0: The value of these bits represents the fractional part of the fixed-point number.  |                                                                                                    |                                                                                                    |  |
| Note: This register represents a fixed-point number and the default value is +0.0 after reset. |                                                                                                    |                                                                                                    |  |
|                                                                                                | r/w et: 0x154 1: The sign bit for fixed point number 0 - 16: The value of these bits represents the in 5 - 0: The value of these bits represents the fra | r/w r/w et: 0x154 Reset Value: 0x0 1: The sign bit for fixed point number 0 - 16: The value of these bits represents the integer part of the fixed-point number. 5 - 0: The value of these bits represents the fractional part of the fixed-point number. |  |

# Register Definition 39 - REG\_TOUCH\_TRANSFORM\_B Definition

| REG <sub>.</sub> | _TOUCH_TRANSFORM_A Definition                                                                 |                                            |   |  |
|------------------|-----------------------------------------------------------------------------------------------|--------------------------------------------|---|--|
| 31               | 30 16                                                                                         | 15                                         | 0 |  |
| r/w              | r/w                                                                                           | r/w                                        |   |  |
| Offse            | et: 0x150                                                                                     | Reset Value: 0x10000                       |   |  |
| Bit 3            | : The sign bit for fixed point number                                                         |                                            |   |  |
| Bit 3            | 0 – 16: The value of these bits represents the i                                              | nteger part of the fixed-point number.     |   |  |
| Bit 1            | Bit 15 – 0: The value of these bits represents the fractional part of the fixed-point number. |                                            |   |  |
| Note             | e: This register represents a fixed-point number                                              | and the default value is +1.0 after reset. |   |  |

# Register Definition 40 - REG\_TOUCH\_TRANSFORM\_A Definition

Version 1.0

# 3.3.3 Resistive Touch Screen Engine (RTSE)

When **EVE** has the built-in **RTSE**, the registers below are defined:

| Offset | Register Name        | Description                                         |
|--------|----------------------|-----------------------------------------------------|
| 0x104  | REG_TOUCH_MODE       | Touch screen sampling Mode                          |
| 0x108  | REG_TOUCH_ADC_MODE   | Select ADC working mode                             |
| 0x10C  | REG_TOUCH_CHARGE     | Touch screen charge time, unit of 6 clocks          |
| 0x110  | REG_TOUCH_SETTLE     | Touch screen settle time, unit of 6 clocks          |
| 0x114  | REG_TOUCH_OVERSAMPLE | Touch screen oversample factor                      |
| 0x118  | REG_TOUCH_RZTHRESH   | Touch screen resistance threshold                   |
| 0x11C  | REG_TOUCH_RAW_XY     | Touch screen raw x, y(16,16)                        |
| 0x120  | REG_TOUCH_RZ         | Touch screen resistance                             |
| 0x124  | REG_TOUCH_SCREEN_XY  | Touch screen x, y(16,16)                            |
| 0x128  | REG_TOUCH_TAG_XY     | coordinate used to calculate the tag of touch point |
| 0x12C  | REG_TOUCH_TAG        | Touch screen Tag result                             |

#### Table 6 - RTSE Registers Summary

| REG_TOUCH_TAG Definition                                                        |    |                     |
|---------------------------------------------------------------------------------|----|---------------------|
| 31                                                                              | 8  | 7 0                 |
| Reserved                                                                        |    | r/o                 |
| Offset: 0x12C                                                                   |    | Reset Value: 0x0    |
| Bit 31 – 8: Reserved Bits                                                       |    |                     |
| Bit v7 – 0: These bits are set as the tag value of the specific graphics object | on | the screen which is |
| being touched. These bits are updated once when all the lines of the current    | fr | ame are scanned out |
| to the screen                                                                   |    |                     |

**Note:** The valid tag value is from 1 to 255 and the default value of this register is zero, meaning there is no touch by default.

## Register Definition 41 - REG\_TOUCH\_TAG Definition

| REG_TOUCH_TAG_XY Definition                               |                                                     |
|-----------------------------------------------------------|-----------------------------------------------------|
| 31 16                                                     | 15 0                                                |
| r/o                                                       | r/o                                                 |
| Offset: 0x128                                             | Reset Value: 0x0                                    |
| Bit 31 - 16: The value of these bits are X coordinate     | ates of the touch screen to look up the tag result. |
| Bit 15 - 0: The value of these bits are the Y coord       | dinates of the touch screen to look up the tag      |
| result.                                                   |                                                     |
| <b>Note:</b> Host can read this register to check the coo | ordinates used by the touch engine to update the    |
| tag register <b>REG_TOUCH_TAG</b> .                       |                                                     |

## Register Definition 42 - REG\_TOUCH\_TAG\_XY Definition

| REG_TOUCH_SCREEN _XY Definition                                                                                         |                                                                                                    |
|----------------------------------------------------------------------------------------------------|----------------------------------------------------------------------------------------------------|
| 31 16                                                                                                    | 15 0                                                                                                   |
| r/o                                                                                                    | r/o                                                                                                    |
| Offset: 0x124                                                                                                    | Reset Value: 0x80008000                                                                                |
| Bit $31 - 16$ : The value of these bits is the X coord it shall be within the width of the screen size. If the $0.8000$ | inates of the touch screen. After doing calibration, ne touch screen is not being touched, it shall be |

Bit 15 - 0: The value of these bits is the Y coordinates of the touch screen. After doing calibration, it shall be within the width of the screen size. If the touch screen is not being touched, it shall be 0x8000.

## Register Definition 43 - REG\_TOUCH\_SCREEN\_XY Definition

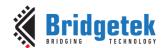

| REG_TOUCH_DIRE                                                                                             | CT_Z1Z2 Definition         |    |    |          |          |         |
|----------------------------------------------------------------------------------------------------|----------------------------|----|----|----------|----------|---------|
| 31 26                                                                                                    | 25                         | 16 | 15 | 10       | 9        | 0       |
| reserved                                                                                                   | r/o                        |    |    | reserved | r/o      |         |
| Offset: 0x190                                                                                              |                            |    |    |          | Reset Va | lue: NA |
| Bit 31 - 26: Reser                                                                                         | Bit 31 – 26: Reserved Bits |    |    |          |          |         |
| Bit 25 – 16: 10-bit <b>ADC</b> value for touch screen resistance Z1                                        |                            |    |    |          |          |         |
| Bit 15 - 10: Reserved Bits                                                                                 |                            |    |    |          |          |         |
| Bit 9 – 0: 10-bit <b>ADC</b> value for touch screen resistance Z2                                          |                            |    |    |          |          |         |
| <b>Note:</b> To know it is touched or not, please check the 31st bit of <b>REG_TOUCH_DIRECT_XY</b> . Touch |                            |    |    |          |          |         |
| engine will do the post-processing for these <b>Z1</b> and <b>Z2</b> values and update the result in       |                            |    |    |          |          |         |
| REG_TOUCH_RZ.                                                                                              |                            |    |    |          |          |         |

# Register Definition 44 - REG\_TOUCH\_DIRECT\_Z1Z2 Definition

| REG_  | _TOUCH_DIRE                                                                                             | CT_XY Definition                  |                 |           |                          |
|-------|----------------------------------------------------------------------------------------------------|-----------------------------------|-----------------|-----------|--------------------------|
| 31    | 30 26                                                                                                   | 25 16                             | 15              | 10        | 9 0                      |
| r/o   | reserved                                                                                                | r/o                               | rese            | erved     | r/o                      |
| Offse | et: 0x18C                                                                                               |                                   |                 |           | Reset Value: 0x0         |
| Bit 3 | 1: If this bit i                                                                                        | s zero, it means a touch is being | sensed an       | d the two | fields above contain the |
| sens  | sensed data. If this bit is one, it means no touch is being sensed and the data in the two fields above |                                   |                 |           |                          |
| shall | be ignored.                                                                                             |                                   |                 |           |                          |
| Bit 3 | 0 - 26: Reserv                                                                                          | ved Bits                          |                 |           |                          |
| Bit 2 | 5 - 16: 10-bit                                                                                          | ADC value for touch screen resis  | tance <b>Z1</b> |           |                          |
| Bit 1 | 5 - 10: Reser                                                                                           | ved Bits                          |                 |           |                          |
| Bit 9 | - 0: 10-bit A                                                                                           | DC value for touch screen resista | nce <b>Z2</b>   |           |                          |

## Register Definition 45 - REG\_TOUCH\_DIRECT\_XY

| REG_TOUCH_RZ Definition    |                                                     |
|----------------------------|-----------------------------------------------------|
| 31 16                      | 15 0                                                |
| Reserved                   | r/o                                                 |
| Offset: 0x120              | Reset Value: 0x7FFF                                 |
| Bit 31 – 16: Reserved Bits |                                                     |
|                            | sure on the touch screen. The valid value is from 0 |

to 0x7FFF. The highest value(0x7FFF) means no touch and the lowest value (0) means the maximum touching pressure.

## Register Definition 46 - REG\_TOUCH\_RZ Definition

| REG_TOUCH_RAW _XY Definition                                                                          |                                                      |  |  |  |
|----------------------------------------------------------------------------------------------------|------------------------------------------------------|--|--|--|
| 31 16                                                                                                 | 15 0                                                 |  |  |  |
| r/o                                                                                                   | r/o                                                  |  |  |  |
| Offset: 0x11C                                                                                         | Reset Value: 0xFFFFFFFF                              |  |  |  |
| Bit 31 – 16: These bits are the raw X coordinates before going through calibration process. The valid |                                                      |  |  |  |
| range is from 0 to 1023. If there is no touch on so                                                   | creen, the value shall be 0xFFFF.                    |  |  |  |
| Bit 15 - 0: These bits are the raw Y coordinates                                                      | of the touch screen before going through calibration |  |  |  |
| process. The valid range is from 0 to 1023. If the                                                    | re is no touch on screen, the value shall be 0xFFFF. |  |  |  |
| Note: The coordinates in this register have not m                                                     | apped into the screen coordinates. To get the        |  |  |  |
| screen coordinates, please refer to REG_TOUCH_                                                        | _SCREEN_XY.                                          |  |  |  |
| Danistan Dafinitian 47 DEC                                                                            | TOUGH DAM WAS COUNTY                                 |  |  |  |

Register Definition 47 - REG\_TOUCH\_RAW\_XY Definition

Version 1.0

| 0                                                                                                    |
|----------------------------------------------------------------------------------------------------|
| 0                                                                                                    |
|                                                                                                    |
| r/w                                                                                                    |
| Reset Value: 0xFFFF                                                                                                |
|                                                                                                    |
| nreshold. The host can adjust the touch alt value after reset is 0xFFFF and it host can set this register by doing |
| ZTHRESH Definition                                                                                                 |
|                                                                                                    |

| REG_TOUCH_OVERSAMPLE Definition                                                                                                    |                 |
|----------------------------------------------------------------------------------------------------|-----------------|
| 31                                                                                                    | 3 0             |
| reserved                                                                                                    | r/w             |
| Offset: 0x114                                                                                                    | eset Value: 0x7 |
| Bit 31 – 4: Reserved Bits.                                                                                                    |                 |
| Bit $3-0$ : These bits control the touch screen oversample factor. The higher value of causes more accuracy with more power consumption, but may not be necessary. The from 1 to 15. |                 |

# Register Definition 49 - REG\_TOUCH\_OVERSAMPLE Definition

| REG_TOUCH_SETTLE Definition                                                                               |   |                 |
|----------------------------------------------------------------------------------------------------|---|-----------------|
| 31                                                                                                    | 4 | 3 0             |
| reserved                                                                                                  |   | r/w             |
| Offset: 0x110                                                                                             | R | eset Value: 0x3 |
| Bit 31 – 4: Reserved Bits.                                                                                |   |                 |
| Bit 3 – 0: These bits control the touch screen settle time, in the unit of 6 clocks. The default value is |   |                 |
| 3 meaning the settle time is 18 (3*6) system clock cycles                                                 |   |                 |

# Register Definition 50 - REG\_TOUCH\_SETTLE Definition

| REG_TOUCH_CHARGE Definition                                                                             |                     |  |  |  |
|----------------------------------------------------------------------------------------------------|---------------------|--|--|--|
| 31 16                                                                                                   | 15 0                |  |  |  |
| Reserved                                                                                                | r/w                 |  |  |  |
| Offset: 0x10C                                                                                           | Reset Value: 0x1770 |  |  |  |
| Bit 31 - 16: Reserved Bits.                                                                             |                     |  |  |  |
| Bit 15 – 0: These bits control the touch screen charge time, in the unit of 6 clocks. The default value |                     |  |  |  |
| is 6000 meaning the charge time is (6000*6) sys                                                         | stem clock cycles   |  |  |  |

# is 6000, meaning the charge time is (6000\*6) system clock cycles. Register Definition 51 - REG\_TOUCH\_CHARGE Definition

| REG_TOUCH_ADC_MODE Definition                                                  |               |
|--------------------------------------------------------------------------------|---------------|
| 31                                                                             | 2 1 0         |
| reserved                                                                       | r/w           |
| Offset: 0x108 Rese                                                             | et Value: 0x1 |
| Bit 31 – 1: Reserved bits                                                      |               |
| Bit 0: The host can set this bit to control the ADC sampling mode, as per:     |               |
| 0: Single Ended mode. It causes lower power consumption but with less accurac  | y.            |
| 1: Differential Mode. It causes higher power consumption but with more accurac | у.            |

# Register Definition 52 - REG\_TOUCH\_ADC\_MODE Definition

Version 1.0

| REG_TOUCH_MODE Definition                                                              |        |       |    |
|----------------------------------------------------------------------------------------|--------|-------|----|
| 31                                                                                     | 2      | 1     | 0  |
| reserved                                                                               |        | r/v   | V  |
| Offset: 0x104 Rese                                                                     | et Val | ue: 0 | х3 |
| Bit 31 – 2: Reserved bits                                                              |        |       |    |
| Bit 1 - 0: The host can set these two bits to control the touch screen sampling mode o | f touc | :h    |    |
| engine, as per:                                                                        |        |       |    |
| 0b'00: Off mode. No sampling happens. <b>RTSE</b> stops working.                       |        |       |    |
| 0b'01: Single mode. Cause one single sample to occur.                                  |        |       |    |
| 0b'10: Frame mode. Cause a sample at the start of each frame.                          |        |       |    |
| 0b'11: Continuous mode. Up to 1000 times per seconds. Default mode after rese          | et.    |       |    |

Register Definition 53 - REG\_TOUCH\_MODE Definition

### 3.3.4 Capacitive Touch Screen Engine (CTSE)

Capacitive Touch Screen Engine (CTSE) has the following features:

- I<sup>2</sup>C interface to Capacitive Touch Panel Module (CTPM)
- Detects up to 5 touch points at the same time
- Supports CTPM with FocalTech and Goodix touch controller.
- Supports touch host mode. Please refer to the datasheet for details.
- Compatibility mode for single touching point and extended mode for multi-touching points.

After reset or boot up, **CTSE** works in compatibility mode and only one touch point is detected. In extended mode, it can detect up to **five** touch points simultaneously.

**CTSE** makes use of the same registers set **REG\_TOUCH\_TRANSFORM\_A~F** to transform the raw coordinates to a calibrated screen coordinate, regardless of whether it is in compatibility mode or extended mode.

**Note:** The calibration process of the touch screen should only be performed in compatibility mode.

| Offset | Register Name        | Description                                   |
|--------|----------------------|-----------------------------------------------|
| 0x104  | REG_CTOUCH_MODE      | Touch screen sampling Mode                    |
| 0x108  | REG_CTOUCH_EXTENDED  | Select ADC working mode                       |
| 0x11C  | REG_CTOUCH_TOUCH1_XY | Coordinate of second touch point              |
| 0x120  | REG_CTOUCH_TOUCH4_Y  | Y coordinate of fifth touch point             |
| 0x124  | REG_CTOUCH_TOUCH_XY  | Coordinate of first touch point               |
| 0x128  | REG_CTOUCH_TAG_XY    | coordinate used to calculate the tag of first |
|        |                      | touch point                                   |
| 0x12C  | REG_CTOUCH_TAG       | Touch screen Tag result of first touch point  |
| 0x130  | REG_CTOUCH_TAG1_XY   | XY used to tag of second touch point          |
| 0x134  | REG_CTOUCH_TAG1      | Tag result of second touch point              |
| 0x138  | REG_CTOUCH_TAG2_XY   | XY used to tag of third touch point           |
| 0x13C  | REG_CTOUCH_TAG2      | Tag result of third touch point               |
| 0x140  | REG_CTOUCH_TAG3_XY   | XY used to tag of fourth touch point          |
| 0x144  | REG_CTOUCH_TAG3      | Tag result of fourth touch point              |
| 0x148  | REG_CTOUCH_TAG4_XY   | XY used to tag of fifth touch point           |
| 0x14C  | REG_CTOUCH_TAG4      | Tag result of fifth touch point               |
| 0x16C  | REG_CTOUCH_TOUCH4_X  | X coordinate of fifth touch point             |
| 0x18C  | REG_CTOUCH_TOUCH2_XY | Third touch point coordinate                  |
| 0x190  | REG_CTOUCH_TOUCH3_XY | Fourth touch point coordinate                 |

Table 7 - CTSE Registers Summary

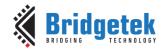

Version 1.0

Document Reference No.: BRT\_000422 Clearance No.: BRT#202

The following tables define the registers provided by **CTSE**:

| REG_CTOUCH     | _MODE Definition                                                                |         |
|----------------|---------------------------------------------------------------------------------|---------|
| 31             | 2                                                                               | 1 0     |
|                | Reserved                                                                        | r/w     |
| Offset: 0x104  | Reset Val                                                                       | ue: 0x3 |
| Bit 31 - 2: Re | served bits                                                                     |         |
| Bit 1 - 0: The | host can set these two bits to control the touch screen sampling mode of the to | ouch    |
| engine, as per | r:                                                                              |         |
| 0b'00:         | Off mode. No sampling happens. <b>CTSE</b> stops working.                       |         |
| 0b'01:         | Not defined.                                                                    |         |
| 0b'10:         | Not defined.                                                                    |         |
| 0b'11:         | On mode.                                                                        |         |
|                |                                                                                 |         |

#### Register Definition 54 - REG\_CTOUCH\_MODE Definition

| REG_CTOUCH_EXTEND Definition                                             |                  |
|--------------------------------------------------------------------------|------------------|
| 31                                                                       | 1 0              |
| reserved                                                                 | r/w              |
| Offset: 0x108                                                            | Reset Value: 0x1 |
| Bit 31 – 1: Reserved bits                                                |                  |
| Bit 0: This bit controls the detection mode of the touch engine, as per: |                  |
| 0: Extended mode, multi-touch detection mode                             |                  |
| 1: Compatibility mode, single touch detection mode                       |                  |
|                                                                          |                  |

### Register Definition 55 - REG\_CTOUCH\_EXTENDED Definition

| REG_CTOUCH_TOUCH_XY Definition                                                                      |                         |  |
|----------------------------------------------------------------------------------------------------|-------------------------|--|
| 31 16                                                                                               | 15 0                    |  |
| r/o                                                                                                 | r/o                     |  |
| Offset: 0x124                                                                                       | Reset Value: 0x80008000 |  |
| Bit 31 – 16: The value of these bits is X coordinate of the first touch point                       |                         |  |
| Bit 15 - 0: The value of these bits is Y coordinate of the first touch point.                       |                         |  |
| Note: This register is applicable for extended mode and compatibility mode. For compatibility mode, |                         |  |
| it reflects the position of the only touch point                                                    |                         |  |

### Register Definition 56 - REG\_CTOUCH\_TOUCH\_XY Definition

| REG_CTOUCH_TOUCH1_XY Definition                                                |                         |  |
|--------------------------------------------------------------------------------|-------------------------|--|
| 31 16                                                                          | 15 0                    |  |
| /-                                                                             |                         |  |
| r/o                                                                            | r/0                     |  |
| Offset: 0x11C                                                                  | Reset Value: 0x80008000 |  |
| Bit 31 – 16: The value of these bits is X coordinate of the second touch point |                         |  |
| Bit 15 - 0: The value of these bits is Y coordinate of the second touch point. |                         |  |
| Note: This register is only applicable in the extended mode                    |                         |  |
|                                                                                |                         |  |

### Register Definition 57 - REG\_CTOUCH\_TOUCH1\_XY Definition

| REG_CTOUCH_TOUCH2_XY Definition                                                |                         |  |
|--------------------------------------------------------------------------------|-------------------------|--|
| 31 16                                                                          | 15 0                    |  |
| r/o                                                                            | r/o                     |  |
| Offset: 0x18C                                                                  | Reset Value: 0x80008000 |  |
| Bit 31 – 16: The value of these bits is X coordinates of the third touch point |                         |  |
| Bit 15 - 0: The value of these bits is Y coordinates of the third touch point. |                         |  |
| Note: This register is only applicable in the extended mode                    |                         |  |
|                                                                                |                         |  |

Register Definition 58 - REG\_CTOUCH\_TOUCH2\_XY Definition

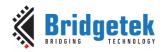

| REG_CTOUCH_TOUCH3_XY Definition                                                                                |                        |  |
|----------------------------------------------------------------------------------------------------|------------------------|--|
| 31 16 15                                                                                                    | 0                      |  |
| r/o r/o                                                                                                    |                        |  |
|                                                                                                    | eset Value: 0x80008000 |  |
| Bit 31 – 16: The value of these bits is X coordinate of the fourth touch point                                 |                        |  |
| Bit 15 - 0: The value of these bits is Y coordinate of the fourth touch point.                                 |                        |  |
| Note: This register is only applicable in the extended mode                                                    |                        |  |
| Register Definition 59 - REG_CTOUCH_TOUCH3_XY Define                                                           | nition                 |  |
|                                                                                                    |                        |  |
| REG_CTOUCH_TOUCH4_X Definition                                                                                 |                        |  |
| 15                                                                                                    | 0                      |  |
| r/o                                                                                                    |                        |  |
| Offset: 0x16C                                                                                                  | Reset Value: 0x8000    |  |
| Bit 15 – 0: The value of these bits is X coordinate of the fifth touch point.                                  |                        |  |
| <b>Note:</b> This register is only applicable in the extended mode. It is a 16-bit regi                        |                        |  |
| Register Definition 60 - REG_CTOUCH_TOUCH4_X Defin                                                             | nition                 |  |
| DEG STOUGH TOUGHA V.D. S. III                                                                                  |                        |  |
| REG_CTOUCH_TOUCH4_Y Definition                                                                                 |                        |  |
| 15                                                                                                    | 0                      |  |
| Offset: 0x120                                                                                                  | Deset Value, 0x8000    |  |
| Bit 15 – 0: The value of these bits is Y coordinate of the fifth touch point.                                  | Reset Value: 0x8000    |  |
| <b>Note:</b> This register is only applicable in the extended mode. It is a 16-bit regi                        | stor                   |  |
| Register Definition 61 – REG_CTOUCH_TOUCH4_Y Defin                                                             |                        |  |
| Register Definition of Res_6100011_1000114_1 Definit                                                           |                        |  |
| REG_CTOUCH_RAW_XY Definition                                                                                   |                        |  |
| 31 16 15                                                                                                    | 0                      |  |
| r/o r/o                                                                                                    |                        |  |
|                                                                                                    | leset Value: 0xFFFFFFF |  |
| Bit 31 – 16: The value of these bits is the X coordinate of a touch point before going through                 |                        |  |
| calibration process                                                                                            |                        |  |
| Bit 15 - 0: The value of these bits is the Y coordinate of a touch point before                                | going through          |  |
| calibration process                                                                                            |                        |  |
| Note: This register is only applicable in the compatibility mode                                               |                        |  |
| Register Definition 62 – REG_CTOUCH_RAW_XY Definition                                                          | tion                   |  |
|                                                                                                    |                        |  |
| REG CTOUCH TAG Definition                                                                                      |                        |  |
| 31 8                                                                                                    | 7 0                    |  |
| Reserved                                                                                                    | r/o                    |  |
| Offset: 0x12C                                                                                                  | Reset Value: 0x0       |  |
| Bit 31 – 8: Reserved Bits                                                                                      |                        |  |
| Bit 7 – 0: These bits are set as the tag value of the specific graphics object on the screen which is          |                        |  |
| being touched. These bits are updated once when all the lines of the current frame are scanned out             |                        |  |
| to the screen. It works in both extended mode and compatibility mode. In extended mode, it is the              |                        |  |
| tag of the <b>first</b> touch point, i.e., the tag value mapping to the coordinate in                          |                        |  |
| REG_CTOUCH_TAG_XY                                                                                              |                        |  |
| <b>Note:</b> The valid tag value range is from 1 to 255, therefore the default value of this register is zero, |                        |  |
| meaning there is no touch by default. In extended mode, it refers to the first                                 |                        |  |
| Register Definition 63 – REG_CTOUCH_TAG Definition                                                             |                        |  |

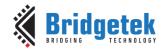

Version 1.0

Document Reference No.: BRT\_000422 Clearance No.: BRT#202

| REG_CTOUCH_TAG1 Definition                                                                                                    |                          |
|----------------------------------------------------------------------------------------------------|--------------------------|
| 31                                                                                                    | 3 7                      |
| Reserved                                                                                                    | r/o                      |
| Offset: 0x134                                                                                                    | Reset Value: 0x0         |
| Bit 31 – 8: Reserved Bits                                                                                                    |                          |
| Bit 7 - 0: These bits are set as the tag value of the specific graphics object                                                                                         | on the screen which is   |
| being touched. It is the <b>second</b> touch point in extended mode. These bits a                                                                                      | re updated once when     |
| all the lines of the current frame are scanned out to the screen.                                                                                                    |                          |
| Note: The valid tag value range is from 1 to 255, therefore the default value                                                                                          |                          |
| meaning there is no touch by default. This register is only applicable in the e                                                                                        |                          |
| Register Definition 64 - REG_CTOUCH_TAG1 Definition                                                                                                    | on                       |
| REG_CTOUCH_TAG2 Definition                                                                                                    |                          |
|                                                                                                    | 3 7 (                    |
|                                                                                                    |                          |
| Reserved                                                                                                    | r/o                      |
| Offset: 0x13C Bit 31 – 8: Reserved Bits                                                                                                    | Reset Value: 0x0         |
|                                                                                                    | n tha garage which is    |
| Bit $7 - 0$ : These bits are set as the tag value of the specific graphics object o being touched. It is the <b>third</b> touch point in extended mode. These bits are |                          |
| the lines of the current frame are scanned out to the screen.                                                                                                    | updated office when all  |
| <b>Note:</b> The valid tag value range is from 1 to 255, therefore the default value                                                                                   | of this register is zero |
| meaning there is no touch by default. This register is only applicable in the e                                                                                        |                          |
| Register Definition 65 – REG_CTOUCH_TAG2 Definiti                                                                                                    |                          |
|                                                                                                    |                          |
| REG_CTOUCH_TAG3 Definition                                                                                                    |                          |
| 31                                                                                                    | 3 7 (                    |
| Reserved                                                                                                    | r/o                      |
| Offset: 0x144                                                                                                    | Reset Value: 0x0         |
| Bit 31 – 8: Reserved Bits                                                                                                    |                          |
| Bit 7 – 0: These bits are set as the tag value of the specific graphics object o                                                                                       |                          |
| being touched. It is the <b>fourth</b> touch point in extended mode. These bits ar                                                                                     | e updated once when al   |
| the lines of the current frame are scanned out to the screen.                                                                                                    |                          |
| <b>Note:</b> The valid tag value range is from 1 to 255, therefore the default value                                                                                   |                          |
| meaning there is no touch by default. This register is only applicable in the e                                                                                        | extended mode.           |

### Register Definition 66 - REG\_CTOUCH\_TAG3 Definition

| REG_CTOUCH_TAG4 Definition                                                                                                    |                     |  |
|----------------------------------------------------------------------------------------------------|---------------------|--|
| 31 8                                                                                                    | 7 0                 |  |
| Reserved                                                                                                    | r/o                 |  |
| Offset: 0x14C                                                                                                    | Reset Value: 0x0    |  |
| Bit 31 – 8: Reserved Bits                                                                                                    |                     |  |
| Bit 7 - 0: These bits are set as the tag value of the specific graphics object or                                                                                                    | the screen which is |  |
| being touched. It is the <b>fifth</b> touch point in extended mode. These bits are updated once when all                                                                                                    |                     |  |
| the lines of the current frame are scanned out to the screen.                                                                                                    |                     |  |
| <b>Note:</b> The valid tag value range is from 1 to 255, therefore the default value of this register is zero, meaning there is no touch by default. This register is only applicable in the extended mode. |                     |  |

Register Definition 67 - REG\_CTOUCH\_TAG4 Definition

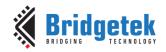

Version 1.0

| REG_CTOUCH_TAG_XY Definition                                                                             |                    |  |
|----------------------------------------------------------------------------------------------------|--------------------|--|
|                                                                                                    | T                  |  |
| 31 16                                                                                                    | [15 0 <sub>]</sub> |  |
| r/o                                                                                                    | r/o                |  |
| Offset: 0x128                                                                                            | Reset Value: 0x0   |  |
| Bit 31 – 16: The value of these bits is X coordinate of the touch screen, used by the touch engine to    |                    |  |
| look up the tag result.                                                                                  |                    |  |
| Bit 15 - 0: The value of these bits is Y coordinate of the touch screen, used by the touch engine to     |                    |  |
| look up the tag result.                                                                                  |                    |  |
| <b>Note:</b> The Host can read this register to check the coordinates used by the touch engine to update |                    |  |
| the tag register REG_CTOUCH_TAG.                                                                         |                    |  |
| Register Definition 68 - REG_CTOUCH_TAG_XY Definition                                                    |                    |  |

| REG_CTOUCH_TAG1_XY Definition                                                                            |                                                  |
|----------------------------------------------------------------------------------------------------|--------------------------------------------------|
| 31 16                                                                                                    | 15 0                                             |
| r/o                                                                                                    | r/o                                              |
| Offset: 0x130                                                                                            | Reset Value: 0x0                                 |
| Bit 31 - 16: The value of these bits is X coordinat                                                      | e of the touch screen to look up the tag result. |
| Bit 15 - 0: The value of these bits is Y coordinate                                                      | of the touch screen to look up the tag result.   |
| <b>Note:</b> The Host can read this register to check the coordinates used by the touch engine to update |                                                  |
| the tag register REG_CTOUCH_TAG1.                                                                        |                                                  |
|                                                                                                    |                                                  |

### Register Definition 69 - REG\_CTOUCH\_TAG1\_XY Definition

| 5 15 0                                             |
|----------------------------------------------------|
| r/o                                                |
| Reset Value: 0x0                                   |
| ite of the touch screen to look up the tag result. |
| te of the touch screen to look up the tag result.  |
| ne coordinates used by the touch engine to update  |
|                                                    |
| 1                                                  |

### Register Definition 70 - REG\_CTOUCH\_TAG2\_XY Definition

| REG_CTOUCH_TAG3_XY Definition                             |                                                  |
|-----------------------------------------------------------|--------------------------------------------------|
| 31 16                                                     | 15 0                                             |
| r/o                                                       | r/o                                              |
| Offset: 0x140                                             | Reset Value: 0x0                                 |
| Bit 31 - 16: The value of these bits is X coordinat       | e of the touch screen to look up the tag result. |
| Bit 15 - 0: The value of these bits is Y coordinate       | e of the touch screen to look up the tag result. |
| <b>Note:</b> The Host can read this register to check the | e coordinates used by the touch engine to update |
| the tag register REG_CTOUCH_TAG3.                         |                                                  |

### Register Definition 71 - REG\_CTOUCH\_TAG3\_XY Definition

| REG_CTOUCH_TAG4_XY Definition                        |                                                  |
|------------------------------------------------------|--------------------------------------------------|
| 31 16                                                | 15 0                                             |
| r/o                                                  | r/o                                              |
| Offset: 0x148                                        | Reset Value: 0x0                                 |
| Bit 31 - 16: The value of these bits is X coordinate | e of the touch screen to look up the tag result. |
| Bit 15 - 0: The value of these bits is Y coordinate  | e of the touch screen to look up the tag result. |
| Note: The Host can read this register to check the   | e coordinates used by the touch engine to update |
| the tag register REG_CTOUCH_TAG4.                    |                                                  |

### Register Definition 72 - REG\_CTOUCH\_TAG4\_XY Definition

Version 1.0

Document Reference No.: BRT 000422 Clearance No.: BRT#202

#### 3.3.5 Calibration

The calibration process is initiated by **CMD\_CALIBRATE** and works with both the **RTSE** and **CTSE**, but is only available in the compatibility mode of the **CTSE**. However, the results of the calibration process are applicable to both compatibility mode and extended mode. As such, users are recommended to finish the calibration process before entering into extended mode.

After the calibration process is complete, the registers **REG\_TOUCH\_TRANSFORM\_A-F** will be updated accordingly.

### 3.4 Coprocessor Engine Registers

| REG_CMD_DL Definition                                                                                                    |                                                                                                    |
|----------------------------------------------------------------------------------------------------|----------------------------------------------------------------------------------------------------|
| 31 13                                                                                                    | 12 0                                                                                                   |
| Reserved                                                                                                    | r/w                                                                                                    |
| Offset: 0x100                                                                                                    | Reset Value: 0x0                                                                                       |
| Bit 31 – 13: Reserved Bits                                                                                                    |                                                                                                    |
| Bit 12 – 0: These bits indicate the offset from <b>RAM_DL</b> of the display the coprocessor engine. The coprocessor engine depends on these bits the display list buffer of generated display list commands. It will updated display list commands are generated into the display list buffer. By see host can specify the starting address in the display list buffer for the commands. | s to determine the address in<br>ate this register as long as the<br>tting this register properly, the |

### Register Definition 73 - REG\_CMD\_DL Definition

display commands. The valid value range is from 0 to 8191 (sizeof(RAM\_DL)-1).

bytes in size. The value to be written into this register must be 4 bytes aligned.

| REG_CMD_WRITE Definition                                                                                        |                              |  |
|----------------------------------------------------------------------------------------------------|------------------------------|--|
| 31 12                                                                                                    | 11 0                         |  |
| Reserved                                                                                                    | r/w                          |  |
| Offset: 0xFC                                                                                                    | Reset Value: 0x0             |  |
| Bit 31 – 12: Reserved Bits                                                                                      |                              |  |
| Bit 11 – 0: These bits are updated by the host to inform the coprocessor engine of the ending                   |                              |  |
| address of valid data feeding into its <b>FIFO</b> . Typically, the host will update this register after it has |                              |  |
| downloaded the coprocessor commands into its FIFO. The valid range is                                           | from 0 to 4095, i.e., within |  |
| the size of the <b>FIFO</b> .                                                                                   |                              |  |
| Note: The FIFO size of the command buffer is 4096 bytes and each copr                                           | ocessor instruction is of 4  |  |

#### Register Definition 74 - REG\_CMD\_WRITE Definition

| REG_CMD_READ Definition                                                                                                    |                               |  |
|----------------------------------------------------------------------------------------------------|-------------------------------|--|
| 31 12                                                                                                    | 11 0                          |  |
| Reserved                                                                                                    | r/o                           |  |
| Offset: 0xF8                                                                                                    | Reset Value: 0x0              |  |
| Bit 31 – 12: Reserved Bits                                                                                                    |                               |  |
| Bit $11 - 0$ : These bits are updated by the coprocessor engine as long as the coprocessor engine fetched the command from its FIFO. The host can read this register to determine the FIFO fullness of the coprocessor engine. The valid value range is from 0 to 4095. In the case of an error, the coprocessor engine writes 0xFFF to this register. |                               |  |
| <b>Note:</b> The host shall not write into this register unless in an error recover zero after the coprocessor engine is reset.                                                                                                    | ry case. The default value is |  |

Register Definition 75 - REG\_CMD\_READ Definition

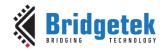

Version 1.0

| REG_CMDB_SPACE Definition                                                                        |                               |  |
|--------------------------------------------------------------------------------------------------|-------------------------------|--|
| 31 12                                                                                            | 11 0                          |  |
| Reserved                                                                                         | r/o                           |  |
| Offset: 0x574                                                                                    | Reset Value: 0xFFC            |  |
| Bit 31 - 12: Reserved Bits                                                                       |                               |  |
| Bit 11 – 0: These bits are updated by the coprocessor engine to indicate the free space in       |                               |  |
| RAM_CMD. The host can read this register to determine how many bytes are available to be written |                               |  |
| into RAM_CMD before writing to RAM_CMD.                                                          |                               |  |
| <b>Note:</b> The host shall not write into this register unless in an error recove               | ry case. The default value is |  |
| zero after the coprocessor engine is reset.                                                      |                               |  |
|                                                                                                  |                               |  |

#### Register Definition 76 - REG\_CMDB\_SPACE Definition

| REG CMDB WRITE Definition                                                                                                    |                  |
|----------------------------------------------------------------------------------------------------|------------------|
| 31                                                                                                    | 0                |
| w/o                                                                                                    |                  |
| Offset: 0x578                                                                                                    | Reset Value: 0x0 |
| Bit 31 – 0: The data or command to be written into <b>RAM_CMD</b> . The Hotransfer with this register address to transfer data less than or equal to         |                  |
| <b>REG_CMDB_SPACE</b> to make bulky data transfer possible.                                                                                                  |                  |
| <b>Note:</b> This register helps programmers write to the coprocessor <b>FIFO(F</b> introduced from the FT810 series chip. Always write this register with 4 |                  |

### Register Definition 77 - REG\_CMDB\_WRITE Definition

### 3.5 Miscellaneous Registers

In this chapter, the miscellaneous registers cover backlight control, interrupt, GPIO, and other functionality registers.

| REG_CPURESET Definition                                                                            |         |    |
|----------------------------------------------------------------------------------------------------|---------|----|
| 31                                                                                                 | 2 1     | 0  |
| reserved                                                                                           | r/w     |    |
| Offset: 0x20 Reset V                                                                               | alue: 0 | х0 |
| Bit 31 – 3: Reserved Bits                                                                          |         |    |
| Bit 2: Control the reset of audio engine.                                                          |         |    |
| Bit 1: Control the reset of touch engine.                                                          |         |    |
| Bit 0: Control the reset of coprocessor engine.                                                    |         |    |
| <b>Note:</b> Write 1 to reset the corresponding engine. Write 0 to go back to normal working state | JS.     |    |
| Reading 1 means the engine is in reset status, and reading zero means the engine is in worl        | cing    |    |
| status.                                                                                            |         |    |

### Register Definition 78 - REG\_CPURESET Definition

| REG_MACRO_1 Definition                    |                                                          |
|-------------------------------------------|----------------------------------------------------------|
| 31                                        | 0                                                        |
|                                           | r/w                                                      |
| Offset: 0xDC                              | Reset Value: 0x0                                         |
| Bit 31 - 0: Display list command macro-1. | The value of this register will be copied over to RAM_DL |
| to replace the display list command MACRO | <b>D</b> if its parameter is 1.                          |

### Register Definition 79 - REG\_MACRO\_1 Definition

| REG_MACRO_0 Definition                    |                                                          |
|-------------------------------------------|----------------------------------------------------------|
| 31                                        | 0                                                        |
|                                           | r/w                                                      |
| Offset: 0xD8                              | Reset Value: 0x0                                         |
| Bit 31 – 0: Display list command macro-0. | The value of this register will be copied over to RAM_DL |
| to replace the display list command MACRO | if its parameter is 0.                                   |

Register Definition 80 - REG\_MACRO\_0 Definition

Version 1.0

Document Reference No.: BRT\_000422 Clearance No.: BRT#202

| DEC DWM DUTY Definition                                                                      |                        |                      |         |
|----------------------------------------------------------------------------------------------|------------------------|----------------------|---------|
| REG_PWM_DUTY Definition 31                                                                   | 8                      | 7                    | (       |
| Reserved                                                                                     | 0                      | r/w                  |         |
| Offset: 0xD4                                                                                 |                        | Reset Value:         | 0x80    |
| Bit 31 – 8: Reserved Bits                                                                    |                        | Neset value.         | 0,000   |
| Bit 7 – 0: These bits define the backlight PWM output duty cyc                               | cle. The valid r       | ange is from 0 to 12 | 28. 0   |
| means backlight completely off, 128 means backlight in max b                                 |                        | ugo .o o o .o        | -0. 0   |
| Register Definition 81 - REG_PWM_D                                                           | UTY Definitio          | n                    |         |
| REG_PWM_HZ Definition                                                                        |                        |                      |         |
| 31 14 13                                                                                     | 3                      |                      | 0       |
|                                                                                              |                        |                      |         |
| Reserved                                                                                     |                        | r/w                  | O . E A |
| Offset: 0xD0                                                                                 |                        | Reset Value:         | UXFA    |
| Bit 31 – 14: Reserved Bits<br>Bit 13 – 0: These bits define the backlight PWM output frequen | ov in <b>U7</b> The    | dofault ic 250 Hz a  | ftor    |
| reset. The valid frequency is from 250Hz to 10000Hz.                                         | icy iii <b>nz.</b> The | delault is 230 fiz a | itei    |
| Register Definition 82 - REG_PWM_I                                                           | HZ Definition          |                      |         |
|                                                                                              |                        |                      |         |
| REG_INT_MASK Definition<br>31                                                                | 8                      | 7                    | C       |
|                                                                                              | 0                      |                      |         |
| Reserved                                                                                     |                        | r/w<br>Reset Value:  | 0./FF   |
| Offset: 0xB0 Bit 31 - 8: Reserved Bits                                                       |                        | Reset value:         | UXFF    |
| Bit 7 – 0: These bits are used to mask the corresponding inter                               | rrunt 1 mean           | s to enable the      |         |
| corresponding interrupt source, 0 means to disable the corresp                               |                        |                      | set     |
| all the interrupt source are eligible to trigger an interrupt by de                          |                        | pt source. Arter re. | JCC,    |
| <b>Note:</b> Refer to the section "Interrupts" in datasheet for more of                      |                        |                      |         |
| Register Definition 83 – REG_INT_MA                                                          |                        | n                    |         |
| REG_INT_EN Definition                                                                        |                        |                      |         |
| 31                                                                                           |                        | 1                    | 0       |
| Reserved                                                                                     |                        |                      | r/w     |
| Offset: 0xAC                                                                                 |                        | Reset Value          |         |
| Bit 31 – 1: Reserved bits                                                                    |                        |                      | . 0710  |
| Bit 0: The host can set this bit to 1 to enable the global interru                           | pt. To disable         | the global interrup  | t,      |
| the host can set this bit to 0.                                                              |                        |                      | -,      |
| <b>Note:</b> Refer to the section "Interrupts" in datasheet for more of                      | details.               |                      |         |
| Register Definition 84 - REG_INT_E                                                           | N Definition           |                      |         |
| REG_INT_FLAGS Definition                                                                     |                        |                      |         |
| 31                                                                                           | 8                      | 7                    | C       |
| Reserved                                                                                     |                        | r/w                  |         |
| Offset: 0xA8                                                                                 |                        | Reset Value          | : 0x0   |
| Bit 31 – 8: Reserved Bits                                                                    |                        |                      | . 57.0  |
| Bit 7 – 0: These bits are interrupt flags. The host can read the                             | ese bits to dete       | rmine which interru  | ıpt     |
| takes place. These bits are cleared automatically by reading.                                |                        |                      | -       |
| register.                                                                                    |                        |                      |         |
| Nicker Defends the coefficient Tokenmunkell in deback at familiary                           | data da                |                      |         |

Note: Refer to the section "Interrupts" in datasheet for more details.

Register Definition 85 - REG\_INT\_FLAGS Definition

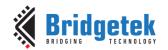

Document Reference No.: BRT\_000422 Clearance No.: BRT#202

| REG_GPIO_DIR Definition                                              |   |     |          |      |     |
|----------------------------------------------------------------------|---|-----|----------|------|-----|
| 31                                                                   | 8 | 7   | 6        | 2 1  | 0   |
| Reserved                                                             |   | r/w | reserved | r/   | w   |
| Offset: 0x90                                                         |   |     | Reset Va | lue: | 0x0 |
| Bit 31 – 8: Reserved Bits                                            |   |     |          |      |     |
| Bit 7: The direction of pin <b>DISP</b> : 1 for output, 0 for input  |   |     |          |      |     |
| Bit 6 – 2: Reserved Bits                                             |   |     |          |      |     |
| Bit 1: The direction of pin <b>GPIO1:</b> 1 for output, 0 for input  |   |     |          |      |     |
| Bit 0: The direction of pin <b>GPIOO</b> : 1 for output, 0 for input |   |     |          |      |     |

### Register Definition 86 - REG\_GPIO\_DIR Definition

| REG_GPIO Definition                                                        |    |    |     |     |    |     |     |    |
|----------------------------------------------------------------------------|----|----|-----|-----|----|-----|-----|----|
| 31 8                                                                       | 7  | 6  | 5   | 4   | 3  | 2   | 1   | 0  |
|                                                                            |    |    |     |     |    |     |     |    |
| Reserved                                                                   |    |    |     | r/v | ٧  |     |     |    |
| Offset: 0x94                                                               |    |    | Re  | set | Va | lue | : 0 | x0 |
| Bit 31 – 8: Reserved Bits                                                  |    |    |     |     |    |     |     |    |
| Bit 7: It controls the high or low level of pin <b>DISP</b> .              |    |    |     |     |    |     |     |    |
| Bit 6-5: Drive strength settings for pins GPIO0,GPIO1, CTP_RST_N:          |    |    |     |     |    |     |     |    |
| 0b'00:5mA – default,                                                       |    |    |     |     |    |     |     |    |
| 0b'01:10mA,                                                                |    |    |     |     |    |     |     |    |
| 0b'10:15mA,                                                                |    |    |     |     |    |     |     |    |
| 0b'11:20mA                                                                 |    |    |     |     |    |     |     |    |
| Bit 4: Drive strength settings for pins PCLK, DISP, VSYNC, HSYNC, DE, R, G | В, | BA | CKL | .IG | ΗТ | :   |     |    |
| 0b'0: 1.2mA – default, 0b'1: 2.4mA                                         |    |    |     |     |    |     |     |    |
| Bit 3-2: Drive Strength Setting for pins MISO, MOSI, INT_N:                |    |    |     |     |    |     |     |    |
| 0b'00:5mA – default,                                                       |    |    |     |     |    |     |     |    |
| 0b'01:10mA,                                                                |    |    |     |     |    |     |     |    |
| 0b'10:15mA,                                                                |    |    |     |     |    |     |     |    |
| 0b'11:20mA                                                                 |    |    |     |     |    |     |     |    |
| Bit 1: It controls the high or low level of pin <b>GPIO1</b> .             |    |    |     |     |    |     |     |    |
| Bit 0: It controls the high or low level of pin <b>GPIOO</b> .             |    |    |     |     |    |     |     |    |

### Register Definition 87 - REG\_GPIO Definition

| REG_GPIOX_DIR Definition                                 |        |     |                           |           |          |    |
|----------------------------------------------------------|--------|-----|---------------------------|-----------|----------|----|
| 31                                                       | 16     | 15  | 14                        | 4         | 3        | 0  |
|                                                          |        |     |                           |           | ,        |    |
| Reserved                                                 | l      | r/w | reserved                  |           | r/w      |    |
| Offset: 0x98                                             |        |     |                           | Reset Val | ue: 0x80 | 00 |
| Bit 31 – 16: Reserved Bits                               |        |     |                           |           |          |    |
| Bit 15: It controls the direction of pin <b>DISP</b> . T | he det | fau | ılt value is 1, meaning o | output.   |          |    |
| Bit 14 - 4: Reserved Bits                                |        |     |                           |           |          |    |
| Bit 3: It controls the direction of <b>GPIO3</b> .       |        |     |                           |           |          |    |
| Bit 2: It controls the direction of <b>GPIO2</b> .       |        |     |                           |           |          |    |
| Bit 1: It controls the direction of <b>GPIO1</b> .       |        |     |                           |           |          |    |
| Bit 0: It controls the direction of <b>GPIOO</b> .       |        |     |                           |           |          |    |
| Note: 1 is for output,0 is for input direction           | ·      |     |                           |           |          |    |

Register Definition 88 - REG\_GPIOX\_DIR Definition

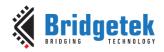

Version 1.0

| DEC ONOV D C III                                   |         |      |          |         |       |         |       |             |        |     |
|----------------------------------------------------|---------|------|----------|---------|-------|---------|-------|-------------|--------|-----|
| REG_GPIOX Definition                               |         | 1    | . = 1    |         | 1     |         |       | 1_          | -1-    |     |
| 31 16                                              | 15      | 14   | 13       | 12      | 11    | 10      | 9     | 8           | 43     | 0   |
| Reserved                                           |         |      | ,        | r/w     | 1     |         |       | reserved    | r/     | 'w  |
| Offset: 0x9C                                       |         |      |          |         |       |         | F     | Reset Value | e: 0x8 | 000 |
| Bit 31 – 16: Reserved Bits                         |         |      |          |         |       |         |       |             |        |     |
| Bit 15: The high or low level of pin DISP. 1       | . for h | nigh | level (d | lefault | ) and | l 0 for | · low | level.      |        |     |
| Bit 14-13: Drive strength settings for pins 6      | PIO     | ),GP | 101,G    | PIO2,   | GPI   | 03, C   | TP_   | RST_N:      |        |     |
| 0b'00:5mA – default,                               |         |      |          |         |       |         |       |             |        |     |
| 0b'01:10mA,                                        |         |      |          |         |       |         |       |             |        |     |
| 0b'10:15mA,                                        |         |      |          |         |       |         |       |             |        |     |
| 0b'11:20mA                                         |         |      |          |         |       |         |       |             |        |     |
| Bit 12: Drive strength settings for pins PCL       | K, DI   | SP,\ | /SYNC,   | HSYN    | IC,DI | E, R,G  | ì,B,  | BACKLIGI    | HT:    |     |
| 0b'0: 5mA - default, 0b'1: 10mA                    |         |      |          |         |       |         |       |             |        |     |
| Bit 11-10: Drive Strength Setting for pins M       | IISO,   | МО   | SI, IN   | Γ_N,Ι   | 02, 1 | 03:     |       |             |        |     |
| 0b'00:5mA – default,                               |         |      |          |         |       |         |       |             |        |     |
| 0b'01:10mA,                                        |         |      |          |         |       |         |       |             |        |     |
| 0b'10:15mA,                                        |         |      |          |         |       |         |       |             |        |     |
| 0b'11:20mA                                         |         |      |          |         |       |         |       |             |        |     |
| Bit 9: It controls the type of pin <b>INT_N</b> .  |         |      |          |         |       |         |       |             |        |     |
| 0b'0: Open Drain – default,                        |         |      |          |         |       |         |       |             |        |     |
| 0b'1: Push-pull                                    |         |      |          |         |       |         |       |             |        |     |
| Bit 8 – 4: Reserved Bits                           |         |      |          |         |       |         |       |             |        |     |
| Bit 3: The high or low level of pin <b>GPIO3</b> . |         |      |          |         |       |         |       |             |        |     |
| Bit 2: The high or low level of pin <b>GPIO2.</b>  |         |      |          |         |       |         |       |             |        |     |
| Bit 1: The high or low level of pin <b>GPIO1</b> . |         |      |          |         |       |         |       |             |        |     |
| Bit 0: The high or low level of pin <b>GPIO0</b> . |         |      |          |         |       |         |       |             |        |     |
| <b>Note:</b> Refer to datasheet for more details.  |         |      |          |         |       |         |       |             |        |     |
| Register Definition                                | 1 89 ·  | - RE | G_GPI    | OX D    | efini | tion    |       |             |        |     |

| REG_FREQUENCY Definition                                    |                                             |
|-------------------------------------------------------------|---------------------------------------------|
| 31                                                          | 0                                           |
| r/w                                                         |                                             |
| Offset: 0xC                                                 | Reset Value: 0x3938700                      |
| Bit 31 - 0: The main clock frequency is 60MHz by default.   | The value is in Hz. If the host selects the |
| alternative frequency, this register must be updated accord | rdingly.                                    |

### Register Definition 90 - REG\_FREQUENCY Definition

| REG_CLOCK Definition                                                 |                                      |
|----------------------------------------------------------------------|--------------------------------------|
| 31                                                                   | 0                                    |
| r/o                                                                  |                                      |
| Offset: 0x8                                                          | Reset Value: 0x0                     |
| Bit 31 – 0: These bits are set to zero after reset. The register con | unts the number of main clock cycles |
| since reset. If the main clock's frequency is 60Mhz, it will wrap a  | round after about 71 seconds.        |

### Register Definition 91 - REG\_CLOCK Definition

| REG_FRAMES Definition                                  |                                                  |
|--------------------------------------------------------|--------------------------------------------------|
| 31                                                     | 0                                                |
|                                                        | r/o                                              |
| Offset: 0x4                                            | Reset Value: 0x0                                 |
| Bit 31 – 0: These bits are set to zero after reset.    | The register counts the number of screen frames. |
| If the refresh rate is 60Hz, it will wrap up till abou | ut 828 days after reset.                         |

Register Definition 92 - REG\_FRAMES Definition

Version 1.0

| REG_ID Definition         |     |         |             |
|---------------------------|-----|---------|-------------|
| 31                        | 8 7 | 7       | 0           |
| Reserved                  |     | r/o     |             |
| Offset: 0x0               |     | Reset \ | Value: 0x7C |
| Bit 31 – 8: Reserved Bits |     |         |             |

Bit 7 - 0: These bits are the built-in ID of the chip. The value shall always be 0x7C. The host can read this to determine if the chip belongs to the EVE series and is in working mode after booting up.

#### Register Definition 93 - REG\_ID Definition

| REG SPI WIDTH Definition                                                              |            |
|---------------------------------------------------------------------------------------|------------|
| 31 3                                                                                  | 2 1 0      |
| Reserved                                                                              | r/w        |
| Offset: 0x188 Reset                                                                   | Value: 0x0 |
| Bit 31 – 3: Reserved Bits                                                             |            |
| Bit 2: Extra dummy on SPI read transfer. Writing 1 enables one extra dummy byte on SP | 'I read    |
| transfer.                                                                             |            |
| Bit 1 – 0: SPI data bus width:                                                        |            |
| 0b'00: 1 bit – (Single-SPI), default                                                  |            |
| 0b'01: 2 bit (Dual-SPI)                                                               |            |
| 0b'10: 4 bit (Quad-SPI)                                                               |            |
| 0b'11: undefined                                                                      |            |
| Note: Refer to datasheet for more details.                                            |            |

### Register Definition 94 - REG\_SPI\_WIDTH Definition

### 3.6 Special Registers

The registers listed here are not located in RAM\_REG. They are located in special addresses.

| REG_TRACKER Definition                             |      |                            |                         |
|----------------------------------------------------|------|----------------------------|-------------------------|
| 31 1                                               | 6    | 15 8                       | 7 0                     |
| r/o                                                |      | reserved                   | r/o                     |
| Offset: 0x7000                                     |      |                            | Reset Value: 0x0        |
| Bit 31 - 16: These bits are set to indicate the tr |      |                            |                         |
| coprocessor calculates the tracking value that the | ne t | ouching point takes withii | n the predefined range. |
| Please check the CMD_TRACK for more details        |      |                            |                         |
| Bit 15 – 8: Reserved Bits                          |      |                            |                         |

## Bit 7 - 0: These bits are set to indicate the tag value of a graphics object which is being touched. Register Definition 95 – REG\_TRACKER Definition

| REG_TRACKER_1 Definition                                                                               |                            |                         |  |  |  |
|----------------------------------------------------------------------------------------------------|----------------------------|-------------------------|--|--|--|
| 31 16                                                                                                  | 15 8                       | 7 0                     |  |  |  |
| r/o                                                                                                    | reserved                   | r/o                     |  |  |  |
| Offset: 0x7004                                                                                         |                            | Reset Value: 0x0        |  |  |  |
| Bit 31 - 16: These bits are set to indicate the track                                                  | ing value for the tracked  | graphics objects. The   |  |  |  |
| coprocessor calculates the tracking value that the t                                                   | ouching point takes within | n the predefined range. |  |  |  |
| Please check the <b>CMD_TRACK</b> for more details.                                                    |                            |                         |  |  |  |
| Bit 15 – 8: Reserved Bits                                                                              |                            |                         |  |  |  |
| Bit 7 – 0: These bits are set to indicate the tag value of a graphics object which is being touched as |                            |                         |  |  |  |
| the second point.                                                                                      |                            |                         |  |  |  |
| <b>Note:</b> It is only applicable for extended mode of C7                                             | ΓSE.                       |                         |  |  |  |

Register Definition 96 - REG\_TRACKER\_1 Definition

| REG_TRACKER_2 Definition                                   | T                 |               |                         |
|------------------------------------------------------------|-------------------|---------------|-------------------------|
| 31 16                                                      | 15                | 8 7           | 0                       |
| r/o                                                        | reserve           | ed            | r/o                     |
| Offset: 0x7008                                             |                   |               | Reset Value: 0x0        |
| Bit 31 – 16: These bits are set to indicate the track      |                   |               |                         |
| coprocessor calculates the tracking value that the t       | ouching point ta  | akes within t | the predefined range.   |
| Please check the <b>CMD_TRACK</b> for more details.        |                   |               |                         |
| Bit 15 – 8: Reserved Bits                                  |                   |               |                         |
| Bit 7 – 0: These bits are set to indicate the tag value    | ie of a graphics  | object which  | h is being touched as   |
| the third point.                                           |                   |               |                         |
| Note: It is only applicable for extended mode of CT        |                   |               |                         |
| Register Definition 97 – REG                               | G_TRACKER_2       | ! Definition  |                         |
| REG_TRACKER_3 Definition                                   |                   |               |                         |
|                                                            | 15                | 8 7           | 0                       |
| r/o                                                        | reserve           | ed            | r/o                     |
| Offset: 0x700C                                             | T CSCI VC         | - C           | Reset Value: 0x0        |
| Bit 31 – 16: These bits are set to indicate the track      | ing value for th  | e tracked or  |                         |
| coprocessor calculates the tracking value that the t       |                   |               |                         |
| Please check the <b>CMD_TRACK</b> for more details.        | oderning point to | arcs within t | ine predefined range.   |
| Bit 15 – 8: Reserved Bits                                  |                   |               |                         |
| Bit 7 – 0: These bits are set to indicate the tag value    | ie of a graphics  | object which  | h is being touched as   |
| the fourth point.                                          | ie or a grapines  | object mile   | in is semig toderied as |
| <b>Note:</b> It is only applicable for extended mode of CT | SE.               |               |                         |
| Register Definition 98 – REG                               |                   | Definition    |                         |
| REG_TRACKER_4 Definition                                   |                   |               |                         |
|                                                            | 15                | 87            | 0                       |
|                                                            |                   |               |                         |
| r/o                                                        | reserve           | ed            | r/o                     |
| Offset: 0x7010                                             |                   |               | Reset Value: 0x0        |
| Bit 31 – 16: These bits are set to indicate the track      |                   |               |                         |
| coprocessor calculates the tracking value that the t       | ouching point to  | akes within t | the predefined range.   |
| Please check the <b>CMD_TRACK</b> for more details.        |                   |               |                         |
| Bit 15 – 8: Reserved Bits                                  |                   |               |                         |
| Bit 7 – 0: These bits are set to indicate the tag value    | ie of a graphics  | object which  | h is being touched as   |
| the fifth point.                                           |                   |               |                         |
| Note: It is only applicable for extended mode of CT        |                   |               |                         |
| Register Definition 99 – REG                               | G_TRACKER_4       | Definition    |                         |
| REG_MEDIAFIFO_READ Definition                              |                   |               |                         |
| 31                                                         |                   |               | 0                       |
| r/·                                                        | 0                 |               |                         |
| Offset: 0x7014                                             |                   |               | Reset Value: 0x0        |
| Bit 31 – 0: The value specifies the read pointer point     | nting to the add  | ress in RAM   |                         |
| FIFO.                                                      |                   |               |                         |
| Register Definition 100 - REG_                             | MEDIAFIFO_R       | EAD Defini    | tion                    |

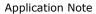

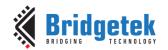

Version 1.0

| REG_MEDIAFIFO_WRITE Definition                                               |                             |
|------------------------------------------------------------------------------|-----------------------------|
| 31                                                                           | 0                           |
|                                                                              |                             |
| w/o                                                                          |                             |
| Offset: 0x7018                                                               | Reset Value: 0x0            |
| Bit 31 - 0: The value specifies the write pointer pointing to the address in | n <b>RAM_G</b> as the media |
| FIFO.                                                                        | <del>-</del>                |

Register Definition 101 - REG\_MEDIAFIFO\_WRITE Definition

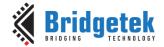

Document Reference No.: BRT 000422 Clearance No.: BRT#202

### 4 Display List Commands

The graphics engine takes the instructions from display list memory **RAM\_DL** in the form of commands. Each command is 4 bytes and one display list can be filled with up to 2048 commands as the size of **RAM\_DL** is 8K bytes. The graphics engine performs the respective operation according to the definition of commands.

### 4.1 Graphics State

The graphics state which controls the effects of a drawing action is stored in the graphics context. Individual pieces of state can be changed by the appropriate display list commands and the entire current state can be saved and restored using the **SAVE\_CONTEXT** and **RESTORE\_CONTEXT** commands.

Note that the bitmap drawing state is special: Although the bitmap handle is part of the graphics context, the parameters for each bitmap handle are not part of the graphics context. They are neither saved nor restored by **SAVE\_CONTEXT** and **RESTORE\_CONTEXT**. These parameters are changed using the **BITMAP\_SOURCE**, **BITMAP\_LAYOUT/BITMAP\_LAYOUT\_H** and **BITMAP\_SIZE\_H** commands. Once these parameters are set up, they can be utilized at any display list by referencing the same bitmap handle until they were changed.

**SAVE\_CONTEXT** and **RESTORE\_CONTEXT** is comprised of a 4-level stack in addition to the current graphics context. The table below details the various parameters in the graphics context.

| Parameters                      | Default values      | Commands                |
|---------------------------------|---------------------|-------------------------|
| func & ref                      | ALWAYS, 0           | ALPHA_FUNC              |
| func & ref                      | ALWAYS, 0           | STENCIL_FUNC            |
| Src & dst                       | SRC_ALPHA,          | BLEND_FUNC              |
|                                 | ONE_MINUS_SRC_ALPHA |                         |
| Cell value                      | 0                   | CELL                    |
| Alpha value                     | 0                   | COLOR_A                 |
| Red, Blue, Green colors         | (255,255,255)       | COLOR_RGB               |
| Line width in 1/16 pixels       | 16                  | LINE_WIDTH              |
| Point size in 1/16 pixels       | 16                  | POINT_SIZE              |
| Width & height of scissor       | HSIZE,2048          | SCISSOR_SIZE            |
| Starting coordinates of scissor | (x, y) = (0,0)      | SCISSOR_XY              |
| Current bitmap handle           | 0                   | BITMAP_HANDLE           |
| Bitmap transform coefficients   | +1.0,0,0,0,+1.0,0   | BITMAP_TRANSFORM_A-F    |
| Stencil clear value             | 0                   | CLEAR_STENCIL           |
| Tag clear value                 | 0                   | CLEAR_TAG               |
| Mask value of stencil           | 255                 | STENCIL_MASK            |
| spass and sfail                 | KEEP,KEEP           | STENCIL_OP              |
| Tag buffer value                | 255                 | TAG                     |
| Tag mask value                  | 1                   | TAG_MASK                |
| Alpha clear value               | 0                   | CLEAR_COLOR_A           |
| RGB clear color                 | (0,0,0)             | CLEAR_COLOR_RGB         |
| Palette source address          | RAM_G               | PALETTE_SOURCE          |
| Units of pixel precision        | 1/16 pixel          | VERTEX_FORMAT, VERTEX2F |

**Table 8 - Graphics Context** 

## 4.2 Command Encoding

Each display list command has a 32-bit encoding. The most significant 8 bits of the code determine the command. Command parameters (if any) are present in the least significant bits. Any bits marked as "reserved" must be zero.

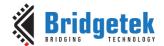

Document Reference No.: BRT\_000422 Clearance No.: BRT#202

## 4.3 Command Groups

#### **Setting Graphics State** 4.3.1

| ALPHA_FUNC           | set the alpha test function                                    |  |
|----------------------|----------------------------------------------------------------|--|
| BITMAP_HANDLE        | set the bitmap handle                                          |  |
| BITMAP_LAYOUT/       | set the source bitmap memory format and layout for the current |  |
| BITMAP_LAYOUT_H      | handle                                                         |  |
| BITMAP_SIZE/         | set the screen drawing of bitmaps for the current handle       |  |
| BITMAP_SIZE_H        |                                                                |  |
| BITMAP_SOURCE        | set the source address for bitmap graphics.                    |  |
| BITMAP_SWIZZLE       | specify the color channel swizzle for a bitmap                 |  |
| BITMAP_TRANSFORM_A-F | set the components of the bitmap transform matrix              |  |
| BLEND_FUNC           | set pixel arithmetic function                                  |  |
| CELL                 | set the bitmap cell number for the VERTEX2F command            |  |
| CLEAR                | clear buffers to preset values                                 |  |
| CLEAR_COLOR_A        | set clear value for the alpha channel                          |  |
| CLEAR_COLOR_RGB      | set clear values for red, green and blue channels              |  |
| CLEAR_STENCIL        | set clear value for the stencil buffer                         |  |
| CLEAR_TAG            | set clear value for the tag buffer                             |  |
| COLOR_A              | set the current color alpha                                    |  |
| COLOR_MASK           | enable or disable writing of color components                  |  |
| COLOR_RGB            | set the current color red, green and blue                      |  |
| LINE_WIDTH           | set the line width                                             |  |
| POINT_SIZE           | set point size                                                 |  |
| RESTORE_CONTEXT      | restore the current graphics context from the context stack    |  |
| SAVE_CONTEXT         | push the current graphics context on the context stack         |  |
| SCISSOR_SIZE         | set the size of the scissor clip rectangle                     |  |
| SCISSOR_XY           | set the top left corner of the scissor clip rectangle          |  |
| STENCIL_FUNC         | set function and reference value for stencil testing           |  |
| STENCIL_MASK         | control the writing of individual bits in the stencil planes   |  |
| STENCIL_OP           | set stencil test actions                                       |  |
| TAG                  | set the current tag value                                      |  |
| TAG_MASK             | control the writing of the tag buffer                          |  |
| VERTEX_FORMAT        | set the precision of VERTEX2F coordinates                      |  |
| VERTEX_TRANSLATE_X   | specify the vertex transformation's X translation component    |  |
| VERTEX_TRANSLATE_Y   | specify the vertex transformation's Y translation component    |  |
| PALETTE_SOURCE       | Specify the base address of the palette                        |  |

#### **Drawing Actions** 4.3.2

| BEGIN                                                       | start drawing a graphics primitive        |  |
|-------------------------------------------------------------|-------------------------------------------|--|
| <b>END</b> finish drawing a graphics primitive              |                                           |  |
| <b>VERTEX2F</b> supply a vertex with fractional coordinates |                                           |  |
| VERTEX2II                                                   | supply a vertex with unsigned coordinates |  |

#### **Execution Control** 4.3.3

| NOP     | No Operation                                                           |
|---------|------------------------------------------------------------------------|
| JUMP    | execute commands at another location in the display list               |
| MACRO   | execute a single command from a macro register                         |
| CALL    | execute a sequence of commands at another location in the display list |
| RETURN  | return from a previous CALL command                                    |
| DISPLAY | end the display list                                                   |

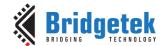

### 4.4 ALPHA\_FUNC

Specify the alpha test function

#### **Encoding**

| 31 | 24   | 23 11    | 10 8 | 7 0 |
|----|------|----------|------|-----|
|    | 0x09 | reserved | func | ref |

#### **Parameters**

#### func

Specifies the test function, one of **NEVER**, **LESS**, **LEQUAL**, **GREATER**, **GEQUAL**, **EQUAL**, **NOTEQUAL**, or **ALWAYS**. The initial value is ALWAYS (7)

| NAME     | VALUE |
|----------|-------|
| NEVER    | 0     |
| LESS     | 1     |
| LEQUAL   | 2     |
| GREATER  | 3     |
| GEQUAL   | 4     |
| EQUAL    | 5     |
| NOTEQUAL | 6     |
| ALWAYS   | 7     |

Specifies the reference value for the alpha test. The initial value is 0

### **Graphics context**

The values of func and ref are part of the graphics context, as described in section 4.1

#### See also

None

#### 4.5 **BEGIN**

Begin drawing a graphics primitive

#### **Encoding**

| 0x1F |      | reserved |     | prim |
|------|------|----------|-----|------|
| 31   | 2423 |          | 4 3 | 0    |

### **Parameters**

### prim

The graphics primitive to be executed. The valid values are defined as below:

| Name         | Value | Description                             |  |
|--------------|-------|-----------------------------------------|--|
| BITMAPS      | 1     | Bitmap drawing primitive                |  |
| POINTS       | 2     | Point drawing primitive                 |  |
| LINES        | 3     | Line drawing primitive                  |  |
| LINE_STRIP   | 4     | Line strip drawing primitive            |  |
| EDGE_STRIP_R | 5     | Edge strip right side drawing primitive |  |

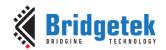

Document Reference No.: BRT\_000422 Clearance No.: BRT#202

| EDGE_STRIP_L | 6 | Edge strip left side drawing primitive  |
|--------------|---|-----------------------------------------|
| EDGE_STRIP_A | 7 | Edge strip above drawing primitive      |
| EDGE_STRIP_B | 8 | Edge strip below side drawing primitive |
| RECTS        | 9 | Rectangle drawing primitive             |

**Table 9 - Graphics Primitive Definition** 

#### **Description**

All primitives supported are defined in the table above. The primitive to be drawn is selected by the BEGIN command. Once the primitive is selected, it will be valid till the new primitive is selected by the **BEGIN** command.

Please note that the primitive drawing operation will not be performed until VERTEX2II or **VERTEX2F** is executed.

#### **Examples**

Drawing points, lines and bitmaps:

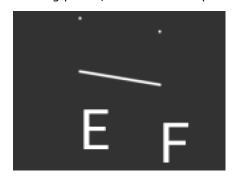

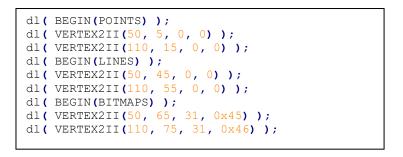

#### **Graphics context**

None

#### See also

**END** 

### **BITMAP\_HANDLE**

Specify the bitmap handle

### **Encoding**

| 31 | 74   | 23 5     | 4 0    |
|----|------|----------|--------|
|    | 0x05 | reserved | handle |

#### **Parameters**

#### handle

Bitmap handle. The initial value is 0. The valid value range is from 0 to 31.

#### **Description**

By default, bitmap handles 16 to 31 are used for built-in font and 15 is used as scratch bitmap handle by coprocessor engine commands CMD\_GRADIENT, CMD\_BUTTON and CMD\_KEYS.

70.0.0.1

#### **Graphics context**

The value of handle is part of the graphics context, as described in section 4.1.

#### See also

BITMAP LAYOUT, BITMAP SIZE

### 4.7 BITMAP\_LAYOUT

Specify the source bitmap memory format and layout for the current handle.

### **Encoding**

| <del>51</del> | 0x07 | format | linestride | height |
|---------------|------|--------|------------|--------|
| 31            | 24   | 23 19  | 18 9       | 8 0    |

#### **Parameters**

#### format

Bitmap pixel format. The valid range is from 0 to 17 and defined as per the table below.

| Name         | Value | Bits/pixel | Alpha<br>bits | Red bits | Green<br>bits | Blue<br>bits |
|--------------|-------|------------|---------------|----------|---------------|--------------|
| ARGB1555     | 0     | 16         | 1             | 5        | 5             | 5            |
| L1           | 1     | 1          | 1             | 0        | 0             | 0            |
| L4           | 2     | 4          | 4             | 0        | 0             | 0            |
| L8           | 3     | 8          | 8             | 0        | 0             | 0            |
| RGB332       | 4     | 8          | 0             | 3        | 3             | 2            |
| ARGB2        | 5     | 8          | 2             | 2        | 2             | 2            |
| ARGB4        | 6     | 16         | 4             | 4        | 4             | 4            |
| RGB565       | 7     | 16         | 0             | 5        | 6             | 5            |
| TEXT8X8      | 9     | -          | -             | -        | -             | -            |
| TEXTVGA      | 10    | -          | -             | -        | _             | -            |
| BARGRAPH     | 11    | -          | -             | -        | -             | -            |
| PALETTED565  | 14    | 8          | 0             | 5        | 6             | 5            |
| PALETTED4444 | 15    | 8          | 4             | 4        | 4             | 4            |
| PALETTED8    | 16    | 8          | 8             | 8        | 8             | 8            |
| L2           | 17    | 2          | 2             | 0        | 0             | 0            |

Table 10 - BITMAP\_LAYOUT Format List

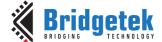

Document Reference No.: BRT 000422 Clearance No.: BRT#202

Examples of various supported bitmap formats (except TXTVGA) are shown as below:

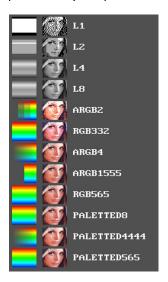

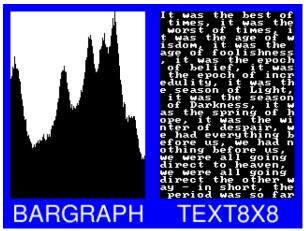

**BARGRAPH** – render data as a bar graph. Looks up the x coordinate in a byte array, then gives an opaque pixel if the byte value is less than y, otherwise a transparent pixel. The result is a bar graph of the bitmap data. A maximum of screen widthx256 size bitmap can be drawn using the BARGRAPH format. Orientation, width and height of the graph can be altered using the bitmap transform matrix.

TEXT8X8 - lookup in a fixed 8x8 font. The bitmap is a byte array present in the graphics RAM and each byte indexes into an internal 8x8 CP4371 font (built-in bitmap handles 16 & 17 are used for drawing TEXT8X8 format). The result is that the bitmap acts like a character grid. A single bitmap can be drawn which covers all or part of the display; each byte in the bitmap data corresponds to one 8x8 pixel character cell.

TEXTVGA - lookup in a fixed 8x16 font with TEXTVGA syntax. The bitmap is a TEXTVGA array present in the graphics ram, each element indexes into an internal 8x16 CP437 font (built-in bitmap handles 18 & 19 are used for drawing TEXTVGA format with control information such as background color, foreground color and cursor etc.). The result is that the bitmap acts like a TEXTVGA grid. A single bitmap can be drawn which covers all or part of the display; each TEXTVGA data type in the bitmap corresponds to one 8x16 pixel character cell.

https://en.wikipedia.org/wiki/Code\_page\_437

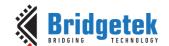

linestride - Bitmap line strides, in bytes. This represents the amount of memory used for each line of bitmap pixels.

For L1, L2, L4 format, the necessary data has to be padded to make it byte aligned. Normally, it can be calculated with the following formula:

linestride = width \* byte/pixel

For example, if one bitmap is 64x32 pixels in L4 format, the line stride shall be (64 \* 1/2 = 32)

height - Bitmap height, in lines

### **Description**

For more details about memory layout according to pixel format, refer to the figures below:

| L1 Format                                     |         |         |         |         |         |         |         |
|-----------------------------------------------|---------|---------|---------|---------|---------|---------|---------|
| Bit 7 Bit 6 Bit 5 Bit 4 Bit 3 Bit 2 Bit 1 Bit |         |         |         |         |         |         | Bit 0   |
| Pixel 0                                       | Pixel 1 | Pixel 2 | Pixel 3 | Pixel 4 | Pixel 5 | Pixel 6 | Pixel 7 |

|   | <b>L2</b> Format |         |         |         |  |  |
|---|------------------|---------|---------|---------|--|--|
| - | 7 6              | 5 4     | 3 2     | 1 () (  |  |  |
| Ī | Pixel 0          | Pixel 1 | Pixel 2 | Pixel 3 |  |  |

| L4      | Format  |
|---------|---------|
| 7       | 4 3 0   |
| Pixel 0 | Pixel 1 |

|   | L8 Format |
|---|-----------|
| 7 | 0         |
|   | Pixel 0   |

Table 11 - L1/L2/L4/L8 Pixel Format

| ARGB2 Format |             |             |                  |   |  |
|--------------|-------------|-------------|------------------|---|--|
| 7            | 65          | 43          | 2 1              | 0 |  |
| Alpha Chanel | Red Channel | Green Chanr | nel Blue Channel |   |  |

| RGB332 Format |               |              |   |  |
|---------------|---------------|--------------|---|--|
| 7             | 5 4           | 2 1          | 0 |  |
| Red Channel   | Green Channel | Blue Channel |   |  |

Table 12 - ARGB2/RGB332 Pixel Format

| RGB565/PALETTED565 Format |               |              |  |  |  |
|---------------------------|---------------|--------------|--|--|--|
| 15 11                     | 10 5          | 4 0          |  |  |  |
| Red Channel               | Green Channel | Blue Channel |  |  |  |

Table 13 - RGB565/PALETTED565 Pixel Format

|                 | ARGB1555 Format |             |               |              |  |  |  |
|-----------------|-----------------|-------------|---------------|--------------|--|--|--|
| 15              | 14              | 10          | 9 5           | 4 0          |  |  |  |
| Alpha<br>Chanel |                 | Red Channel | Green Channel | Blue Channel |  |  |  |

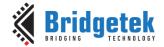

Document Reference No.: BRT 000422 Clearance No.: BRT#202

| ARGB4/PALETTED4444 Format |            |                |                |   |  |
|---------------------------|------------|----------------|----------------|---|--|
| 15                        | 12 11      | 87             | 43             | 0 |  |
| Alpha Chanel              | Red Channe | el Green Chann | el Blue Channe | I |  |

Table 14 - ARGB1555/ARGB4/PALETTED4444 Pixel Format

|    | PALETTED8 Format  |             |  |               |              |   |
|----|-------------------|-------------|--|---------------|--------------|---|
| 31 | 1 24 23 16 15 8 7 |             |  |               |              | 0 |
|    | Alpha Chanel      | Red Channel |  | Green Channel | Blue Channel |   |

Table 15 - PALETTED8 Pixel Format

Note: PALETTED8 is 8 bits per pixel as each pixel is represented by an 8-bit index value in the look-up table. It has a color depth of 24-bits and 8-bit alpha.

#### **Graphics Context**

None

Note: PALETTED8 format is supported indirectly and it is different from PALETTED format in FT80x. To render Alpha, Red, Green and Blue channels, multi-pass drawing action is required.

The following display list snippet shows:

```
//addr_pal is the starting address of palette lookup table in RAM_G
//bitmap source(palette indices) is starting from address 0
dl(BITMAP_HANDLE(0))
dl(BITMAP_LAYOUT(PALETTED8, width, height))
dl(BITMAP_SIZE(NEAREST, BORDER, BORDER, width, height))
dl(BITMAP_SOURCE(0)) //bitmap source(palette indices)
dl (BEGIN (BITMAPS))
dl(BLEND FUNC (ONE, ZERO))
//Draw Alpha channel
dl(COLOR MASK(0,0,0,1))
dl(PALETTE SOURCE(addr_pal+3))
dl(VERTEX2 II(0, 0, 0, 0))
//Draw Red channel
dl(BLEND_FUNC(DST_ALPHA, ONE_MINUS_DST_ALPHA))
dl(COLOR_MASK(1,0,0,0))
dl(PALETTE SOURCE (addr_pal+2))
dl(VERTEX2II(0, 0, 0, \overline{0}))
//Draw Green channel
dl(COLOR MASK(0,1,0,0))
dl(PALETTE_SOURCE(addr_pal + 1))
dl(VERTEX2II(0, 0, 0, \overline{0}))
//Draw Blue channel
dl(COLOR MASK(0,0,1,0))
dl (PALETTE_SOURCE (addr_pal))
dl(VERTEX2\overline{I}I(0, 0, 0, 0))
```

Code Snippet 10 - PALETTED8 Drawing Example

### See also

BITMAP HANDLE, BITMAP SIZE, BITMAP SOURCE, PALETTE SOURCE

Version 1.0

### 4.8 BITMAP\_LAYOUT\_H

Specify the 2 most significant bits of the source bitmap memory format and layout for the current handle.

#### **Encoding**

| 0x28    | reserved | linestride | height |
|---------|----------|------------|--------|
| 121 2/1 | 23 4     | 3 2        | 1 ()   |

#### **Parameters**

#### linestride

The 2 most significant bits of the 12-bit line stride parameter value specified to **BITMAP LAYOUT**.

#### height

The 2 most significant bits of the 11-bit height parameter value specified to **BITMAP\_LAYOUT**.

#### **Description**

This command is the extension command of **BITMAP\_LAYOUT** for bitmap larger than 511 by 511 pixels.

#### **Examples**

NA

#### See also

**BITMAP LAYOUT** 

### 4.9 BITMAP\_SIZE

Specify the screen drawing of bitmaps for the current handle

#### **Encoding**

| 31 24 | 23 21    | 20     | 19    | 18    | 17 9  | 8 0    |
|-------|----------|--------|-------|-------|-------|--------|
| 0×08  | reserved | filter | wrapx | wrapy | width | height |

#### **Parameters**

#### filter

Bitmap filtering mode, **NEAREST** or **BILINEAR**.

The value of **NEAREST** is 0 and the value of **BILINEAR** is 1.

#### wrapx

Bitmap x wrap mode, **REPEAT** or **BORDER** 

The value of **BORDER** is 0 and the value of **REPEAT** is 1.

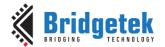

Version 1.0

Document Reference No.: BRT 000422 Clearance No.: BRT#202

#### wrapy

Bitmap y wrap mode, **REPEAT** or **BORDER** 

The value of **BORDER** is 0 and the value of **REPEAT** is 1.

#### width

Drawn bitmap width, in pixels. From 1 to 511. Zero has special meaning.

#### heiaht

Drawn bitmap height, in pixels. From 1 to 511. Zero has special meaning.

#### **Description**

This command controls the drawing of bitmaps: the on-screen size of the bitmap, the behavior for wrapping, and the filtering function. Please note that if wrapx or wrapy is **REPEAT** then the corresponding memory layout dimension (linestride or height parameter specified in **BITMAP\_LAYOUT/BITMAP\_LAYOUT\_H**) must be power of two, otherwise the result is undefined.

For width and height, the value from 1 to 511 means the bitmap width and height in pixel. The value zero has the special meaning if there are no **BITMAP\_SIZE\_H** present before or a high bit in **BITMAP\_SIZE\_H** is zero: it means 2048 pixels, other than 0 pixels.

### 4.10 BITMAP\_SIZE\_H

Specify the 2 most significant bits of bitmaps dimension for the current handle.

#### **Encoding**

| 0x29 |      | reserved |   | width | heigh | t |
|------|------|----------|---|-------|-------|---|
| 31   | 2423 |          | 4 | 3 2   | 11 (  | ) |

#### **Parameters**

#### width

2 most significant bits of bitmap width. The initial value is zero.

#### Height

2 most significant bits of bitmap height. The initial value is zero.

#### Description

This command is the extension command of **BITMAP\_SIZE** for bitmap larger than 511 by 511 pixels.

#### **Graphics context**

None

#### See also

BITMAP HANDLE, BITMAP LAYOUT, BITMAP SOURCE, BITMAP SIZE

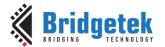

### 4.11 BITMAP\_SOURCE

Specify the source address of bitmap data in RAM\_G.

#### **Encoding**

| 31 24 | 23 22    |      |
|-------|----------|------|
| 0x01  | reserved | addr |

#### **Parameters**

#### addr

Bitmap address in **RAM\_G**, aligned with respect to the bitmap format. For example, if the bitmap format is RGB565/ARGB4/ARGB1555, the bitmap source shall be aligned to 2 bytes.

### **Description**

The bitmap source address specifies the address of the bitmap graphic data.

#### **Examples**

Drawing a 64 x 64 bitmap, loaded at address 0:

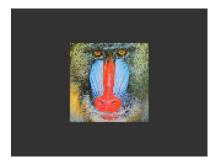

```
dl( BITMAP_SOURCE(0) );
dl( BITMAP_LAYOUT(RGB565, 128, 64) );
dl ( BITMAP SIZE (NEAREST, BORDER, 64, 64)
dl( BEGIN(BITMAPS) );
dl( VERTEX2II(48, 28, 0, 0) );
```

Using the same graphics data, but with source and size changed to show only a 32 x 32 detail:

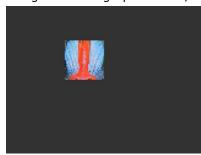

```
dl( BITMAP_SOURCE(128 * 16 + 32) );
dl( BITMAP_LAYOUT(RGB565, 128, 64) );
dl ( BITMAP SIZE (NEAREST, BORDER, BORDER, 32, 32) );
dl( BEGIN(BITMAPS) );
dl( VERTEX2II(48, 28, 0, 0) );
```

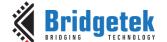

Display one 800x480 image by using extended display list commands mentioned above:

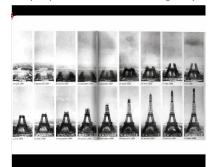

```
dl(BITMAP HANDLE(0));
dl(BITMAP_SOURCE(0));
dl(BITMAP_SIZE_H(1, 0));
dl(BITMAP_SIZE(NEAREST,
                             BORDER,
                                         BORDER,
                                                    288,
480));
dl(BITMAP LAYOUT H(1, 0));
dl(BITMAP LAYOUT(ARGB1555, 576, 480));
dl(BEGIN(BITMAPS));
dl(VERTEX2II(76, 25, 0, 0));
dl(END());
```

#### **Graphics context**

None

#### See also

BITMAP LAYOUT, BITMAP SIZE

### 4.12 BITMAP TRANSFORM A

Specify the *A* coefficient of the bitmap transform matrix.

#### **Encoding**

| 31 | 24   | 23 17    | 16 | 0 |
|----|------|----------|----|---|
|    | 0x15 | reserved | a  |   |

#### **Parameters**

The *A* coefficient of the bitmap transform matrix, in signed 8.8 fixed point form. The initial value is 256.

#### **Description**

BITMAP\_TRANSFORM\_A-F coefficients are used to perform bitmap transform functionalities such as scaling, rotation and translation. These are similar to OpenGL transform functionality.

#### **Examples**

A value of 0.5 (128) causes the bitmap appear double width:

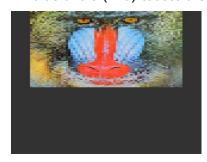

```
dl( BITMAP SOURCE(0) );
dl(BITMAP LAYOUT (RGB565, 128, 64));
dl ( BITMAP TRANSFORM A (128) );
dl (BITMAP SIZE (NEAREST, BORDER, BORDER, 128, 128));
dl ( BEGIN (BITMAPS) );
dl( VERTEX2II(16, 0, 0, 0) );
```

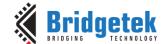

A value of 2.0 (512) gives a half-width bitmap:

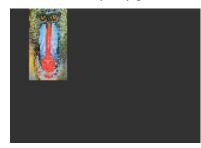

```
dl ( BITMAP SOURCE (0) );
dl ( BITMAP LAYOUT (RGB565, 128, 64) );
dl ( BITMAP TRANSFORM A (512) );
dl(BITMAP_SIZE(NEAREST, BORDER, BORDER, 128, 128));
dl ( BEGIN (BITMAPS) );
dl ( VERTEX2II (16, 0, 0, 0) );
```

#### **Graphics Context**

The value of a is part of the graphics context, as described in section 4.1

#### See also

None

### 4.13 BITMAP\_TRANSFORM\_B

Specify the *B* coefficient of the bitmap transform matrix

#### **Encoding**

| 31 | 7/1           | 23 17    | 16 | 0 |
|----|---------------|----------|----|---|
| 0: | <b>&lt;16</b> | reserved | b  |   |

#### **Parameters**

The B coefficient of the bitmap transform matrix, in signed 8.8 fixed point form. The initial value is 0.

#### **Description**

BITMAP\_TRANSFORM\_A-F coefficients are used to perform bitmap transform functionalities such as scaling, rotation and translation. These are similar to OpenGL transform functionality.

#### **Graphics context**

The value of b is part of the graphics context, as described in section 4.1.

#### See also

None

### 4.14 BITMAP TRANSFORM C

Specify the C coefficient of the bitmap transform matrix

| 31 24 | 23 0 |
|-------|------|
| 0x17  | С    |

Version 1.0

#### **Parameters**

C

The  ${\it C}$  coefficient of the bitmap transform matrix, in signed 15.8-bit fixed-point form. The initial value is 0.

#### **Description**

BITMAP\_TRANSFORM\_A-F coefficients are used to perform bitmap transform functionalities such as scaling, rotation and translation. These are similar to OpenGL transform functionality.

#### **Graphics context**

The value of c is part of the graphics context, as described in section 4.1.

#### See also

None

### 4.15 BITMAP\_TRANSFORM\_D

Specify the D coefficient of the bitmap transform matrix

#### **Encoding**

| 31 | 24   | 23 17    | 16 | 0 |
|----|------|----------|----|---|
|    | 0x18 | reserved | d  |   |

#### **Parameters**

d

The D coefficient of the bitmap transform matrix, in signed 8.8 fixed point form. The initial value is 0.

#### **Description**

BITMAP\_TRANSFORM\_A-F coefficients are used to perform bitmap transform functionalities such as scaling, rotation and translation. These are similar to OpenGL transform functionality.

#### **Graphics context**

The value of d is part of the graphics context, as described in section 4.1.

#### See also

None

### 4.16 BITMAP TRANSFORM E

Specify the E coefficient of the bitmap transform matrix.

| 31 24 | 23 17    | 16 0 |
|-------|----------|------|
| 0x19  | reserved | е    |

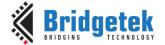

#### **Parameters**

The *E* coefficient of the bitmap transform matrix, in signed 8.8 fixed point form. The initial value is 256.

#### **Description**

BITMAP TRANSFORM A-F coefficients are used to perform bitmap transform functionalities such as scaling, rotation and translation. These are similar to OpenGL transform functionality.

#### **Examples**

A value of 0.5 (128) causes the bitmap appear double height:

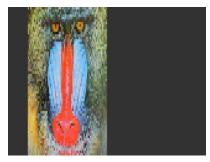

```
dl( BITMAP SOURCE(0) );
dl ( BITMAP LAYOUT (RGB565, 128, 64) );
dl( BITMAP_TRANSFORM_E(128) );
dl(BITMAP SIZE(NEAREST, BORDER, BORDER, 128, 128));
dl( BEGIN(BITMAPS) );
dl( VERTEX2II(16, 0, 0, 0) );
```

A value of 2.0 (512) gives a half-height bitmap:

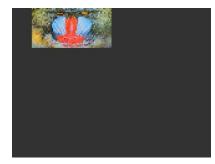

```
dl( BITMAP_SOURCE(0) );
dl ( BITMAP LAYOUT (RGB565, 128, 64) );
dl ( BITMAP TRANSFORM E (512) );
dl (BITMAP SIZE (NEAREST, BORDER, BORDER, 128,
128) );
dl( BEGIN(BITMAPS) );
dl ( VERTEX2II (16, 0, 0, 0) )
```

#### **Graphics context**

The value of e is part of the graphics context, as described in section 4.1

#### See also

None

### 4.17 BITMAP\_TRANSFORM\_F

Specify the f coefficient of the bitmap transform matrix

| 31 24 | 23 0 |
|-------|------|
| 0x1A  | f    |

Version 1.0

Document Reference No.: BRT\_000422 Clearance No.: BRT#202

#### **Parameters**

f

The F component of the bitmap transform matrix, in signed 15.8-bit fixed-point form. The initial value is 0.

#### **Description**

**BITMAP\_TRANSFORM\_A-F** coefficients are used to perform bitmap transform functionalities such as scaling, rotation and translation. These are similar to **OpenGL** transformation functionality.

#### **Graphics context**

The value of f is part of the graphics context, as described in section 4.1.

#### See also

None

### 4.18 BLEND\_FUNC

Specify pixel arithmetic

#### **Encoding**

| 31 | 7/1  | 23 6     | 5 3 | 17 (11 |
|----|------|----------|-----|--------|
|    | 0x0B | reserved | src | dst    |

#### **Parameters**

#### src

Specifies how the source blending factor is computed. One of **ZERO, ONE, SRC\_ALPHA, DST\_ALPHA**, **ONE\_MINUS\_SRC\_ALPHA** or **ONE\_MINUS\_DST\_ALPHA**. The initial value is **SRC\_ALPHA** (2).

#### dst

Specifies how the destination blending factor is computed, one of the same constants as src. The initial value is  ${\bf ONE\_MINUS\_SRC\_ALPHA}(4)$ 

| Name                | Value | Description             |
|---------------------|-------|-------------------------|
| ZERO                | 0     | Check OpenGL definition |
| ONE                 | 1     | Check OpenGL definition |
| SRC_ALPHA           | 2     | Check OpenGL definition |
| DST_ALPHA           | 3     | Check OpenGL definition |
| ONE_MINUS_SRC_ALPHA | 4     | Check OpenGL definition |
| ONE_MINUS_DST_ALPHA | 5     | Check OpenGL definition |

Table 16 - BLEND\_FUNC Constant Value Definition

#### **Description**

The blend function controls how new color values are combined with the values already in the color buffer. Given a pixel value source and a previous value in the color buffer destination, the computed color is:

 $source \times src + destination \times dst$ 

For each color channel: red, green, blue and alpha.

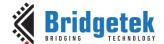

#### **Examples**

The default blend function of (SRC\_ALPHA, ONE\_MINUS\_SRC\_ALPHA) causes drawing to overlay the destination using the alpha value:

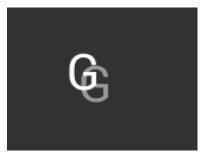

```
dl( BEGIN(BITMAPS) );
dl( VERTEX2II(50, 30, 31, 0x47));
dl( COLOR_A(128));
dl( VERTEX2II(60, 40, 31, 0x47));
```

A destination factor of zero means that destination pixels are not used:

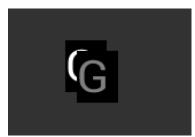

```
dl( BEGIN(BITMAPS) );
dl ( BLEND FUNC (SRC ALPHA, ZERO) );
dl( VERTEX2II(50, 30, 31, 0x47));
dl ( COLOR A ( 128 ) );
dl ( VERTEX2II(60, 40, 31, 0x47) );
```

Using the source alpha to control how much of the destination to keep:

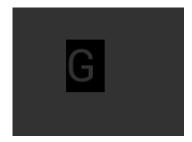

```
dl( BEGIN(BITMAPS) );
dl( BLEND_FUNC(ZERO, SRC_ALPHA) );
dl( VERTEX2II(50, 30, 31, 0x47));
```

#### **Graphics context**

The values of src and dst are part of the graphics context, as described in section 4.1.

#### See also

COLOR A

### 4.19 CALL

Execute a sequence of commands at another location in the display list

| 0x1D  | reserved | dest |
|-------|----------|------|
| 31 24 | 23 16    | 15 0 |

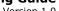

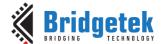

#### **Parameters**

#### dest

The offset of the destination address from RAM\_DL which the display command is to be switched. **EVE** has the stack to store the return address. To come back to the next command of source address, the **RETURN** command can help.

The valid range is from 0 to 2047 or (sizeof(RAM\_DL)/4-1).

#### **Description**

CALL and RETURN have a 4-level stack in addition to the current pointer. Any additional CALL/RETURN done will lead to unexpected behavior.

#### **Graphics context**

None

#### See also

JUMP, RETURN

### 4.20 CELL

Specify the bitmap cell number for the **VERTEX2F** command.

#### **Encoding**

| 31 24 | 23 7     | 6    | 0 |
|-------|----------|------|---|
| 0x06  | reserved | cell |   |

#### **Parameters**

bitmap cell number. The initial value is 0

### **Graphics context**

The value of cell is part of the graphics context, as described in section 4.1.

#### See also

None

### **4.21 CLEAR**

Clear buffers to preset values

| 131 7/1 | 23 3     | 2 | 1 | 0 |
|---------|----------|---|---|---|
| 0x26    | reserved | С | s | t |

Document Reference No.: BRT 000422 Clearance No.: BRT#202

#### **Parameters**

Clear color buffer. Setting this bit to 1 will clear the color buffer to the preset value. Setting this bit to 0 will maintain the color buffer with an unchanged value. The preset value is defined in command CLEAR COLOR RGB for RGB channel and CLEAR COLOR A for alpha channel.

Clear stencil buffer. Setting this bit to 1 will clear the stencil buffer to the preset value. Setting this bit to 0 will maintain the stencil buffer with an unchanged value. The preset value is defined in command CLEAR\_STENCIL.

Clear tag buffer. Setting this bit to 1 will clear the tag buffer to the preset value. Setting this bit to 0 will maintain the tag buffer with an unchanged value. The preset value is defined in command CLEAR TAG.

#### **Description**

The scissor test and the buffer write masks affect the operation of the clear. Scissor limits the cleared rectangle, and the buffer write masks limit the affected buffers. The state of the alpha function, blend function, and stenciling do not affect the clear.

#### **Examples**

To clear the screen to bright blue:

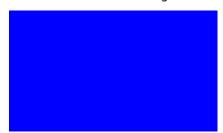

```
dl( CLEAR_COLOR_RGB(0, 0, 255) );
dl ( CLEAR(1, 0, 0) );
```

To clear part of the screen to gray, part to blue using scissor rectangles:

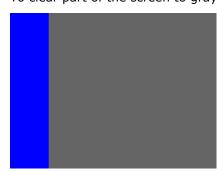

```
dl( CLEAR_COLOR_RGB(100, 100, 100) );
dl ( CLEAR (1, 1, 1) );
dl( CLEAR_COLOR_RGB(0, 0, 255) );
dl(SCISSOR_SIZE(30, 120));
dl(CLEAR(1, 1, 1));
```

#### **Graphics context**

None

### See also

CLEAR COLOR A, CLEAR STENCIL, CLEAR TAG, CLEAR COLOR RGB

Version 1.0

### 4.22 CLEAR\_COLOR\_A

Specify clear value for the alpha channel

#### **Encoding**

| 31 | 7/1  | 23 8     | 7 0   |
|----|------|----------|-------|
|    | 0x0F | reserved | alpha |

#### **Parameters**

#### alpha

Alpha value used when the color buffer is cleared. The initial value is 0.

#### **Graphics context**

The value of alpha is part of the graphics context, as described in section 4.1.

#### See also

CLEAR COLOR RGB, CLEAR

### 4.23 CLEAR\_COLOR\_RGB

Specify clear values for red, green and blue channels

#### **Encoding**

| 31  | 24 23 | 16  | 15 8 | 7 0   |
|-----|-------|-----|------|-------|
| 0x0 | 2     | red | blue | green |

#### **Parameters**

#### red

Red value used when the color buffer is cleared. The initial value is 0.

### green

Green value used when the color buffer is cleared. The initial value is 0.

#### blue

Blue value used when the color buffer is cleared. The initial value is 0.

#### **Description**

Sets the color values used by a following **CLEAR**.

#### **Examples**

To clear the screen to bright blue:

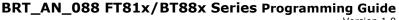

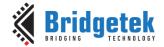

Document Reference No.: BRT\_000422 Clearance No.: BRT#202

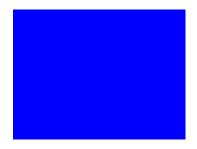

```
dl ( CLEAR COLOR RGB (0, 0, 255) );
dl( CLEAR(1, 1, 1));
```

To clear part of the screen to gray, part to blue using scissor rectangles:

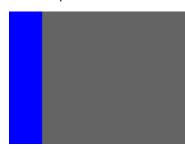

```
dl( CLEAR_COLOR_RGB(100, 100, 100) );
dl( CLEAR(1, 1, 1) );
dl( CLEAR_COLOR_RGB(0, 0, 255) );
dl( SCISSOR_SIZE(30, 120) );
dl(CLEAR(1, 1, 1));
```

#### **Graphics context**

The values of red, green and blue are part of the graphics context, as described in section 4.1.

#### See also

CLEAR COLOR A, CLEAR

### 4.24 CLEAR\_STENCIL

Specify clear value for the stencil buffer

#### **Encoding**

|   | 0x11 | reserved | S   |
|---|------|----------|-----|
| 3 |      |          | 7 0 |

#### **Parameters**

Value used when the stencil buffer is cleared. The initial value is 0

#### **Graphics context**

The value of s is part of the graphics context, as described in section 4.1.

#### See also

**CLEAR** 

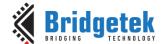

### 4.25 CLEAR\_TAG

Specify clear value for the tag buffer

#### **Encoding**

| 31   | 74 | 23 8     | 7 0 |
|------|----|----------|-----|
| 0x12 |    | reserved | t   |

#### **Parameters**

t

Value used when the tag buffer is cleared. The initial value is 0.

#### **Graphics context**

The value of s is part of the graphics context, as described in section 4.1.

#### See also

TAG, TAG MASK, CLEAR

### **4.26 COLOR\_A**

Set the current color alpha

#### **Encoding**

| <u> </u> | 0x10 | 2 . 23 | reserved | al al | nha |
|----------|------|--------|----------|-------|-----|
| 31       |      | 24 23  |          | 87    | 0   |

#### **Parameters**

#### alpha

Alpha for the current color. The initial value is 255

#### **Description**

Sets the alpha value applied to drawn elements – points, lines, and bitmaps. How the alpha value affects image pixels depends on BLEND\_FUNC; the default behavior is a transparent blend.

#### **Examples**

Drawing three characters with transparency 255, 128, and 64:

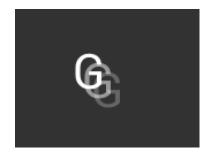

```
dl( BEGIN(BITMAPS) );
dl( VERTEX2II(50, 30, 31, 0x47) );
dl( COLOR_A( 128 ) );
dl( VERTEX2II(58, 38, 31, 0x47) );
dl( COLOR_A( 64 ) );
dl( VERTEX2II(66, 46, 31, 0x47) );
```

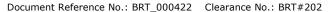

#### **Graphics context**

The value of alpha is part of the graphics context, as described in section 4.1.

#### See also

COLOR RGB, BLEND FUNC

### 4.27 COLOR\_MASK

Enable or disable writing of color components

#### **Encoding**

|    | 0x20 | reserved | rgba  |
|----|------|----------|-------|
| 31 | 24   | 23       | 43210 |

#### **Parameters**

Enable or disable the red channel update of the color buffer. The initial value is 1 and means enable.

Enable or disable the green channel update of the color buffer. The initial value is 1 and means enable.

Enable or disable the blue channel update of the color buffer. The initial value is 1 and means enable.

Enable or disable the alpha channel update of the color buffer. The initial value is 1 and means enable.

#### **Description**

The color mask controls whether the color values of a pixel are updated. Sometimes it is used to selectively update only the red, green, blue or alpha channels of the image. More often, it is used to completely disable color updates while updating the tag and stencil buffers.

#### **Examples**

Draw an '8' digit in the middle of the screen. Then paint an invisible 40-pixel circular touch area into the tag buffer:

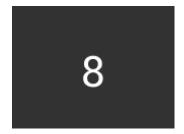

```
dl ( BEGIN (BITMAPS) );
dl( VERTEX2II(68, 40, 31, 0x38));
dl ( POINT SIZE (40 * 16) );
dl( COLOR_{MASK(0, 0, 0, 0)});
dl ( BEGIN (POINTS) );
dl( TAG( 0x38 ));
dl( VERTEX2II(80, 60, 0, 0) );
```

#### **Graphics context**

The values of r, g, b and a are part of the graphics context, as described in section 4.1.

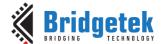

Document Reference No.: BRT\_000422 Clearance No.: BRT#202

#### See also

#### TAG MASK

# 4.28 COLOR\_RGB

Set the current color red, green and blue.

# **Encoding**

|    | ×04 | red | blue | green |
|----|-----|-----|------|-------|
| 31 |     |     | 15 8 | 7   O |

#### **Parameters**

#### red

Red value for the current color. The initial value is 255

# green

Green value for the current color. The initial value is 255

Blue value for the current color. The initial value is 255

# **Description**

Sets the red, green and blue values of the color buffer which will be applied to the following draw operation.

#### **Examples**

Drawing three characters with different colors:

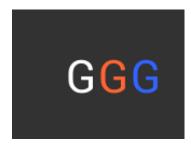

```
dl( BEGIN(BITMAPS) );
dl( VERTEX2II(50, 38, 31, 0x47));
dl( COLOR_RGB( 255, 100, 50 ) );
dl( VERTEX2II(80, 38, 31, 0x47));
dl( COLOR_RGB( 50, 100, 255 ) );
dl( VERTEX2II(110, 38, 31, 0x47));
```

# **Graphics context**

The values of red, green and blue are part of the graphics context, as described in section 4.1.

# See also

COLOR A

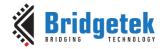

Version 1.0

# 4.29 DISPLAY

End the display list. All the commands following this command will be ignored.

### **Encoding**

|     | 23 0     |
|-----|----------|
| 0x0 | reserved |

# **Parameters**

None

# **Graphics context**

None

#### See also

None

# 4.30 END

End drawing a graphics primitive.

#### **Encoding**

| 31 24 | 23 0     |
|-------|----------|
| 0x21  | reserved |

# **Parameters**

None

# **Description**

It is recommended to have an **END** for each **BEGIN**. However, advanced users may avoid the usage of **END** in order to save space for extra graphics instructions in RAM\_DL.

# **Graphics context**

None

### See also

**BEGIN** 

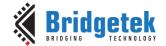

# 4.31 JUMP

Execute commands at another location in the display list

### **Encoding**

| 31 | 24   | 23       | 16 | 15   | 0 |
|----|------|----------|----|------|---|
|    | 0x1E | reserved |    | dest |   |

#### **Parameters**

#### dest

Display list offset to be jumped. The valid range is from 0 to 2047(sizeof(RAM\_DL)/4-1).

# **Graphics context**

None

#### See also

**CALL** 

# 4.32 LINE\_WIDTH

Specify the width of lines to be drawn with primitive LINES in 1/16 pixel precision.

#### **Encoding**

| 31 24 | 23 12    | 11 0  |
|-------|----------|-------|
| 0x0E  | reserved | width |

### **Parameters**

### width

Line width in 1/16 pixel precision. The initial value is 16.

# **Description**

Sets the width of drawn lines. The width is the distance from the center of the line to the outermost drawn pixel, in units of 1/16 pixel. The valid range is from 1 to 4095. i.e., from 1 to 255 pixels.

Please note it will affect the **LINES**, **LINE\_STRIP**, **RECTS** primitives.

**Note:** The lines are drawn with the requested width, but below around 6 the pixels get very dark and hard to see. Half pixel lines (width 8) are totally usable.

# **Examples**

The second line is drawn with a width of 80, for a 5-pixel radius:

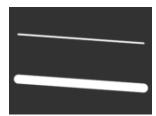

```
dl( BEGIN(LINES) );
dl( VERTEX2F(16 * 10, 16 * 30) );
dl( VERTEX2F(16 * 150, 16 * 40) );
dl( LINE_WIDTH(80) );
dl( VERTEX2F(16 * 10, 16 * 80) );
dl( VERTEX2F(16 * 150, 16 * 90) );
```

Version 1.0

Document Reference No.: BRT\_000422 Clearance No.: BRT#202

### **Graphics context**

The value of width is part of the graphics context, as described in section 4.1.

#### See also

None

# **4.33 MACRO**

Execute a single command from a macro register.

# **Encoding**

| 3 | 1 24 | 23       | 10 |
|---|------|----------|----|
|   | 0x25 | reserved | m  |

#### **Parameters**

m

Macro registers to read. Value 0 means the content in **REG\_MACRO\_0** is to be fetched and inserted in place. Value 1 means **REG\_MACRO\_1** is to be fetched and inserted in place. The content of **REG\_MACRO\_0** or **REG\_MACRO\_1** shall be a valid display list command, otherwise the behavior is undefined.

# **Graphics context**

None

### See also

None

# 4.34 NOP

No operation.

# **Encoding**

| 0x2D  | reserved |
|-------|----------|
| 31 24 | 23 0     |

### **Parameters**

None

# **Description**

Does nothing. May be used as a spacer in display lists, if required.

# **Graphics context**

None

### See also

None

# 4.35 PALETTE\_SOURCE

Specify the base address of the palette.

#### **Encoding**

| 31 24 | 23 22    | 21   |
|-------|----------|------|
| 0x2A  | reserved | addr |

### **Parameters**

#### addı

Address of palette in **RAM\_G**, 2-byte alignment is required if pixel format is **PALETTED4444** or **PALETTED565**. The initial value is **RAM\_G**.

# **Description**

Specify the base address in RAM\_G for palette

# **Graphics context**

The value of addr is part of the graphics context

#### See also

None

# 4.36 POINT\_SIZE

Specify the radius of points

# **Encoding**

| 31 | 74   | 23 13    | 11.7 |
|----|------|----------|------|
|    | 0x0D | reserved | size |

# **Parameters**

### size

Point radius in 1/16-pixel precision. The initial value is 16. The valid range is from zero to 8191, i.e., from 0 to 511 pixels.

# **Description**

Sets the size of drawn points. The width is the distance from the center of the point to the outermost drawn pixel, in units of 1/16 pixels.

### **Examples**

The second point is drawn with a width of 160, for a 10-pixel radius:

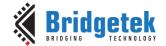

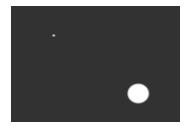

```
dl( BEGIN(POINTS) );
dl( VERTEX2II(40, 30, 0, 0));
dl ( POINT SIZE (160) );
dl( VERTEX2II(120, 90, 0, 0) );
```

### **Graphics context**

The value of size is part of the graphics context, as described in section 4.1.

#### See also

None

# 4.37 RESTORE\_CONTEXT

Restore the current graphics context from the context stack.

#### **Encoding**

| 131 74 | 23 0     |
|--------|----------|
| 0x23   | reserved |

#### **Parameters**

None

### **Description**

Restores the current graphics context, as described in section 4.1. Four levels of SAVE and **RESTORE** stacks are available. Any extra **RESTORE\_CONTEXT** will load the default values into the present context.

#### **Examples**

Saving and restoring context means that the second 'G' is drawn in red, instead of blue:

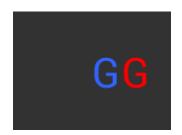

```
dl( BEGIN(BITMAPS) );
dl( COLOR_RGB( 255, 0, 0 ) );
dl( SAVE_CONTEXT() );
dl( COLOR_RGB( 50, 100, 255 ) );
dl( VERTEX2II(80, 38, 31, 0x47) );
dl( RESTORE CONTEXT() );
dl( VERTEX2II(110, 38, 31, 0x47));
```

#### **Graphics context**

None

# See also

**SAVE CONTEXT** 

Version 1.0

# **4.38 RETURN**

Return from a previous CALL command.

# **Encoding**

| 31 | 1 24 |          |
|----|------|----------|
|    | 0x24 | reserved |

#### **Parameters**

None

# **Description**

**CALL** and **RETURN** have 4 levels of stack in addition to the current pointer. Any additional **CALL/RETURN** done will lead to unexpected behavior.

#### **Graphics context**

None

#### See also

**CALL** 

# 4.39 SAVE\_CONTEXT

Push the current graphics context on the context stack

# **Encoding**

| 31 24 23 |   |
|----------|---|
| 9499     | 0 |

# **Parameters**

None

#### **Description**

Saves the current graphics context, as described in section 4.1. Any extra **SAVE\_CONTEXT** will throw away the earliest saved context.

# **Examples**

Saving and restoring context means that the second 'G' is drawn in red, instead of blue:

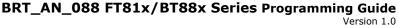

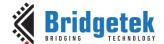

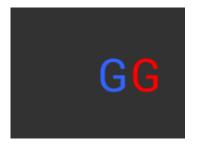

```
dl( BEGIN(BITMAPS) );
dl ( COLOR RGB ( 255, 0, 0 ) );
dl(SAVE_CONTEXT());
dl( COLOR_RGB( 50, 100, 255 ) );
dl( VERTEX2II(80, 38, 31, 0x47) );
dl( RESTORE_CONTEXT() );
dl( VERTEX2II(110, 38, 31, 0x47));
```

# **Graphics context**

None

#### See also

**RESTORE CONTEXT** 

# 4.40 SCISSOR\_SIZE

Specify the size of the scissor clip rectangle.

#### **Encoding**

| 31 |      | 23    | 12 11 | 0     |
|----|------|-------|-------|-------|
|    | 0x1C | width | h     | eight |

### **Parameters**

#### width

The width of the scissor clip rectangle, in pixels. The initial value is 2048.

The value of zero will cause zero output on screen.

The valid range is from zero to 2048.

### height

The height of the scissor clip rectangle, in pixels. The initial value is 2048.

The value of zero will cause zero output on screen.

The valid range is from zero to 2048.

### **Description**

Sets the width and height of the scissor clip rectangle, which limits the drawing area.

# **Examples**

Setting a  $40 \times 30$  scissor rectangle clips the clear and bitmap drawing:

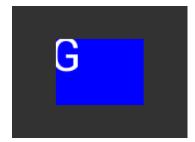

```
dl(SCISSOR XY(40, 30));
dl( SCISSOR SIZE(80, 60) );
dl(CLEAR_COLOR_RGB(0, 0, 255));
dl(CLEAR(1, 1, 1));
dl( BEGIN(BITMAPS) );
dl( VERTEX2II(35, 20, 31, 0x47));
```

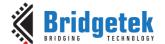

Document Reference No.: BRT\_000422 Clearance No.: BRT#202

### **Graphics context**

The values of width and height are part of the graphics context 4.1.

#### See also

None

# 4.41 SCISSOR\_XY

Specify the top left corner of the scissor clip rectangle.

# **Encoding**

| 0: | x1B | reserved |       | y    |
|----|-----|----------|-------|------|
| 31 | 24  | 23 22    | 21 11 | 10 0 |

#### **Parameters**

The unsigned x coordinate of the scissor clip rectangle, in pixels. The initial value is 0. The valid range is from zero to 2047.

The unsigned y coordinates of the scissor clip rectangle, in pixels. The initial value is 0. The valid range is from zero to 2047.

# **Description**

Sets the top-left position of the scissor clip rectangle, which limits the drawing area.

### **Examples**

Setting a 40 x 30 scissor rectangle clips the clear and bitmap drawing:

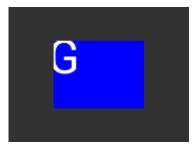

```
dl( SCISSOR_XY(40, 30));
dl(SCISSOR SIZE(80, 60));
dl( CLEAR_COLOR_RGB(0, 0, 255) );
dl(CLEAR(1, 1, 1));
dl( BEGIN(BITMAPS) );
dl( VERTEX2II(35, 20, 31, 0x47) );
```

# **Graphics context**

The values of x and y are part of the graphics context 4.1

#### See also

None

Version 1.0

# 4.42 STENCIL\_FUNC

Set function and reference value for stencil testing.

### **Encoding**

| 31   | 24 23 20 | 19 16 | 15 8 | 7 0  |
|------|----------|-------|------|------|
| 0x0A | reserved | func  | ref  | mask |

#### **Parameters**

#### func

Specifies the test function, one of **NEVER**, **LESS**, **LEQUAL**, **GREATER**, **GEQUAL**, **EQUAL**, **NOTEQUAL**, or **ALWAYS**. The initial value is **ALWAYS**. About the value of these constants, refer to **ALPHA\_FUNC**.

#### rof

Specifies the reference value for the stencil test. The initial value is 0.

#### mask

Specifies a mask that is ANDed with the reference value and the stored stencil value. The initial value is 255

# **Description**

Stencil test rejects or accepts pixels depending on the result of the test function defined in func parameter, which operates on the current value in the stencil buffer against the reference value.

#### **Examples**

Refer to STENCIL OP.

# **Graphics context**

The values of func, ref and mask are part of the graphics context, as described in section 4.1.

# See also

STENCIL OP, STENCIL MASK

# 4.43 STENCIL\_MASK

Control the writing of individual bits in the stencil planes

# **Encoding**

| 31 2 | 4 23 8   | 7 0  |
|------|----------|------|
| 0x13 | reserved | mask |

# **Parameters**

#### mask

The mask used to enable writing stencil bits. The initial value is 255

Document Reference No.: BRT\_000422 Clearance No.: BRT#202

#### **Graphics context**

The value of mask is part of the graphics context, as described in section 4.1.

#### See also

STENCIL FUNC, STENCIL OP, TAG MASK

# 4.44 STENCIL\_OP

Set stencil test actions.

#### Encoding

|    | 0x0C | reserved | sfail | spass |
|----|------|----------|-------|-------|
| 31 | 24   | 23 6     | 5 3   | 2 0   |

#### **Parameters**

#### sfail

Specifies the action to take when the stencil test fails, one of KEEP, ZERO, REPLACE, INCR, DECR, and INVERT. The initial value is KEEP (1)

#### spass

Specifies the action to take when the stencil test passes, one of the same constants as sfail. The initial value is KEEP (1)

| Name    | Value | Description             |
|---------|-------|-------------------------|
| ZERO    | 0     | check OpenGL definition |
| KEEP    | 1     | check OpenGL definition |
| REPLACE | 2     | check OpenGL definition |
| INCR    | 3     | check OpenGL definition |
| DECR    | 4     | check OpenGL definition |
| INVERT  | 5     | check OpenGL definition |

Table 17 - STENCIL\_OP Constants Definition

# **Description**

The stencil operation specifies how the stencil buffer is updated. The operation selected depends on whether the stencil test passes or not.

# **Examples**

Draw two points, incrementing stencil at each pixel, then draw the pixels with value 2 in red:

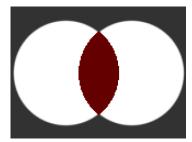

```
dl( STENCIL OP(INCR, INCR) );
dl ( POINT \overline{SIZE} (760) );
dl( BEGIN(POINTS) );
dl( VERTEX2II(50, 60, 0, 0) );
dl( VERTEX2II(110, 60, 0, 0) );
dl ( STENCIL FUNC (EQUAL, 2, 255) );
dl ( COLOR RGB (100, 0, 0) );
dl( VERTEX2II(80, 60, 0, 0) );
```

Version 1.0

Document Reference No.: BRT 000422 Clearance No.: BRT#202

#### **Graphics context**

The values of sfail and spass are part of the graphics context, as described in section 4.1.

#### See also

STENCIL FUNC, STENCIL MASK

# 4.45 TAG

Attach the tag value for the following graphics objects drawn on the screen. The initial tag buffer value is 255.

# **Encoding**

| 31 24 | 73 81    | 7 0 |
|-------|----------|-----|
| 0x03  | reserved | S   |

#### **Parameters**

s

Tag value. Valid value range is from 1 to 255.

# **Description**

The initial value of the tag buffer is specified by command **CLEAR\_TAG** and takes effect by issuing command **CLEAR**. The **TAG** command can specify the value of the tag buffer that applies to the graphics objects when they are drawn on the screen. This **TAG** value will be assigned to all the following objects, unless the **TAG\_MASK** command is used to disable it. Once the following graphics objects are drawn, they are attached with the tag value successfully. When the graphics objects attached with the tag value are touched, the register **REG\_TOUCH\_TAG** will be updated with the tag value of the graphics object being touched.

If there are no **TAG** commands in one display list, all the graphics objects rendered by the display list will report the tag value as 255 in **REG\_TOUCH\_TAG** when they are touched.

# **Graphics context**

The value of s is part of the graphics context, as described in section 4.1.

#### See also

CLEAR TAG, TAG MASK

# 4.46 TAG\_MASK

Control the writing of the tag buffer

### **Encoding**

| 31 24 | 23 1     | 0    |
|-------|----------|------|
| 0x14  | reserved | mask |

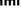

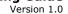

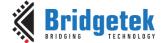

Document Reference No.: BRT 000422 Clearance No.: BRT#202

#### **Parameters**

#### mask

Allow updates to the tag buffer. The initial value is one and it means the tag buffer is updated with the value given by the **TAG** command. Therefore, the following graphics objects will be attached to the tag value given by the **TAG** command.

The value zero means the tag buffer is set as the default value, rather than the value given by **TAG** command in the display list.

# **Description**

Every graphics object drawn on screen is attached with the tag value which is defined in the tag buffer. The tag buffer can be updated by the **TAG** command.

The default value of the tag buffer is determined by CLEAR\_TAG and CLEAR commands. If there is no **CLEAR TAG** command present in the display list, the default value in tag buffer shall be 0.

TAG MASK command decides whether the tag buffer takes the value from the default value of the tag buffer or the **TAG** command of the display list.

#### **Graphics context**

The value of mask is part of the graphics context, as described in section 4.1.

#### See also

TAG, CLEAR\_TAG, STENCIL\_MASK, COLOR\_MASK

# 4.47 VERTEX2F

Start the operation of graphics primitives at the specified screen coordinate, in the pixel precision defined by **VERTEX\_FORMAT**.

### **Encoding**

| 31 | 1 30 |   | 14 0 |
|----|------|---|------|
|    | 0x1  | x | у    |

### **Parameters**

Signed x-coordinate in units of pixel precision defined in command VERTEX\_FORMAT, which by default is 1/16-pixel precision.

Signed y-coordinate in units of pixel precision defined in command VERTEX\_FORMAT, which by default is 1/16-pixel precision.

# **Description**

The pixel precision depends on the value of **VERTEX\_FORMAT**. The maximum range of coordinates depends on pixel precision and is described in the **VERTEX\_FORMAT** instruction.

### **Graphics context**

None

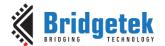

#### See also

# **VERTEX FORMAT**

### 4.48 VERTEX2II

Start the operation of graphics primitive at the specified coordinates in pixel precision.

#### **Encoding**

| 31 30 | 29 21 | 20 12 | 11 7   | 6 0  |
|-------|-------|-------|--------|------|
| 0x2   | x     | У     | handle | cell |

#### **Parameters**

X-coordinate in pixels, unsigned integer ranging from 0 to 511.

Y-coordinate in pixels, unsigned integer ranging from 0 to 511.

#### handle

Bitmap handle. The valid range is from 0 to 31.

Cell number. Cell number is the index of the bitmap with same bitmap layout and format. For example, for handle 31, the cell 65 means the character "A" in built in font 31.

**Note:** The handle and cell parameters are ignored unless the graphics primitive is specified as bitmap by command **BEGIN(BITMAPS)**, prior to this command.

### **Description**

To draw the graphics primitives beyond the coordinate range [(0,0), (511, 511)], use VERTEX2F instead.

# **Graphics context**

None

# See also

BITMAP HANDLE, CELL, VERTEX2F

# 4.49 VERTEX\_FORMAT

Set the precision of **VERTEX2F** coordinates.

# **Encoding**

|    | 0x27 | reserved | frac |  |
|----|------|----------|------|--|
| 31 | 1 24 | 23 3     |      |  |

Version 1.0

#### **Parameters**

#### frac

Number of fractional bits in X, Y coordinates. Valid range is from 0 to 4. The initial value is 4.

# **Description**

**VERTEX2F** uses 15-bit signed numbers for its (X,Y) coordinate. This command controls the interpretation of these numbers by specifying the number of fractional bits.

By varying the format, an application can trade range against precision.

| frac  | Unit of pixel precision | VERTEX2F        |
|-------|-------------------------|-----------------|
| value |                         | range           |
| 0     | 1 pixel                 | -16384 to 16383 |
| 1     | ½ pixel                 | -8192 to 8191   |
| 2     | ¼ pixel                 | -4096 to 4095   |
| 3     | 1/8 pixel               | -2048 to 2047   |
| 4     | 1/16 pixel              | -1024 to 1023   |

Table 18 - VERTEX\_FORMAT and Pixel Precision

# **Graphics context**

The value of **frac** is part of the graphics context

#### See also

VERTEX2F, VERTEX TRANSLATE X, VERTEX TRANSLATE Y

# 4.50 VERTEX\_TRANSLATE\_X

Specify the vertex transformations X translation component.

# **Encoding**

| 31 | 1)/  | 1/3      | 16 0 |
|----|------|----------|------|
|    | 0x2B | reserved | x    |

# **Parameters**

x

Signed x-coordinate in 1/16 pixel. The initial value is 0.

# Description

Specifies the offset added to vertex X coordinates. This command allows drawing to be shifted on the screen. It applies to both **VERTEX2F** and **VERTEX2II** commands.

### **Graphics context**

The value of x is part of the graphics context

#### See also

NONE

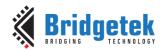

# 4.51 VERTEX\_TRANSLATE\_Y

Specify the vertex transformation's Y translation component.

# **Encoding**

| 31 | 24   |          | 16 | 0 |
|----|------|----------|----|---|
|    | 0x2C | reserved | у  |   |

# **Parameters**

y

Signed y-coordinate in 1/16 pixel. The initial value is 0

# **Description**

Specifies the offset added to vertex Y coordinates. This command allows drawing to be shifted on the screen. It applies to both **VERTEX2F** and **VERTEX2II** commands.

# **Graphics context**

The value of *y* is part of the graphics context

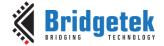

Document Reference No.: BRT 000422 Clearance No.: BRT#202

# **5 Coprocessor Engine**

# 5.1 Command FIFO

The coprocessor engine is fed via a 4K byte **FIFO** called **RAM\_CMD**. The host writes coprocessor commands or display list commands into the **FIFO**, and the coprocessor engine reads and executes the commands. The host updates the register **REG\_CMD\_WRITE** to indicate that there are new commands in the **FIFO**, and the coprocessor engine updates **REG\_CMD\_READ** after the commands have been executed. Therefore, when **REG\_CMD\_WRITE** is equal to **REG\_CMD\_READ**, it indicates the **FIFO** is empty and all the commands are executed without error.

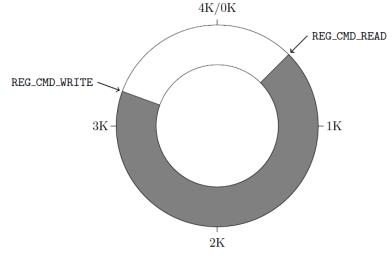

To compute the free space, the host can apply the following formula:

This calculation does not report 4096 bytes of free space, to prevent completely wrapping the circular buffer and making it appear empty.

If enough space is available in the FIFO, the host writes the commands at the appropriate location in the **FIFO**, and then updates REG\_CMD\_WRITE. To simplify the process of the host, **EVE** automatically wraps continuous writes from the top address (**RAM\_CMD** + 4095) back to the bottom address (**RAM\_CMD** + 0) if the starting address of a write transfer is within **RAM\_CMD**.

FIFO entries are always 4 bytes wide – it is an error for either **REG\_CMD\_READ** or **REG\_CMD\_WRITE** to have a value that is not a multiple of 4 bytes. Each command issued to the coprocessor engine may take 1 or more words: the length depends on the command itself, and any appended data. Some commands are followed by variable-length data, so the command size may not be a multiple of 4 bytes. In this case the coprocessor engine ignores the extra 1, 2 or 3 bytes and continues reading the next command at the following 4-byte boundary.

To offload work from the host for checking the free space in the circular buffer, **EVE** offers a pair of registers **REG\_CMDB\_SPACE** and **REG\_CMDB\_WRITE**. It enables the host to write commands and data to the coprocessor in a bulk transfer, without computing the free space in the circular buffer and increasing the address. As long as the amount of data to be transferred is less than the value in the register **REG\_CMDB\_SPACE**, the host is able to safely write all the data to **REG\_CMDB\_WRITE** in one write transfer. All writes to **REG\_CMDB\_WRITE** are appended to the command **FIFO** and may be of any length that is a multiple of 4 bytes. To determine the free space of **FIFO**, reading **REG\_CMDB\_SPACE** and checking if it is equal to 4092 is easier and faster than comparing **REG\_CMD\_WRITE** and **REG\_CMD\_READ**.

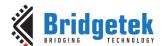

Document Reference No.: BRT\_000422 Clearance No.: BRT#202

# 5.2 Widgets

The Coprocessor engine provides pre-defined widgets for users to construct screen designs easily. The picture below illustrates the commands to render widgets and effects.

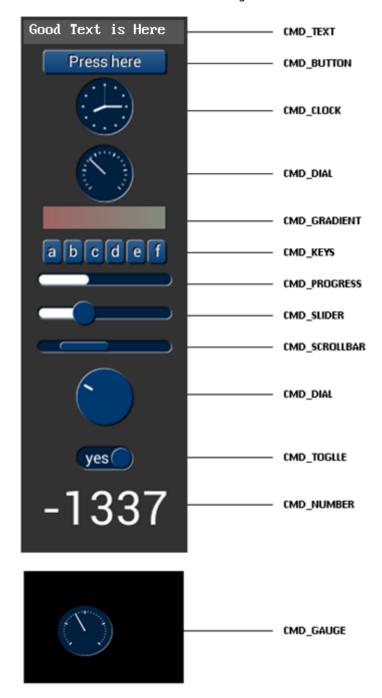

Figure 3 - Widget List

Clearance No.: BRT#202

# BRT\_AN\_088 FT81x/BT88x Series Programming Guide

Document Reference No.: BRT 000422

# **5.2.1** Common Physical Dimensions

This section contains the common physical dimensions of the widgets, unless it is specified in the widget introduction.

• All rounded corners have a radius that is computed from the font used for the widget (curvature of lowercase 'o' character).

- All 3D shadows are drawn with:
  - (1) Highlight offsets 0.5 pixels above and left of the object
  - (2) Shadow offsets 1.0 pixel below and right of the object.
- For widgets such as progress bar, scrollbar and slider, the output will be a vertical widget
  in the case where width and height parameters are of same value.

# **5.2.2** Color Settings

Coprocessor engine widgets are drawn with the color designated by the precedent commands: **CMD\_FGCOLOR**, **CMD\_BGCOLOR** and **COLOR\_RGB**. The coprocessor engine will determine to render the different areas of the widgets in different colors according to these commands.

Usually, **CMD\_FGCOLOR** affects the interaction area of coprocessor engine widgets if they are designed for interactive UI elements, for example, **CMD\_BUTTON**, **CMD\_DIAL**. **CMD\_BGCOLOR** applies the background color of widgets with the color specified. Please see the table below for more details.

| Widget        | CMD_FGCOLOR        | CMD_BGCOLOR      | COLOR_RGB             |
|---------------|--------------------|------------------|-----------------------|
| CMD_TEXT      | NO                 | NO               | YES                   |
| CMD_BUTTON    | YES                | NO               | YES(label)            |
| CMD_GAUGE     | NO                 | YES              | YES(needle and mark)  |
| CMD_KEYS      | YES                | NO               | YES(text)             |
| CMD_PROGRESS  | NO                 | YES              | YES                   |
| CMD_SCROLLBAR | YES(Inner bar)     | YES(Outer bar)   | NO                    |
| CMD_SLIDER    | YES(Knob)          | YES(Right bar of | YES(Left bar of knob) |
|               |                    | knob)            |                       |
| CMD_DIAL      | YES(Knob)          | NO               | YES(Marker)           |
| CMD_TOGGLE    | YES(Knob)          | YES(Bar)         | YES(Text)             |
| CMD_NUMBER    | NO                 | NO               | YES                   |
| CMD_CALIBRATE | YES(Animating dot) | YES(Outer dot)   | NO                    |
| CMD_SPINNER   | NO                 | NO               | YES                   |

Table 19 - Widgets Color Setup Table

# **5.2.3** Caveat

The behavior of widgets is not defined if the parameter values are out of the valid range.

# 5.3 Interaction with RAM\_DL

If the coprocessor command is to generate respective display list commands, the coprocessor engine will write them to <code>RAM\_DL</code>. The current write location in <code>RAM\_DL</code> is held in the register <code>REG\_CMD\_DL</code>. Whenever the coprocessor engine writes a word to the display list, it increments the register <code>REG\_CMD\_DL</code>. The special command <code>CMD\_DLSTART</code> sets <code>REG\_CMD\_DL</code> to zero, for the start of a new display list.

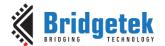

Document Reference No.: BRT 000422 Clearance No.: BRT#202

All display list commands can also be written to command FIFO. The coprocessor engine has the intelligence to differentiate and copy them into the current display list location specified by **REG\_CMD\_DL**. For example, the following code snippet writes a small display list:

```
cmd(CMD DLSTART); // start a new display list
cmd(CLEAR_COLOR_RGB(255, 100, 100)); // set clear color
cmd(CLEAR(1, 1, 1)); // clear screen
cmd(DISPLAY()); // display
```

Of course, this display list could have been written directly to RAM\_DL. The advantage of this technique is that you can mix low-level operations and high-level coprocessor engine commands in a single stream:

```
cmd (CMD DLSTART);
                                           // start a new display list
cmd (CLEAR COLOR RGB (255, 100, 100));
                                          // set clear color
cmd(CLEAR(1, 1, 1));
cmd_button(20, 20,
                                  // clear screen
                                   // x, y
// width, height in pixels
           60, 60,
           30,
                                   // font 30
                                   // default options
           "OK!");
                                   // Label of button
cmd(DISPLAY());
                                   // Mark the end of display list
```

#### 5.3.1 Synchronization between host & Coprocessor Engine

At some points, it is necessary to wait until the coprocessor engine has processed all outstanding commands. When the coprocessor engine completes the last outstanding command in the command buffer, it raises the INT\_CMDEMPTY interrupt. Another approach to detecting synchronization is that the host can poll REG\_CMD\_READ until it is equal to REG\_CMD\_WRITE.

One situation that requires synchronization is to read the value of REG\_CMD\_DL, when the host needs to do direct writes into the display list. In this situation the host should wait until the coprocessor engine is idle before reading REG\_CMD\_DL.

#### 5.4 ROM and RAM Fonts

Fonts in **EVE** are treated as a set of bitmap-graphics with metrics block indexed by handles from 0 to 31. The following commands are using fonts:

- **CMD BUTTON**
- CMD KEYS
- CMD TOGGLE
- **CMD TEXT**
- **CMD NUMBER**

#### 5.4.1 **Legacy Font Metrics Block**

For each font, there is one 148-bytes font metrics block associated with it.

The format of the 148-bytes font metrics block is as below: (p is the base address of metrics block)

| Address | Size | Value  | Description                                                                                        |
|---------|------|--------|----------------------------------------------------------------------------------------------------|
| p + 0   | 128  | width  | width of each font character, in pixels                                                            |
| p + 128 | 4    | format | bitmap format as defined in BITMAP_FORMAT, except TEXTVGA, TEXT8X8, BARGRAPH and PALETTED formats. |

Version 1.0

| P + 132 | 4 | line stride        | font bitmap line stride, in bytes |
|---------|---|--------------------|-----------------------------------|
| p + 136 | 4 | pixel width        | font screen width, in pixels      |
| p + 140 | 4 | pixel height       | font screen height, in pixels     |
| p + 144 | 4 | pixel data pointer | pointer to glyph data in memory   |

Table 20 - Legacy Font Metrics Block

For built-in fonts, these blocks are located in built-in **ROM**, in an array of length 19 (font 16 to 34). The address of this array is held in ROM location **ROM\_FONTROOT**.

For custom fonts, these blocks shall be located in RAM\_G.

# **5.4.2** Example to find the width of character

To find the width of character 'g' (ASCII 0x67) in ROM font 34:

read 32-bit pointer p from **ROM\_FONTROOT** 

widths = p + (148 \* (34 - 16))

(table starts at font 16)

read byte from memory at widths[0x67]

# 5.4.3 ROM Fonts (Built-in Fonts)

In total, there are 19 ROM fonts numbered from 16 to 34.

By default, **ROM** fonts 16 to 31 are attached to bitmap handles 16 to 31 and users may use these fonts by specifying bitmap handle from 16 to 31.

To use ROM font 32 to 34, the user needs to call <u>CMD\_ROMFONT</u> to assign the bitmap handle with the ROM font number. Refer to <u>CMD\_ROMFONT</u> for more details.

For **ROM** fonts 16 to 34 (except 17 and 19), each font includes 95 printable **ASCII** characters from 0x20 to 0x7E inclusive. All these characters are indexed by its corresponding **ASCII** value. For ROM fonts 17 and 19, each font includes 127 printable **ASCII** characters from 0x80 to 0xFF, inclusive. All these characters are indexed using value from 0x0 to 0x7F, i.e., code 0 maps to **ASCII** character 0x80 and code 0x7F maps to **ASCII** character 0xFF. Users are required to handle this mapping manually.

The picture below shows the **ROM** font effects:

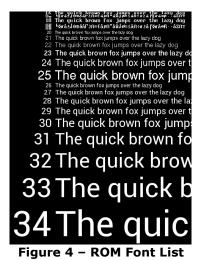

93

Document Reference No.: BRT 000422 Clearance No.: BRT#202

#### 5.4.4 **Using Custom Fonts**

Users can define custom fonts by following the steps below:

- Select a bitmap handle 0-31
- Load the font bitmap(glyph) into RAM\_G
- Create or load a font metrics block in RAM G
- Set up bitmap parameters by using display list command:

  - BITMAP\_SOURCE, BITMAP\_LAYOUT/BITMAP\_LAYOUT\_H
  - BITMAP\_SIZE/BITMAP\_SIZE\_H

or using the coprocessor command CMD\_SETBITMAP.

Use command CMD\_SETFONT or CMD\_SETFONT2 to register the new font with the handle 0-31

After this setup, the bitmap handle 0-31 is redefined and can be used as a font parameter of coprocessor commands for custom font.

#### 5.5 Coprocessor Faults

Some commands can cause coprocessor faults. These faults arise because the coprocessor cannot continue. For example:

- An invalid JPEG is supplied to CMD\_LOADIMAGE
- An invalid data stream is supplied to CMD\_INFLATE
- An attempt is made to write more than 2048 instructions into a display list

In the fault condition, the coprocessor:

- 1. sets REG\_CMD\_READ to 0xfff (an illegal value because all command buffer data is 32-bit aligned),
- 2. raises the INT\_CMDEMPTY interrupt
- 3. stops accepting new commands

In the event of a fault condition, the host can perform the following recovery process:

- 1. Set **REG\_CPURESET** to 1, to hold the coprocessor engine in the reset condition
- 2. Set REG\_CMD\_READ, REG\_CMD\_WRITE, REG\_CMD\_DL to zero
- 3. Set **REG\_CPURESET** to 0, to restart the coprocessor engine

#### 5.6 **Coprocessor Graphics State**

The graphics drawing in the coprocessor engine is supported by a limited set of internal states, which are initialized to their default values during coprocessor engine reset or by using CMD\_COLDSTART. These state values remain unaffected by CMD\_DLSTART or CMD\_SWAP commands, which means that the application only needs to set them once during the startup phase.

| State            | Default               | Commands      |
|------------------|-----------------------|---------------|
| background color | dark blue (0x002040)  | CMD_BGCOLOR   |
| foreground color | light blue (0x003870) | CMD_FGCOLOR   |
| gradient color   | white (0xFFFFFF)      | CMD_GRADCOLOR |
| spinner style    | None                  | CMD_SPINNER   |
| object trackers  | all disabled          | CMD_TRACK     |
| interrupt timer  | None                  | CMD_INTERRUPT |

Version 1.0

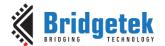

Document Reference No.: BRT\_000422 Clearance No.: BRT#202

| bitmap transform matrix: $ \begin{bmatrix} A & B & C \\ D & E & F \end{bmatrix} $ | [1.0 0.0 0.0]<br>[0.0 1.0 0.0]     | CMD_LOADIDENTITY, CMD_TRANSLATE, CMD_SCALE, CMD_ROTATE |
|-----------------------------------------------------------------------------------|------------------------------------|--------------------------------------------------------|
| scratch bitmap handle                                                             | 15                                 | CMD_SETSCRATCH                                         |
| font pointers 0-15                                                                | Undefined                          | CMD_SETFONT,<br>CMD_SETFONT2                           |
| font pointer 16-31                                                                | ROM fonts 16-31                    | CMD_SETFONT,<br>CMD_SETFONT2,<br>CMD_ROMFONT           |
| base of number                                                                    | 10                                 | CMD_SETBASE                                            |
| media FIFO                                                                        | Address is zero and length is zero | CMD_MIDEAFIFO,                                         |

Table 21 - Coprocessor Engine Graphics State

# 5.7 Parameter OPTION

The following table defines the parameter "OPTION" mentioned in this chapter.

| Name        | Value | Description                                                 | Commands                                                                                                  |
|-------------|-------|-------------------------------------------------------------|----------------------------------------------------------------------------------------------------|
| OPT_3D      | 0     | 3D effect                                                   | CMD_BUTTON, CMD_CLOCK, CMD_KEYS, CMD_GAUGE, CMD_SLIDER, CMD_DIAL, CMD_TOGGLE, CMD_PROGRESS, CMD_SCROLLBAR |
| OPT_RGB565  | 0     | Decode the source image to RGB565 format                    | CMD_LOADIMAGE                                                                                             |
| OPT_MONO    | 1     | Decode the source JPEG image to L8 format, i.e., monochrome | CMD_LOADIMAGE                                                                                             |
| OPT_NODL    | 2     | No display list commands generated                          | CMD_LOADIMAGE                                                                                             |
| OPT_FLAT    | 256   | No 3D effect                                                | CMD_BUTTON, CMD_CLOCK, CMD_KEYS, CMD_GAUGE, CMD_SLIDER, CMD_DIAL, CMD_TOGGLE, CMD_PROGRESS, CMD_SCROLLBAR |
| OPT_SIGNED  | 256   | The number is treated as a 32-bit signed integer            | CMD_NUMBER                                                                                                |
| OPT_CENTERX | 512   | Horizontally-centered style                                 | CMD_KEYS,<br>CMD_TEXT,<br>CMD_NUMBER                                                                      |
| OPT_CENTERY | 1024  | Vertically centered style                                   | CMD_KEYS,<br>CMD_TEXT,<br>CMD_NUMBER                                                                      |
| OPT_CENTER  | 1536  | horizontally and vertically centered style                  | CMD_KEYS,<br>CMD_TEXT,<br>CMD_NUMBER                                                                      |

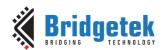

Document Reference No.: BRT 000422 Clearance No.: BRT#202

| Name           | Value | Description                                                                                          | Commands                                   |
|----------------|-------|----------------------------------------------------------------------------------------------------|--------------------------------------------|
| OPT_RIGHTX     | 2048  | Right justified style                                                                                | CMD_KEYS,<br>CMD_TEXT,<br>CMD_NUMBER       |
| OPT_NOBACK     | 4096  | No background drawn                                                                                  | CMD_CLOCK,<br>CMD_GAUGE                    |
| OPT_NOTICKS    | 8192  | No Ticks                                                                                             | CMD_CLOCK, CMD_GAUGE                       |
| OPT_NOHM       | 16384 | No hour and minute hands                                                                             | CMD_CLOCK                                  |
| OPT_NOPOINTER  | 16384 | No pointer                                                                                           | CMD_GAUGE                                  |
| OPT_NOSECS     | 32768 | No second hands                                                                                      | CMD_CLOCK                                  |
| OPT_NOHANDS    | 49152 | No hands                                                                                             | CMD_CLOCK                                  |
| OPT_NOTEAR     | 4     | Synchronize video updates to the display blanking interval, avoiding horizontal "tearing" artefacts. | CMD_PLAYVIDEO                              |
| OPT_FULLSCREEN | 8     | Zoom the video so that it fills as much of the screen as possible.                                   | CMD_PLAYVIDEO                              |
| OPT_MEDIAFIFO  | 16    | source video/image/compressed(zlib)<br>data from the defined media FIFO                              | CMD_PLAYVIDEO CMD_VIDEOFRAME CMD_LOADIMAGE |
| OPT_SOUND      | 32    | Decode the audio data of MJPEG stream                                                                | CMD_PLAYVIDEO                              |

Table 22 - Parameter OPTION Definition

#### 5.8 **Resources Utilization**

The coprocessor engine does not change the state of the graphics engine. That is, graphics states such as color and line width are not to be changed by the coprocessor engine.

However, the widgets do reserve some hardware resources, which the user must take into account:

Bitmap handle 15 is used by the 3D-effect buttons, keys and gradient, unless it is set to another bitmap handle using CMD\_SETSCRATCH. When drawing graphics objects with CMD\_\*, a single graphics context is utilized, and the SAVE\_CONTEXT/RESTORE\_CONTEXT commands have an effective stack depth of 3 levels.

#### 5.9 **Command Groups**

These commands begin and finish the display list:

- **CMD\_DLSTART** start a new display list
- CMD\_SWAP-- swap the current display list

Commands to draw graphics objects:

- CMD\_TEXT draw a text string
- **CMD\_BUTTON** draw a button with a label.
- **CMD\_CLOCK** draw an analog clock
- **CMD\_BGCOLOR** set the background color
- **CMD\_FGCOLOR** set the foreground color
- CMD\_GRADCOLOR set up the highlight color used in 3D effects for CMD\_BUTTON and CMD\_KEYS
- **CMD\_GAUGE** draw a gauge
- **CMD\_GRADIENT** draw a smooth color gradient
- CMD\_KEYS draw a row of keys
- **CMD\_PROGRESS** draw a progress bar
- CMD\_SCROLLBAR draw a scroll bar

Version 1.0

Document Reference No.: BRT 000422 Clearance No.: BRT#202

- CMD\_SLIDER draw a slider
- CMD\_DIAL draw a rotary dial control
- **CMD\_TOGGLE** draw a toggle switch with label
- CMD\_NUMBER draw a decimal number
- **CMD\_SETBASE** set the base for number output

### Commands to operate on RAM\_G:

- CMD\_MEMCRC compute a CRC-32 for RAM\_G
- CMD\_MEMZERO write zero to RAM\_G
- **CMD\_MEMSET** fill **RAM\_G** with a byte value
- CMD\_MEMWRITE write bytes into RAM\_G
- CMD\_MEMCPY copy a block of RAM\_G
- CMD\_APPEND append more commands to display list

# Commands for loading data into **RAM\_G**:

- CMD\_INFLATE decompress data into RAM\_G
- CMD\_LOADIMAGE load a JPEG/PNG image into RAM\_G
- CMD\_MEDIAFIFO set up a streaming media FIFO in RAM\_G
- CMD VIDEOFRAME load video frame from RAM G.

### Commands for setting the bitmap transform matrix:

- **CMD\_LOADIDENTITY** set the current matrix to identity
- **CMD\_TRANSLATE** apply a translation to the current matrix
- **CMD\_SCALE** apply a scale to the current matrix
- CMD\_ROTATE apply a rotation to the current matrix
- **CMD\_SETMATRIX** -write the current matrix as a bitmap transform
- **CMD\_GETMATRIX** retrieves the current matrix coefficients
- **CMD\_BITMAP\_TRANSFORM** compute a bitmap transform matrix

#### Commands for video playback:

- CMD\_VIDEOSTART Initialize the video frame decoder
- CMD\_VIDEOFRAME Load video frame data
- **CMD\_PLAYVIDEO** –play back motion-**JPEG** encoded AVI video

### Other commands:

- **CMD\_COLDSTART** set coprocessor engine state to default values
- CMD\_INTERRUPT trigger interrupt INT\_CMDFLAG
- CMD REGREAD read a register value
- CMD\_CALIBRATE execute the touch screen calibration routine
- **CMD\_ROMFONT** load a ROM font into bitmap handle
- CMD\_SETROTATE -- Rotate the screen and set up transform matrix accordingly
- CMD\_SETBITMAP Set up display list commands for specified bitmap
- **CMD\_SPINNER** start an animated spinner
- **CMD\_STOP** stop any spinner, screensaver or sketch
- **CMD\_SCREENSAVER** start an animated screensaver
- CMD\_SKETCH start a continuous sketch update
- **CMD SNAPSHOT** take a snapshot of the current screen
- **CMD\_SNAPSHOT2** take a snapshot of part of the current screen with more format option
- **CMD\_SYNC** Synchronize with video blanking
- **CMD\_LOGO** play device logo animation

Version 1.0

# 5.10 CMD\_DLSTART

This command starts a new display list. When the coprocessor engine executes this command, it waits until the current display list is ready for writing, and then sets **REG\_CMD\_DL** to zero.

# **C** prototype

```
void cmd_dlstart( );
```

# **Command layout**

| +0 | CMD DLSTART | OxFFFF FF00 | ) |
|----|-------------|-------------|---|
|    |             |             |   |

#### **Examples**

NA

# **5.11 CMD\_INTERRUPT**

This command is used to trigger Interrupt **CMDFLAG**. When the coprocessor engine executes this command, it triggers interrupt, which will set the bit field **CMDFLAG** of **REG\_INT\_FLAGS**, unless the corresponding bit in **REG\_INT\_MASK** is zero.

# **C** prototype

```
void cmd_interrupt( uint32_t ms );
```

# **Parameters**

#### ms

The delay before the interrupt triggers, in milliseconds. The interrupt is guaranteed not to fire before this delay. If ms are zero, the interrupt fires immediately.

#### **Command layout**

| +0 | CMD_INTERRUPT(0xFFFF FF02) |
|----|----------------------------|
| +4 | ms                         |

# **Examples**

```
//To trigger an interrupt after a JPEG has finished loading:
cmd_loadimage();
//...
cmd_interrupt(0); // previous load image complete, trigger interrupt

//To trigger an interrupt in 0.5 seconds:
cmd_interrupt(500);
//...
```

Version 1.0

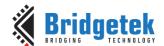

Document Reference No.: BRT 000422 Clearance No.: BRT#202

# 5.12 CMD\_COLDSTART

This command sets the coprocessor engine to default reset states.

#### C prototype

void cmd\_coldstart( );

#### **Command layout**

|--|

#### **Examples**

Change to a custom color scheme, and then restore the default colors:

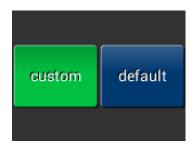

```
cmd fgcolor(0x00c040);
cmd gradcolor(0x000000);
cmd button( 2, 32, 76, 56, 26,0, "custom" );
cmd_coldstart();
cmd button (82, 32, 76, 56, 26,0, "default");
```

# 5.13 CMD\_SWAP

This command is used to swap the current display list. When the coprocessor engine executes this command, it requests a display list swap immediately after the current display list is scanned out. Internally, the coprocessor engine implements this command by writing to REG\_DLSWAP with 0x02.

This coprocessor engine command will not generate any display list command into display list memory RAM\_DL. It is expected to be used with CMD\_DLSTART in pair.

#### C prototype

void cmd swap( );

# **Command layout**

| +0 | CMD_SWAP(0xFFFF FF01) |
|----|-----------------------|

#### **Examples**

NA

# 5.14 CMD\_APPEND

This command adds additional commands from RAM\_G to the existing display list memory address, with the offset specified in REG\_CMD\_DL.

# C prototype

```
void cmd_append(
                    uint32_t ptr,
                    uint32_t num );
```

Document Reference No.: BRT 000422 Clearance No.: BRT#202

#### **Parameters**

# ptr

Starting address of source commands in RAM\_G

#### num

Number of bytes to copy. This must be a multiple of 4.

### **Command layout**

| +0 | CMD_APPEND(0xFFFF FF1E) |
|----|-------------------------|
| +4 | ptr                     |
| +8 | num                     |

### **Description**

After appending is done, the coprocessor engine will increase the **REG\_CMD\_DL** by num to make sure the display list is in order.

#### **Examples**

```
cmd_dlstart();
cmd_append(0, 40); // copy 10 commands from main memory address 0
cmd(DISPLAY); // finish the display list
cmd_swap();
```

# 5.15 CMD\_REGREAD

This command is used to read a register value.

# **C** prototype

#### **Parameters**

#### ptr

Address of the register to be read

# result

The register value which has been read from the ptr address. **OUTPUT** parameter.

Write a dummy 32-bit value 0x00000000 for this parameter and the Co-Processor will replace this value with the result after the command has been executed.

After execution, the host should then read the address of this parameter in **RAM\_CMD** to get the result value.

#### **Command layout**

| +0 | CMD_REGREAD(0xFFFF FF19) |
|----|--------------------------|
| +4 | ptr                      |
| +8 | result                   |

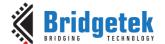

Document Reference No.: BRT 000422 Clearance No.: BRT#202

#### **Examples**

```
//To capture the exact time when a command completes:
uint16_t x = rd16(REG_CMD_WRITE);
cmd regread (REG CLOCK, 0);
//...
printf("%08x\n", rd32(RAM_CMD + (x + 8) % 4096));
```

# 5.16 CMD\_MEMWRITE

This command writes the following bytes into the memory. This command can be used to set register values, or to update memory contents at specific times.

### C prototype

```
void cmd_memwrite(
                      uint32_t ptr,
                      uint32_t num );
```

#### **Parameters**

#### ptr

The memory address to be written

Number of bytes to be written.

# **Description**

The data byte should immediately follow in the command buffer. If the number of bytes is not a multiple of 4, then 1, 2 or 3 bytes should be appended to ensure 4-byte alignment of the next command, these padding bytes can have any value. The completion of this function can be detected when the value of **REG\_CMD\_READ** is equal to **REG\_CMD\_WRITE**.

**Note:** If using this command improperly, it may corrupt the memory.

#### **Command layout**

| +0   | CMD_MEMWRITE(0xFFFF FF1A)           |
|------|-------------------------------------|
| +4   | ptr                                 |
| +8   | num                                 |
| +12n | byte <sub>0</sub> byte <sub>n</sub> |

# **Examples**

```
//To change the backlight brightness to 0x64 (half intensity) for a particular
screen shot:
cmd_swap(); // finish the display list
cmd dlstart(); // wait until after the swap
cmd memwrite (REG PWM DUTY, 4); // write to the PWM DUTY register
cmd(100);
```

# 5.17 CMD INFLATE

This command is used to decompress the following compressed data into RAM\_G. The data should have been compressed with the **DEFLATE** algorithm, e.g., with the **ZLIB** library. This is particularly useful for loading graphics data.

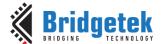

Document Reference No.: BRT 000422 Clearance No.: BRT#202

### C prototype

void cmd\_inflate( uint32\_t ptr );

#### **Parameters**

Destination address in RAM G. The data byte should immediately follow in the command buffer.

# **Description**

In case the number of bytes is not a multiple of 4, it's necessary to append 1, 2, or 3 bytes to align the next command on a 4-byte boundary. The padding bytes can contain any value.

#### **Command layout**

| +0  | CMD_INFLATE(0xFFFF FF22)            |
|-----|-------------------------------------|
| +4  | ptr                                 |
| +8n | byte <sub>0</sub> byte <sub>n</sub> |

#### **Examples**

To load graphics data to main memory address 0x8000:

```
cmd inflate(0x8000);
..... 7/ zlib-compressed data follows
```

# 5.18 CMD\_LOADIMAGE

This command is used to load a JPEG or PNG image. Decompress the following JPEG or PNG image data into an **EVE** specific bitmap, in **RAM\_G**. The image data should be in the following formats:

- Regular baseline JPEG (JFIF)
- PNG with bit-depth 8 only and no interlace

#### C prototype

```
void cmd_loadimage( uint32_t ptr,
                     uint32_t options );
```

#### **Parameters**

#### ptr

Destination address, whitin RAM\_G

For JPEG images, the bitmap is loaded as either a RGB565 or L8 format bitmap. If OPT\_MONO is given, L8 is used. Otherwise, RGB565 is used. OPT\_RGB565 and OPT\_MONO is specific to JPEG images only.

For PNG images, the PNG standard specifies various color formats. Each of these formats is loaded into a bitmap in the following manner:

| Color type | Format    | Loaded by CMD_LOADIMAGE     |
|------------|-----------|-----------------------------|
| 0          | Grayscale | L8                          |
| 2          | Truecolor | RGB565                      |
| 3          | Indexed   | PALETTED565 or PALETTED4444 |

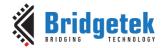

Version 1.0

| 4 | Grayscale and alpha | not supported |
|---|---------------------|---------------|
| 6 | Truecolor and alpha | ARGB4         |

Option **OPT\_FULLSCREEN** causes the bitmap to be scaled so that it fills as much of the screen as possible.

If option **OPT\_MEDIAFIFO** is given, the media FIFO is used for the image data source.

If option **OPT\_MEDIAFIFO** is *not* given, then the byte data shall immediately follow in the command **FIFO**.

To minimize the programming effort to render the loaded image, there are a set of display list commands generated and appended to the current display list, unless **OPT\_NODL** is given.

#### **Description**

The data byte should immediately follow in the command FIFO if **OPT\_MEDIAFIFO** is *NOT* set. If the number of bytes is not a multiple of 4, then 1, 2 or 3 bytes should be appended to ensure 4-byte alignment of the next command. These padding bytes can have any value. The application on the host processor has to parse the **JPEG/PNG** header to get the properties of the **JPEG/PNG** image and decide to decode. Behavior is unpredictable in cases of non-baseline JPEG images or the output data generated is more than the **RAM\_G** size.

**Note:** If the loading image is in **PNG** format, the top 42K bytes of **RAM\_G** will be used as temporary data buffer for decoding process.

#### **Command layout**

| +0  | CMD_LOADIMAGE(0xFFFF FF24) |
|-----|----------------------------|
| +4  | ptr                        |
| +8  | options                    |
| +12 | byte 0                     |
| +13 | byte 1                     |
|     |                            |
| +n  | byte n                     |

#### **Examples**

To load a JPEG image at address 0 then draw the bitmap at (10, 20) and (100, 20):

# 5.19 CMD\_MEDIAFIFO

This command is to set up a streaming media FIFO. Allocate the specified area of **RAM\_G** and set it up as streaming media **FIFO**, which is used by:

- MJPEG video play-back: CMD\_PLAYVIDEO/CMD\_VIDEOFRAME
- JPEG/PNG image decoding: CMD\_LOADIMAGE

if the option **OPT\_MEDIAFIFO** is selected.

Document Reference No.: BRT 000422 Clearance No.: BRT#202

#### C prototype

#### **Parameters**

# ptr

starting address of media FIFO

#### size

number of bytes of media FIFO

#### **Command layout**

| +0 | CMD_MEDIAFIFO (0xFFFF FF39) |
|----|-----------------------------|
| +4 | ptr                         |
| +8 | size                        |

#### **Examples**

To set up a 64-Kbyte FIFO at the top of **RAM\_G** for JPEG streaming and report the initial values of the read and write pointers:

#### It prints:

R=0x000F000 W=0x00F000

# 5.20 CMD\_PLAYVIDEO

This command plays back MJPEG-encoded AVI video.

Playback starts immediately, and the command completes when playback ends.

During the command execution, the **RGB565** bitmap will be created at starting address of **RAM\_G**, and is  $2 \times W \times H$  bytes in size, where W and H are the width and height of the video. If **OPT\_SOUND** is given then a 32 Kbyte audio buffer follows the bitmap. It means that area of RAM\_G will be overwritten by **CMD\_PLAYVIDEO**.

### C prototype

void cmd\_playvideo (uint32\_t opts);

# **Parameters**

opts: The options of playing video

**OPT\_FULLSCREEN:** zoom the video so that it fills as much of the screen as possible.

**OPT\_MEDIAFIFO:** instead of sourcing the AVI video data from the command buffer, source it from the media FIFO in **RAM\_G**.

**OPT\_NOTEAR**: Synchronize video updates to the display blanking interval, avoiding horizontal tearing artifacts.

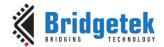

Version 1.0

**OPT\_SOUND**: Decode the audio data encoded in the data following, if any.

**OPT\_OVERLAY:** Append the video bitmap to an existing display list, instead of starting a new display list.

**OPT\_NODL:** Will not change the current display list. There should already be a display list rendering the video bitmap.

#### data

The video data to be played unless **opts** is assigned with **OPT\_MEDIAFIFO**. Data following parameter "opts" shall be padded to 4 bytes aligned with zero.

#### **Command layout**

| +0     | CMD_PLAYVIDEO (0xFFFF FF3A)         |
|--------|-------------------------------------|
| +4     | opts                                |
| +8~ +n | byte <sub>1</sub> byte <sub>n</sub> |

**Note:** For the audio data encoded into AVI video, three formats are supported:

#### 4 Bit IMA ADPCM, 8 Bit signed PCM, 8 Bit u-Law

In addition, 16 Bit PCM is partially supported by dropping off less significant 8 bits in each audio sample.

# **Examples**

To play back an AVI video, full-screen:

```
cmd_playvideo(OPT_FULLSCREEN | OPT_NOTEAR);
//... append AVI data ...
```

# **5.21 CMD\_VIDEOSTART**

This command is used to initialize video frame decoder. The video data should be supplied using the media FIFO. This command processes the video header information from the media FIFO, and completes when it has consumed it.

# **C** prototype

void cmd\_videostart( );

#### **Parameters**

None

# **Command layout**

|--|

### **Examples**

To load frames of video at address 4:

Document Reference No.: BRT\_000422 Clearance No.: BRT#202

```
cmd_videostart();
cmd_videoframe(4, 0);
```

# **5.22 CMD\_VIDEOFRAME**

This command is used to load the next frame of a video. The video data should be supplied in the media fifo. This command extracts the next frame of video, and completes when it has consumed it.

# **C** prototype

#### **Parameters**

#### dst

Memory location to load the frame data, this will be located in RAM\_G.

#### ptr

Completion pointer. The command writes the 32-bit word at this location. It is set to 1 if there is at least one more frame available in the video. 0 indicates that this is the last frame. The value of ptr shall be within **RAM\_G**.

# **Command layout**

| +0 | CMD_VIDEOFRAME (0xFFFF FF41) |
|----|------------------------------|
| +4 | dst                          |
| +8 | ptr                          |

### **Examples**

To load frames of video at address 4:

```
cmd_videostart();
do {
   cmd_videoframe(4, 0);
   //... display frame ...
} while (rd32(0) != 0);
```

# 5.23 CMD\_MEMCRC

This command computes a CRC-32 for a block of RAM\_G memory.

#### C prototype

# **Parameters**

#### ptr

Starting address of the memory block

#### num

Number of bytes in the source memory block

#### result

Output parameter; written with the CRC-32 after command execution.

# **Command layout**

| +0  | CMD_MEMCRC(0xFFFF FF18) |
|-----|-------------------------|
| +4  | ptr                     |
| +8  | num                     |
| +12 | result                  |

### **Examples**

To compute the CRC-32 of the first 1K byte of memory, first record the value of **REG\_CMD\_WRITE**, execute the command, wait for completion, then read the 32-bit value at result:

```
uint16_t x = rd16(REG_CMD_WRITE);
cmd_crc(0, 1024, 0);

//wait till the command is complete
printf("CRC result is %08x\n", rd32(RAM_CMD + (x + 12) % 4096));
```

# 5.24 CMD\_MEMZERO

This command is used to write zero to a block of memory.

# **C** prototype

void cmd\_memzero( uint32\_t ptr, uint32\_t num );

### **Parameters**

#### ptr

Starting address of the memory block

#### num

Number of bytes in the memory block

#### **Command layout**

| +0 | CMD_MEMZERO(0xFFFF FF1C) |
|----|--------------------------|
| +4 | ptr                      |
| +8 | num                      |

### **Examples**

```
//To erase the first 1K of main memory:
cmd_memzero(0, 1024);
```

# 5.25 CMD\_MEMSET

This command is used to fill memory with a byte value

# **C** prototype

#### **Parameters**

# ptr

Starting address of the memory block

#### value

Value to be written to memory

#### num

Number of bytes in the memory block

# **Command layout**

| +0  | CMD_MEMSET(0xFFFF FF1B) |
|-----|-------------------------|
| +4  | ptr                     |
| +8  | value                   |
| +12 | num                     |

# **Examples**

```
//To write 0xff the first 1K of main memory:
cmd_memset(0, 0xff, 1024);
```

# 5.26 CMD\_MEMCPY

This command is used to copy a block of memory.

# **C** prototype

# **Parameters**

# dest

address of the destination memory block  ${f src}$ 

address of the source memory block

#### num

number of bytes to copy

# **Command layout**

| +0  | CMD_MEMCPY(0xFFFF FF1D) |
|-----|-------------------------|
| +4  | dst                     |
| +8  | src                     |
| +12 | num                     |

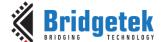

## **Examples**

```
//To copy 1K byte of memory from 0 to 0x8000:
cmd memcpy (0x8000, 0, 1024);
```

# 5.27 CMD\_BUTTON

This command is used to draw a button with a label.

# C prototype

```
void cmd_button( int16_t x,
                   int16_t y,
                   uint16_t w,
                   uint16_t h,
                   uint16_t font,
                   uint16_t options,
                   const char* s );
```

### **Parameters**

X-coordinate of button top-left, in pixels

Y-coordinate of button top-left, in pixels

width of button, in pixels

height of button, in pixels

### font

bitmap handle to specify the font used in the button label. See ROM and RAM Fonts.

### options

By default, the button is drawn with a 3D effect and the value is zero. **OPT\_FLAT** removes the 3D effect. The value of **OPT\_FLAT** is 256.

Button label. It must be one string terminated with null character, i.e., "\0" in C language.

## **Description**

Refer to <u>Coprocessor engine widgets physical dimensions</u> for more information.

# **Command layout**

| +0  | CMD_BUTTON(0xFFFF FF0D) |
|-----|-------------------------|
| +4  | X                       |
| +6  | У                       |
| +8  | W                       |
| +10 | h                       |
| +12 | font                    |
| +14 | options                 |

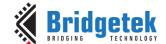

| +16 | s |
|-----|---|
| +17 |   |
|     |   |
| +n  | 0 |

# **Examples**

A 140x100 pixel button with large text:

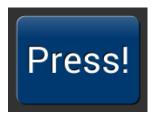

```
cmd_button(10, 10, 140, 100, 31, 0, "Press!");
```

Without the 3D look:

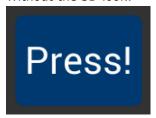

```
cmd_button(10, 10, 140, 100, 31, OPT_FLAT, "Press!");
```

Several smaller buttons:

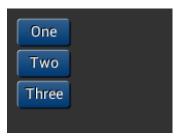

```
cmd_button(10, 10, 50, 25, 26, 0, "One");
cmd_button(10, 40, 50, 25, 26, 0, "Two");
cmd_button(10, 70, 50, 25, 26, 0, "Three");
```

Changing button color

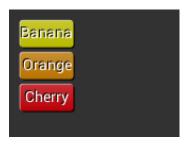

```
cmd_fgcolor(0xb9b900),
cmd_button(10, 10, 50, 25, 26, 0, "Banana");
cmd_fgcolor(0xb97300),
cmd_button(10, 40, 50, 25, 26, 0, "Orange");
cmd_fgcolor(0xb90007),
cmd_button(10, 70, 50, 25, 26, 0, "Cherry");
```

# 5.28 CMD\_CLOCK

This command is used to draw an analog clock.

# C prototype

```
void cmd_clock( int16_t x, int16_t y, uint16_t r, uint16_t options,
```

Version 1.0

Document Reference No.: BRT 000422 Clearance No.: BRT#202

uint16 th, uint16\_t m, uint16 ts, uint16\_t ms );

#### **Parameters**

x-coordinate of clock center, in pixels

y-coordinate of clock center, in pixels

the radius of clock, in pixels

# options

By default, the clock dial is drawn with a 3D effect and the name of this option is OPT\_3D. Option **OPT\_FLAT** removes the 3D effect.

With option **OPT\_NOBACK**, the background is not drawn. With option **OPT\_NOTICKS**, the twelve-hour ticks are not drawn. With option **OPT\_NOSECS**, the seconds hand is not drawn.

With option **OPT\_NOHANDS**, no hands are drawn.

With option **OPT\_NOHM**, no hour and minutes hands are drawn.

hours

minutes

seconds

### ms

milliseconds

## **Description**

The details of the physical dimensions are:

- The 12 tick marks are placed on a circle of radius r\*(200/256).
- Each tick is a point of radius r\*(10/256)
- The seconds hand has length r\*(200/256) and width r\*(3/256)
- The minutes hand has length r\*(150/256) and width r\*(9/256)
- The hours hand has length r\*(100/256) and width r\*(12/256)

Refer to Coprocessor engine widgets physical dimensions for more information.

## **Command layout**

| +0  | CMD_CLOCK(0xFFFF FF14) |
|-----|------------------------|
| +4  | X                      |
| +6  | У                      |
| +8  | r                      |
| +10 | options                |
| +12 | h                      |

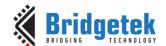

| +14 | m  |
|-----|----|
| +16 | S  |
| +18 | ms |

# **Examples**

A clock with radius 50 pixels, showing a time of 8.15:

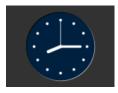

Setting the background color

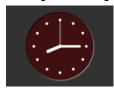

```
cmd_bgcolor(0x401010);
cmd_clock(80, 60, 50, 0, 8, 15, 0, 0);
```

Without the 3D look:

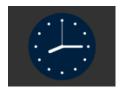

```
cmd_clock(80, 60, 50, OPT_FLAT, 8, 15, 0, 0);
```

The time fields can have large values. Here the hours are  $(7 \times 3600s)$  and minutes are  $(38 \times 60s)$ , and seconds is 59. Creating a clock face showing the time as 7.38.59:

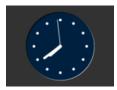

```
cmd_clock(80, 60, 50, 0,0, 0, (7*3600) + (38*60)+59, 0);
```

No seconds hand:

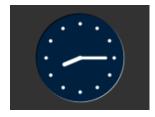

```
cmd_clock(80, 60, 50, OPT_NOSECS, 8, 15, 0, 0);
```

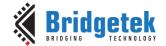

## No Background:

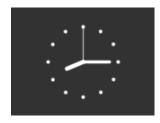

### No ticks:

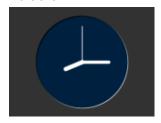

### No hands:

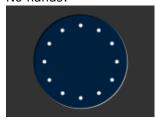

# 5.29 CMD\_FGCOLOR

This command is used to set the foreground color.

# **C** prototype

void cmd\_fgcolor( uint32\_t c );

## **Parameters**

New foreground color, as a 24-bit RGB number.

Red is the most significant 8 bits, blue is the least. So 0xff0000 is bright red.

Foreground color is applicable for things that the user can move such as handles and buttons.

# **Command layout**

| +0 | CMD_FGCOLOR(0xFFFF FF0A) |
|----|--------------------------|
| +4 | С                        |

# **Examples**

The top scrollbar uses the default foreground color, the others with a changed color:

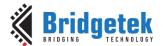

Document Reference No.: BRT\_000422 Clearance No.: BRT#202

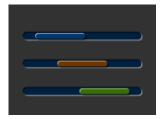

```
cmd_scrollbar(20, 30, 120, 8, 0, 10, 40, 100);
cmd_fgcolor(0x703800);
cmd_scrollbar(20, 60, 120, 8, 0, 30, 40, 100);
cmd_fgcolor(0x387000);
cmd_scrollbar(20, 90, 120, 8, 0, 50, 40, 100);
```

# 5.30 CMD\_BGCOLOR

This command is used to set the background color

# C prototype

void cmd\_bgcolor( uint32\_t c );

#### **Parameters**

c

New background color, as a 24-bit RGB number. Red is the most significant 8 bits, blue is the least. So 0xff0000 is bright red.

Background color is applicable for things that the user cannot move E.g. behind gauges and sliders etc.

## **Command layout**

| +0 | CMD_BGCOLOR(0xFFFF FF09) |
|----|--------------------------|
| +4 | С                        |

## **Examples**

The top scrollbar uses the default background color, the others with a changed color:

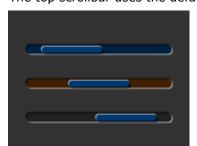

```
cmd_scrollbar(20, 30, 120, 8, 0, 10, 40, 100);
cmd_bgcolor(0x402000);
cmd_scrollbar(20, 60, 120, 8, 0, 30, 40, 100);
cmd_bgcolor(0x202020);
cmd_scrollbar(20, 90, 120, 8, 0, 50, 40, 100);
```

# 5.31 CMD\_GRADCOLOR

This command is used to set the 3D Button Highlight Color

# **C** prototype

void cmd\_gradcolor( uint32\_t c );

# **Parameters**

c

New highlight gradient color, as a 24-bit RGB number. White is the default value, i.e., 0xFFFFFF.

Version 1.0

Red is the most significant 8 bits, blue is the least. So 0xFF0000 is bright red. Gradient is supported only for Button and Keys widgets.

# **Command layout**

| +0 | CMD_GRADCOLOR(0xFFFF FF34) |
|----|----------------------------|
| +4 | С                          |

# **Examples**

Changing the gradient color: white, red, green and blue:

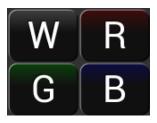

```
cmd_fgcolor(0x101010);
cmd_button( 2, 2, 76, 56, 31, 0, "W");
cmd_gradcolor(0xff0000);
cmd_button( 82, 2, 76, 56, 31, 0, "R");
cmd_gradcolor(0x00ff00);
cmd_button( 2, 62, 76, 56, 31, 0, "G");
cmd_gradcolor(0x0000ff);
cmd_button( 82, 62, 76, 56, 31, 0, "B");
```

The gradient color is also used for keys:

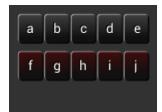

```
cmd_fgcolor(0x101010);
cmd_keys(10, 10, 140, 30, 26, 0, "abcde");
cmd_gradcolor(0xff0000);
cmd_keys(10, 50, 140, 30, 26, 0, "fghij");
```

# 5.32 CMD\_GAUGE

This command is used to draw a Gauge.

# C prototype

## **Parameters**

X X-coordinate of gauge center, in pixels

**y** Y-coordinate of gauge center, in pixels

Radius of the gauge, in pixels

Version 1.0

### options

By default, the gauge dial is drawn with a 3D effect and the value of options is zero. OPT\_FLAT removes the 3D effect. With option OPT\_NOBACK, the background is not drawn. With option OPT\_NOTICKS, the tick marks are not drawn. With option OPT\_NOPOINTER, the pointer is not drawn.

## major

Number of major subdivisions on the dial, 1-10

#### minor

Number of minor subdivisions on the dial, 1-10

#### val

Gauge indicated value, between 0 and range, inclusive

## range

Maximum value

### **Description**

The details of physical dimension are:

- The tick marks are placed on a 270-degree arc, clockwise starting at south-west position
- Minor ticks are lines of width r\*(2/256), major r\*(6/256)
- Ticks are drawn at a distance of r\*(190/256) to r\*(200/256)
- The pointer is drawn with lines of width r\*(4/256), to a point r\*(190/256) from the center
- The other ends of the lines are each positioned 90 degrees perpendicular to the pointer direction, at a distance r\*(3/256) from the center

Refer to Coprocessor engine widgets physical dimensions for more information.

# **Command layout**

| +0  | CMD_GAUGE(0xFFFF FF13) |
|-----|------------------------|
| +4  | X                      |
| +6  | у                      |
| +8  | r                      |
| +10 | options                |
| +12 | major                  |
| +14 | minor                  |
| +16 | value                  |
| +18 | range                  |

# **Examples**

A gauge with radius 50 pixels, five divisions of four ticks each, indicates 30%:

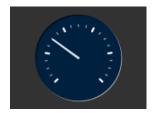

cmd\_gauge(80, 60, 50, 0, 5, 4, 30, 100);

# Without the 3D look:

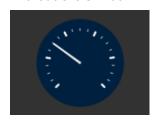

```
cmd_gauge(80, 60, 50, OPT_FLAT, 5, 4, 30, 100);
```

Ten major divisions with two minor divisions each:

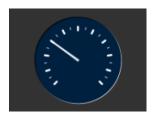

```
cmd_gauge(80, 60, 50, 0, 10, 2, 30, 100);
```

Setting the minor divisions to 1 makes them disappear:

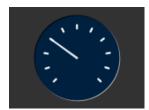

Setting the major divisions to 1 gives minor division only:

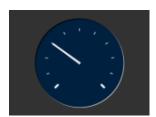

```
cmd gauge (80, 60, 50, 0, 1, 10, 30, 100);
```

A smaller gauge with a brown background:

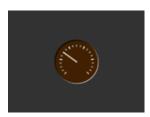

```
cmd bgcolor(0x402000);
cmd_gauge(80, 60, 25, 0, 5, 4, 30, 100);
```

Scale 0-1000, indicating 1000:

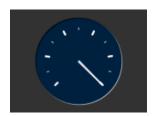

```
cmd gauge (80, 60, 50, 0, 5, 2, 1000, 1000);
```

# Scaled 0-65535, indicating 49152:

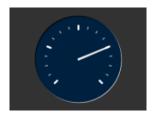

```
cmd gauge (80, 60, 50, 0, 4, 4, 49152, 65535);
```

## No background:

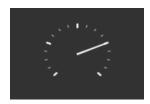

```
cmd_gauge(80, 60, 50, OPT_NOBACK, 4, 4, 49152, 65535);
```

### No tick marks:

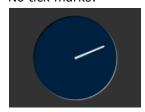

```
cmd gauge (80, 60, 50, OPT NOTICKS, 4, 4, 49152, 65535);
```

# No pointer:

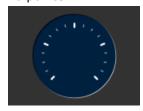

```
cmd gauge (80, 60, 50, OPT NOPOINTER, 4, 4, 49152, 65535);
```

# Drawing the gauge in two passes, with bright red for the pointer:

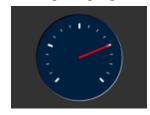

```
GAUGE 0 = OPT NOPOINTER;
GAUGE_1 = OPT_NOBACK | OPT_NOTICKS;
cmd_gauge(80, 60, 50, GAUGE_0, 4, 4, 49152, 65535);
cmd(COLOR_RGB(255, 0, 0));
cmd_gauge(80, 60, 50, GAUGE_1, 4, 4, 49152, 65535);
```

# Add a custom graphic to the gauge by drawing its background, a bitmap, and then its foreground:

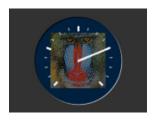

```
GAUGE 0 = OPT NOPOINTER | OPT NOTICKS;
GAUGE_1 = OPT_NOBACK;
cmd_gauge(80, 60, 50, GAUGE_0, 4, 4, 49152, 65535);
cmd(COLOR_RGB(130, 130, 130));
cmd(BEGIN(BITMAPS));
cmd(VERTEX2II(80 - 32, 60 -32, 0, 0));
cmd(COLOR RGB(255, 255, 255));
cmd_gauge(80, 60, 50, GAUGE_1, 4, 4, 49152, 65535);
```

Version 1.0

# 5.33 CMD\_GRADIENT

This command is used to draw a smooth color gradient.

# C prototype

### **Parameters**

#### x0

x-coordinate of point 0, in pixels

#### v0

y-coordinate of point 0, in pixels

#### rab0

Color of point 0, as a 24-bit RGB number. Red is the most significant 8 bits, Blue is the least. So 0xff0000 is bright red.

#### x1

x-coordinate of point 1, in pixels

#### v1

y-coordinate of point 1, in pixels

## rgb1

Color of point 1, same definition as rgb0.

# **Description**

All the color step values are calculated based on smooth curve interpolated from the RGB0 to RGB1 parameter. The smooth curve equation is independently calculated for all three colors and the equation used is R0 + t \* (R1 - R0), where it is interpolated between 0 and 1. Gradient must be used with Scissor function to get the intended gradient display.

# **Command layout**

| +0  | CMD_GRADIENT(0xFFFF FF0B) |
|-----|---------------------------|
| +4  | x0                        |
| +6  | у0                        |
| +8  | rgb0                      |
| +12 | x1                        |
| +14 | у1                        |
| +16 | rgb1                      |

# **Examples**

A horizontal gradient from blue to red

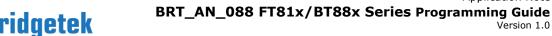

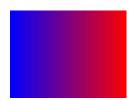

```
cmd gradient(0, 0, 0x0000ff, 160, 0, 0xff0000);
```

A vertical gradient

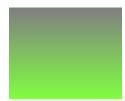

```
cmd_gradient(0, 0, 0x808080, 0, 120, 0x80ff40);
```

The same colors in a diagonal gradient

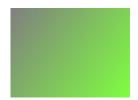

```
cmd_gradient(0, 0, 0x808080, 160, 120, 0x80ff40);
```

Using a scissor rectangle to draw a gradient stripe as a background for a title:

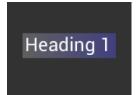

```
cmd(SCISSOR XY(20, 40));
cmd(SCISSOR_SIZE(120, 32));
cmd_gradient(20, 0, 0x606060, 140, 0, 0x404080);
cmd_text(23, 40, 29, 0, "Heading 1");
```

# 5.34 CMD\_GRADIENTA

This command is used to draw a smooth color gradient with transparency. The two points have RGB color values, and alpha values which specify their opacity in the range 0x00 to 0xff.

# C prototype

```
void cmd_gradienta( int16_t x0,
                     int16 t y0,
                     uint32_t argb0,
                     int16_t x1,
                     int16_t y1,
                     uint32_t argb1);
```

# **Parameters**

x-coordinate of point 0, in pixels

y-coordinate of point 0, in pixels

Version 1.0

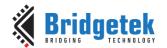

### argb0

color of point 0, as a 32-bit ARGB number. A is the most significant 8 bits, B is the least. So 0x80ff0000 is 50% transparent bright red, and 0xff0000ff is solid blue.

x-coordinate of point 1, in pixels

y-coordinate of point 1, in pixels

### argb1

color of point 1

# **Description**

All the color step values are calculated based on smooth curve interpolated from the RGB0 to RGB1 parameter. The smooth curve equation is independently calculated for all three colors and the equation used is R0 + t \* (R1--R0), where it is interpolated between 0 and 1. Gradient must be used with scissor function to get the intended gradient display.

## **Command layout**

| +0  | CMD_GRADIENTA(0xFFFF FF57) |
|-----|----------------------------|
| +4  | x0                         |
| +6  | y0                         |
| +8  | argb0                      |
| +12 | x1                         |
| +14 | y1                         |
| +16 | argb1                      |

# **Examples**

A solid green gradient, transparent on the right:

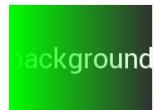

```
cmd_text(80, 60, 30, OPT_CENTER, "background");
cmd_gradienta(0,0,0xff00ff00,160,0,0x00000ff00);
```

A vertical gradient from transparent red to solid blue:

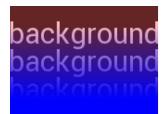

```
cmd text(80, 30, 30, OPT CENTER, "background");
cmd_text(80, 60, 30, OPT_CENTER, "background");
cmd_text(80, 90, 30, OPT_CENTER, "background");
cmd gradienta (0,20,0x40ff0000,0,100,0xff0000ff);
```

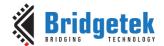

Document Reference No.: BRT 000422 Clearance No.: BRT#202

# 5.35 CMD\_KEYS

This command is used to draw a row of keys.

# C prototype

```
void cmd_keys( int16_t x,
                int16_t y,
                uint16_t w,
                uint16_t h,
                uint16_t font,
                uint16_t options,
                const char* s );
```

### **Parameters**

x-coordinate of keys top-left, in pixels

y-coordinate of keys top-left, in pixels

#### font

Bitmap handle to specify the font used in key label. The valid range is from 0 to 31

By default, the keys are drawn with a 3D effect and the value of option is zero. OPT FLAT removes the 3D effect. If OPT CENTER is given the keys are drawn at minimum size centered within the w x h rectangle. Otherwise, the keys are expanded so that they completely fill the available space. If an ASCII code is specified, that key is drawn''pressed"-- i.e., in background color with any 3D effect removed.

The width of the keys

The height of the keys

key labels, one character per key. The TAG value is set to the ASCII value of each key, so that key presses can be detected using the REG\_TOUCH\_TAG register.

## **Description**

The details of physical dimension are:

- The gap between keys is 3 pixels
- For **OPT\_CENTERX** case, the keys are (font width + 1.5) pixels wide, otherwise keys are sized to fill available width

Refer to Coprocessor engine widgets physical dimensions for more information.

# **Command layout**

| +0  | CMD_KEYS(0xFFFF FF0E) |
|-----|-----------------------|
| +4  | X                     |
| +6  | У                     |
| +8  | w                     |
| +10 | h                     |

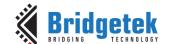

| +12 | font    |  |
|-----|---------|--|
| +14 | options |  |
| +16 | s       |  |
|     |         |  |
| +n  | 0       |  |

## **Examples**

A row of keys:

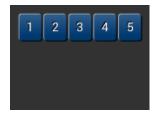

Without the 3D look:

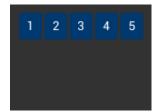

Default vs. centered:

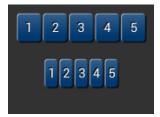

```
cmd_keys(10, 10, 140, 30, 26, 0, "12345");
cmd_keys(10, 60, 140, 30, 26, OPT_CENTER, "12345");
```

Setting the options to show\''' key pressed \''' is ASCII code 0x32):

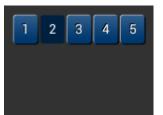

```
cmd_keys(10, 10, 140, 30, 26, 0x32, "12345");
```

A calculator-style keyboard using font 29:

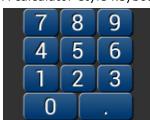

```
cmd_keys(22, 1, 116, 28, 29, 0, "789");
cmd_keys(22, 31, 116, 28, 29, 0, "456");
cmd_keys(22, 61, 116, 28, 29, 0, "123");
cmd_keys(22, 91, 116, 28, 29, 0, "0.");
```

Document Reference No.: BRT 000422 Clearance No.: BRT#202

A compact keyboard drawn in font 20:

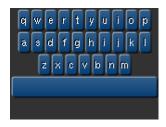

```
cmd_keys(2, 2, 156, 21, 20, OPT_CENTER, "qwertyuiop");
cmd_keys(2, 26, 156, 21, 20, OPT_CENTER, "asdfghijkl");
cmd_keys(2, 50, 156, 21, 20, OPT_CENTER, "zxcvbnm");
cmd_button(2, 74, 156, 21, 20, 0, "");
```

Showing the f (ASCII 0x66) key pressed:

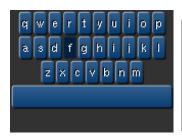

```
k = 0x66;
cmd_keys(2, 2, 156, 21, 20, k | OPT_CENTER, "qwertyuiop");
cmd_keys(2, 26, 156, 21, 20, k | OPT_CENTER,
"asdfghijkl");
cmd_keys(2, 50, 156, 21, 20, k | OPT_CENTER, "zxcvbnm");
Cmd_button(2, 74, 156, 21, 20, 0, "");
```

# 5.36 CMD\_PROGRESS

This command is used to draw a progress bar.

# **C** prototype

# **Parameters**

X

x-coordinate of progress bar top-left, in pixels

y

y-coordinate of progress bar top-left, in pixels

w

width of progress bar, in pixels

h

height of progress bar, in pixels

## options

By default, the progress bar is drawn with a 3D effect and the value of options is zero. Option **OPT\_FLAT** remove the 3D effect and its value is 256

### val

Displayed value of progress bar, between 0 and range inclusive

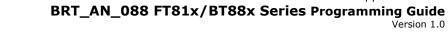

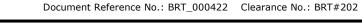

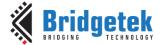

range Maximum value

# **Description**

The details of physical dimensions are:

- x,y,w,h give outer dimensions of progress bar. Radius of progress bar is min(w,h)/2
- Radius of inner progress line is r\*(7/8)

Refer to Coprocessor engine widgets physical dimensions for more information.

# **Command layout**

| +0  | CMD_PROGRESS(0xFFFF FF0F) |
|-----|---------------------------|
| +4  | X                         |
| +6  | Y                         |
| +8  | W                         |
| +10 | h                         |
| +12 | options                   |
| +14 | val                       |
| +16 | range                     |

# **Examples**

A progress bar showing 50% completion:

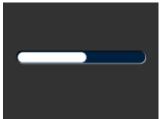

```
cmd_progress(20, 50, 120, 12, 0, 50, 100);
```

Without the 3D look:

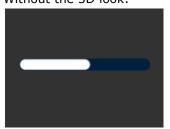

```
cmd progress (20, 50, 120, 12, OPT FLAT, 50, 100);
```

A 4-pixel high bar, range 0-65535, with a brown background:

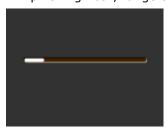

```
cmd bgcolor(0x402000);
cmd_progress(20, 50, 120, 4, 0, 9000, 65535);
```

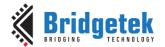

# 5.37 CMD\_SCROLLBAR

This command is used to draw a scroll bar.

# C prototype

```
void cmd_scrollbar( int16_t x,
                      int16_t y,
                      uint16_t w,
                      uint16_t h,
                      uint16_t options,
                      uint16_t val,
                      uint16_t size,
                      uint16_t range );
```

## **Parameters**

x-coordinate of scroll bar top-left, in pixels

y-coordinate of scroll bar top-left, in pixels

Width of scroll bar, in pixels. If width is greater than height, the scroll bar is drawn horizontally

Height of scroll bar, in pixels. If height is greater than width, the scroll bar is drawn vertically options

By default, the scroll bar is drawn with a 3D effect and the value of options is zero. Options OPT\_FLAT remove the 3D effect and its value is 256

Displayed value of scroll bar, between 0 and range inclusive

## range

Maximum value

# **Description**

Refer to CMD\_PROGRESS for more information on physical dimension.

# **Command layout**

| +0  | CMD_SCROLLBAR(0xFFFF FF11) |
|-----|----------------------------|
| +4  | X                          |
| +6  | У                          |
| +8  | W                          |
| +10 | h                          |
| +12 | options                    |
| +14 | val                        |
| +16 | size                       |
| +18 | range                      |

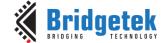

### **Examples**

A scroll bar indicating 10-50%:

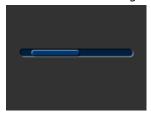

```
cmd scrollbar(20, 50, 120, 8, 0, 10, 40, 100);
```

Without the 3D look:

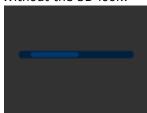

```
cmd_scrollbar(20, 50, 120, 8, OPT_FLAT, 10, 40, 100);
```

A brown-themed vertical scroll bar:

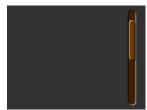

```
cmd_bgcolor(0x402000);
cmd_fgcolor(0x703800);
cmd_scrollbar(140, 10, 8, 100, 0, 10, 40, 100);
```

# 5.38 CMD\_SLIDER

This command is to draw a slider.

# **C** prototype

### **Parameters**

X

x-coordinate of slider top-left, in pixels

v

y-coordinate of slider top-left, in pixels

w

width of slider, in pixels. If width is greater than height, the scroll bar is drawn horizontally

h

height of slider, in pixels. If height is greater than width, the scroll bar is drawn vertically

### options

By default, the slider is drawn with a 3D effect. OPT\_FLAT removes the 3D effect

Displayed value of slider, between 0 and range inclusive

# range

Maximum value

# **Description**

Refer to CMD\_PROGRESS for more information on physical dimension.

# **Command layout**

| +0  | CMD_SLIDER(0xFFFF FF10) |  |
|-----|-------------------------|--|
| +4  | x                       |  |
| +6  | У                       |  |
| +8  | W                       |  |
| +10 | h                       |  |
| +12 | options                 |  |
| +14 | val                     |  |
| +16 | range                   |  |

# **Examples**

A slider set to 50%:

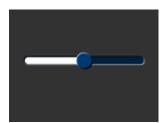

```
cmd_slider(20, 50, 120, 8, 0, 50, 100);
```

# Without the 3D look:

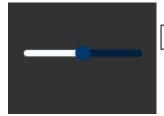

```
cmd_slider(20, 50, 120, 8, OPT_FLAT, 50, 100);
```

A brown-themed vertical slider with range 0-65535:

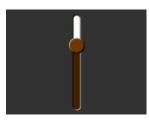

```
cmd bgcolor(0x402000);
cmd_fgcolor(0x703800);
cmd_slider(76, 10, 8, 100, 0, 20000, 65535);
```

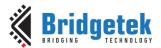

Version 1.0

# 5.39 CMD\_DIAL

This command is used to draw a rotary dial control.

# C prototype

```
void cmd_dial( int16_t x,
int16_t y,
uint16_t r,
uint16_t options,
uint16_t val );
```

### **Parameters**

#### x

x-coordinate of dial center, in pixels

#### V

y-coordinate of dial center, in pixels

#### r

radius of dial, in pixels.

# options

By default, the dial is drawn with a 3D effect and the value of options is zero. Options OPT\_FLAT remove the 3D effect and its value is 256

#### val

Specify the position of dial points by setting value between 0 and 65535 inclusive. 0 means that the dial points straight down, 0x4000 left, 0x8000 up, and0xc000 right.

# **Description**

The details of physical dimension are

• The marker is a line of width r\*(12/256), drawn at a distance r\*(140/256) to r\*(210/256) from the center

Refer to Coprocessor engine widgets physical dimensions for more information.

## **Command layout**

| +0  | CMD_DIAL(0xFFFF FF2D) |
|-----|-----------------------|
| +4  | X                     |
| +6  | У                     |
| +8  | r                     |
| +10 | options               |
| +12 | val                   |

### **Examples**

A dial set to 50%:

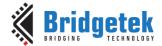

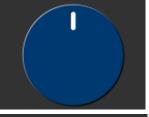

```
cmd_dial(80, 60, 55, 0, 0x8000);
```

Without the 3D look:

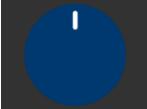

```
cmd_dial(80, 60, 55, OPT_FLAT, 0x8000);
```

Dials set to 0%, 33% and 66%:

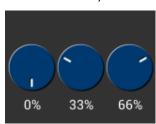

```
cmd_dial(28, 60, 24, 0, 0x0000);
cmd_text(28, 100, 26, OPT_CENTER, "0%");
cmd_dial(80, 60, 24, 0, 0x5555);
cmd_text(80, 100, 26, OPT_CENTER, "33%");
cmd_dial(132, 60, 24, 0, 0xaaaa);
cmd_text(132, 100, 26, OPT_CENTER, "66%");
```

# 5.40 CMD\_TOGGLE

This command is used to draw a toggle switch with labels.

## C prototype

# **Parameters**

x

x-coordinate of top-left of toggle, in pixel

y

y-coordinate of top-left of toggle, in pixels

W

width of toggle, in pixels

### font

Font to use for text, 0-31. See ROM and RAM Fonts

## options

By default, the toggle is drawn with a 3D effect and the value of options is zero. Options **OPT\_FLAT** remove the 3D effect and its value is 256

Version 1.0

#### state

State of the toggle: 0 is off, 65535 is on.

s

string labels for toggle. A character value of 255 (in C it can be written as '\xff') separates the label strings.

## **Description**

The details of physical dimension are:

- Widget height (h) is font height \* (20/16) pixel.
- Outer bar radius (r) is font height \* (10/16) pixel.
- Knob radius is (r-1.5) pixel, where r is the outer bar radius above.
- The center of outer bar's left round head is at (x, y + r/2) coordinate.

Refer to Coprocessor engine widgets physical dimensions for more information.

## **Command layout**

| +0  | CMD_TOGGLE(0xFFFF FF12) |  |
|-----|-------------------------|--|
| +4  | X                       |  |
| +6  | У                       |  |
| +8  | W                       |  |
| +10 | font                    |  |
| +12 | options                 |  |
| +14 | state                   |  |
| +16 | S                       |  |

# **Examples**

Using a medium font, in the two states:

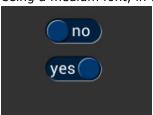

```
cmd_toggle(60, 20, 33, 27, 0, 0, "no" " \xff" "yes");
cmd_toggle(60, 60, 33, 27, 0, 65535, "no" "\xff" "yes");
```

# Without the 3D look:

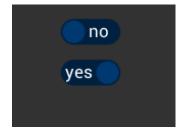

```
cmd_toggle(60, 20, 33, 27, OPT_FLAT, 0, "no" "\xff"
"yes");
cmd_toggle(60, 60, 33, 27, OPT_FLAT, 65535, "no" "\xff"
"yes");
```

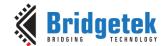

With different background and foreground colors:

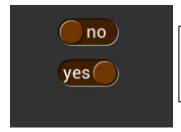

```
cmd bgcolor(0x402000);
cmd fgcolor(0x703800);
cmd_toggle(60, 20, 33, 27, 0, 0, "no" "\xff" "yes");
cmd toggle(60, 60, 33, 27, 0, 65535, "no" "\xff" "yes");
```

# 5.41 CMD\_TEXT

This command is used to draw a text string.

# **C** prototype

```
void cmd_text(
                   int16_t x,
                   int16_t y,
                   uint16_t font,
                   uint16_t options,
                   const char* s );
```

### **Parameters**

x-coordinate of text base, in pixels

y-coordinate of text base, in pixels

# font

Font to use for text, 0-31. See ROM and RAM Fonts

By default (x,y) is the top-left pixel of the text and the value of options is zero. **OPT\_CENTERX** centers the text horizontally, **OPT\_CENTERY** centers it vertically. **OPT\_CENTER** centers the text in both directions. **OPT\_RIGHTX** right-justifies the text, so that the x is the rightmost pixel.

Text string, the text string itself which should be terminated by a null character (ASCII code 0).

# **Command layout**

| +0  | CMD_TEXT(0xFFFF FF0C)                  |
|-----|----------------------------------------|
| +4  | Х                                      |
| +6  | У                                      |
| +8  | font                                   |
| +10 | options                                |
| +12 | S                                      |
|     |                                        |
|     | 0 (null character to terminate string) |

## **Examples**

Plain text at (0,0) in the largest font:

VC131011 1.0

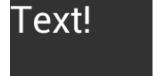

```
cmd_text(0, 0, 31, 0, "Text!");
```

Using a smaller font:

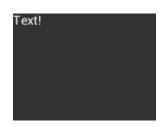

```
cmd_text(0, 0, 26, 0, "Text!");
```

# Centered horizontally:

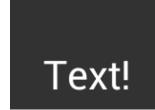

Right-justified:

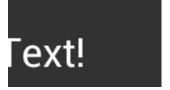

```
cmd_text(80, 60, 31, OPT_RIGHTX, "Text!");
```

Centered vertically:

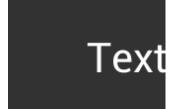

```
cmd_text(80, 60, 31, OPT_CENTERY, "Text!");
```

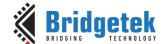

Document Reference No.: BRT\_000422 Clearance No.: BRT#202

Centered both horizontally and vertically:

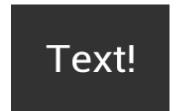

```
cmd_text(80, 60, 31, OPT_CENTER, "Text!");
```

Text with explicit newline:

one two three four

```
cmd_text(80, 60, 29, OPT_CENTER,"one two\nthree four");
```

# 5.42 CMD\_SETBASE

This command is used to set the base for number output.

# **C** prototype

void cmd\_setbase( uint32\_t b );

## **Parameters**

b

Numeric base, valid values are from 2 to 36: 2 for binary, 8 for octal, 10 for decimal, 16 for hexadecimal

# **Description**

Set up numeric base for CMD\_NUMBER

# **Command layout**

| +0 | CMD_SETBASE(0xFFFF FF38) |
|----|--------------------------|
| +4 | b                        |

# **Examples**

The number 123456 displayed in decimal, hexadecimal and binary:

123456 1E240 111100010010000000

```
cmd_number(80, 30, 28, OPT_CENTER, 123456);
cmd_setbase(16);
cmd_number(80, 60, 28, OPT_CENTER, 123456);
cmd_setbase(2);
cmd_number(80, 90, 26, OPT_CENTER, 123456);
```

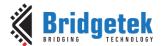

Document Reference No.: BRT 000422 Clearance No.: BRT#202

# 5.43 CMD\_NUMBER

This command is used to draw a number.

# C prototype

```
void cmd_number(int16_t x,
                   int16_t y,
                   uint16_t font,
                   uint16_t options,
                   int32_t n );
```

### **Parameters**

x-coordinate of text base, in pixels

y-coordinate of text base, in pixels

font to use for text, 0-31. See ROM and RAM Fonts

### options

By default (x,y) is the top-left pixel of the text. **OPT\_CENTERX** centers the text horizontally, **OPT\_CENTERY** centers it vertically. **OPT\_CENTER** centers the text in both directions. **OPT\_RIGHTX** right-justifies the text, so that the x is the rightmost pixel.

By default, the number is displayed with no leading zeroes, but if a width 1-9 is specified in the options, then the number is padded if necessary, with leading zeroes so that it has the given width. If OPT\_SIGNED is given, the number is treated as signed, and prefixed by a minus sign if negative.

The number to display, is either unsigned or signed 32-bit, in the base specified in the preceding CMD SETBASE. If no CMD\_SETBASE appears before CMD\_NUMBER, it will be in decimal base.

# **Command layout**

| +0  | CMD_NUMBER(0xFFFF FF2E) |
|-----|-------------------------|
| +4  | X                       |
| +6  | у                       |
| +8  | font                    |
| +10 | options                 |
| +12 | n                       |

## **Examples**

A number:

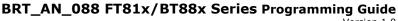

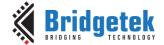

```
cmd_number(20, 60, 31, 0, 42);
```

Centered:

```
cmd_number(80, 60, 31, OPT_CENTER, 42);
```

Signed output of positive and negative numbers:

```
cmd_number(20, 20, 31, OPT_SIGNED, 42);
cmd_number(20, 60, 31, OPT_SIGNED, -42);
```

Forcing width to 3 digits, right-justified

```
cmd_number(150, 20, 31, OPT_RIGHTX | 3, 42);
cmd number(150, 60, 31, OPT SIGNED | OPT RIGHTX | 3, -1);
```

# **5.44 CMD\_LOADIDENTITY**

This command instructs the coprocessor engine to set the current matrix to the identity matrix, so that the coprocessor engine is able to form the new matrix as requested by CMD\_SCALE, CMD\_ROTATE,CMD\_TRANSLATE command.

For more information on the identity matrix, refer to the Bitmap Transformation Matrix section.

# C prototype

void cmd\_loadidentity( );

# **Command layout**

| - 4 |    |                               |
|-----|----|-------------------------------|
|     | +0 | CMD_LOADIDENTITY(0xFFFF FF26) |

Version 1.0

Document Reference No.: BRT 000422 Clearance No.: BRT#202

# 5.45 CMD\_SETMATRIX

The coprocessor engine assigns the value of the current matrix to the bitmap transform matrix of the graphics engine by generating display list commands, i.e., BITMAP\_TRANSFORM\_A-F. After this command, the following bitmap rendering operation will be affected by the new transform matrix.

## C prototype

void cmd\_setmatrix( );

## **Command layout**

| +0 | CMD_SETMATRIX(0xFFFF FF2A) |
|----|----------------------------|
|----|----------------------------|

# 5.46 CMD\_GETMATRIX

This command retrieves the current matrix within the context of the coprocessor engine. Note the matrix within the context of the coprocessor engine will not apply to the bitmap transformation until it is passed to the graphics engine through **CMD\_SETMATRIX**.

# **C** prototype

```
void cmd_getmatrix( int32_t a, int32_t b, int32_t c, int32_t d, int32_t e, int32_t f);
```

## **Parameters**

- a output parameter; written with matrix coefficient a. See the parameter of the command **BITMAP\_TRANSFORM\_A** for formatting.
- **b** output parameter; written with matrix coefficient b. See the parameter b of the command **BITMAP\_TRANSFORM\_B** for formatting.
- output parameter; written with matrix coefficient c. See the parameter c of the command **BITMAP\_TRANSFORM\_C** for formatting.
- d output parameter; written with matrix coefficient d. See the parameter d of the command BITMAP\_TRANSFORM\_D for formatting.
- output parameter; written with matrix coefficient e. See the parameter e of the command **BITMAP\_TRANSFORM\_E** for formatting.
- **f** output parameter; written with matrix coefficient f. See the parameter f of the command **BITMAP\_TRANSFORM\_F** for formatting.

Document Reference No.: BRT 000422 Clearance No.: BRT#202

### **Command layout**

| +0  | CMD_GETMATRIX(0xFFFF FF33) |
|-----|----------------------------|
| +4  | a                          |
| +8  | b                          |
| +12 | С                          |
| +16 | d                          |
| +20 | e                          |
| +24 | f                          |

# 5.47 CMD\_GETPTR

This command returns the end memory address of data inflated by CMD\_INFLATE.

# C prototype

void cmd getptr( uint32 t result );

### **Parameters**

# result

The starting address of decompressed data was specified by **CMD\_INFLATE**, while the end address of decompressed data can be retrieved by this command.

## **Command layout**

| +0 | CMD_GETPTR (0xFFFF FF23) |
|----|--------------------------|
| +4 | result                   |

### **Examples**

# 5.48 CMD\_GETPROPS

This command returns the source address and size of the bitmap loaded by the previous **CMD\_LOADIMAGE.** 

# C prototype

void cmd\_getprops( uint32\_t ptr, uint32\_t width, uint32\_t height);

### **Parameters**

### ptr

The address of the image in RAM\_G which was decompressed by the last **CMD\_LOADIMAGE** before this command.

It is an output parameter.

Document Reference No.: BRT\_000422 Clearance No.: BRT#202

#### width

The width of the image which was decoded by the last **CMD\_LOADIMAGE** before this command.

It is an output parameter.

### height

The height of the image which was decoded by the last **CMD\_LOADIMAGE** before this command.

It is an output parameter

# **Command layout**

| +0  | CMD_GETPROPS (0xFFFF FF25) |
|-----|----------------------------|
| +4  | wtr                        |
| +8  | width                      |
| +12 | height                     |

# **Description**

This command is used to retrieve the properties of the image which is decoded by **CMD\_LOADIMAGE**. Respective image properties are updated by the coprocessor after this command is executed successfully.

# **Examples**

Please refer to the CMD GETPTR.

# 5.49 CMD\_SCALE

This command is used to apply a scale to the current matrix.

# **C** prototype

## **Parameters**

### SY

x scale factor, in signed 16. 16 bit fixed-point Form.

### sy

y scale factor, in signed 16. 16-bit fixed-point form.

# **Command layout**

| +0 | CMD_SCALE(0xFFFF FF28) |
|----|------------------------|
| +4 | SX                     |
| +8 | sy                     |

# **Examples**

To zoom a bitmap 2X:

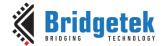

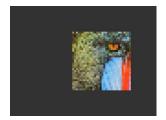

```
cmd (BEGIN (BITMAPS));
cmd_loadidentity();
cmd_scale(2 * 65536, 2 * 65536);
cmd setmatrix();
cmd(VERTEX2II(68, 28, 0, 0));
```

To zoom a bitmap 2X around its center:

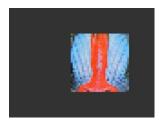

```
cmd (BEGIN (BITMAPS));
cmd loadidentity();
cmd_translate(65536 * 32, 65536 * 32);
cmd_scale(2 * 65536, 2 * 65536);
cmd translate (65536 * -32, 65536 * -32);
cmd setmatrix();
cmd(VERTEX2II(68, 28, 0, 0));
```

# 5.50 CMD ROTATE

This command is used to apply a rotation to the current matrix.

# C prototype

void cmd\_rotate( int32\_t a );

## **Parameters**

а

Clockwise rotation angle, in units of 1/65536 of a circle

## **Command layout**

| +0 | CMD_ROTATE(0xFFFF FF29) |
|----|-------------------------|
| +4 | a                       |

## **Examples**

To rotate the bitmap clockwise by 10 degrees with respect to the top left of the bitmap:

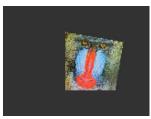

```
cmd (BEGIN (BITMAPS));
cmd loadidentity();
cmd rotate(10 * 65536 / 360);
cmd setmatrix();
cmd(VERTEX2II(68, 28, 0, 0));
```

To rotate the bitmap counter clockwise by 33 degrees around the top left of the bitmap:

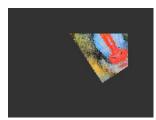

```
cmd (BEGIN (BITMAPS));
cmd_loadidentity();
cmd rotate (-33 * 65536 / 360);
cmd setmatrix();
cmd(VERTEX2II(68, 28, 0, 0));
```

Rotating a 64 x 64 bitmap around its center:

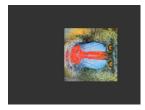

```
cmd(BEGIN(BITMAPS));
cmd_loadidentity();
cmd_translate(65536 * 32, 65536 * 32);
cmd_rotate(90 * 65536 / 360);
cmd_translate(65536 * -32, 65536 * -32);
cmd_setmatrix();
cmd(VERTEX2II(68, 28, 0, 0));
```

# **5.51 CMD\_TRANSLATE**

This command is used to apply a translation to the current matrix.

## C prototype

## **Parameters**

#### tx

x translate factor, in signed 16.16-bit fixed-point Form.

### ty

y translate factor, in signed 16.16-bit fixed-point form.

## **Command layout**

| +0 | CMD_TRANSLATE(0xFFFF FF27) |
|----|----------------------------|
| +4 | tx                         |
| +8 | ty                         |

# **Examples**

To translate the bitmap 20 pixels to the right:

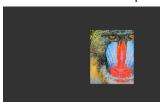

```
cmd(BEGIN(BITMAPS));
cmd_loadidentity();
cmd_translate(20 * 65536, 0);
cmd_setmatrix();
cmd(VERTEX2II(68, 28, 0, 0));
```

To translate the bitmap 20 pixels to the left:

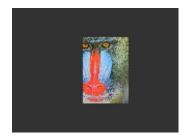

```
cmd(BEGIN(BITMAPS));
cmd_loadidentity();
cmd_translate(-20 * 65536, 0);
cmd_setmatrix();
cmd(VERTEX2II(68, 28, 0, 0));
```

# 5.52 CMD\_CALIBRATE

This command is used to execute the touch screen calibration routine. The calibration procedure collects three touches from the touch screen, then computes and loads an appropriate matrix into **REG\_TOUCH\_TRANSFORM\_A-F**. To use the function, create a display list and include **CMD\_CALIBRATE**. The coprocessor engine overlays the touch targets on the current display list, gathers the calibration input and updates **REG\_TOUCH\_TRANSFORM\_A-F**. There is no need to add the **DISPLAY** command and swap the frame by software because coprocessor engine will do it once this command is received.

Please note that this command only applies to RTSE or the compatibility mode of CTSE.

# **C** prototype

void cmd\_calibrate( uint32\_t result );

### **Parameters**

#### result

output parameter; written with 0 on failure of calibration.

## **Description**

The completion of this function is detected when the value of **REG\_CMD\_READ** is equal to **REG\_CMD\_WRITE**.

### **Command layout**

| +0 | CMD_CALIBRATE(0xFFFF FF15) |
|----|----------------------------|
| +4 | result                     |

# **Examples**

```
cmd_dlstart();
cmd(CLEAR(1,1,1));
cmd_text(80, 30, 27, OPT_CENTER, "Please tap on the dot");
cmd_calibrate();
```

# 5.53 CMD\_SETROTATE

This command is used to rotate the screen.

# **C** prototype

# **Parameters**

r

The value from 0 to 7. The same definition as the value in **REG\_ROTATE.** Refer to the section <u>Rotation</u> for more details.

# **Description**

**CMD\_SETROTATE** sets **REG\_ROTATE** to the given value r, causing the screen to rotate. It also appropriately adjusts the touch transform matrix so that coordinates of touch points are adjusted to rotated coordinate system.

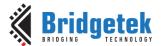

Version 1.0

Document Reference No.: BRT 000422 Clearance No.: BRT#202

### **Command layout**

| +0 | CMD_SETROTATE (0xFFFF FF36) |
|----|-----------------------------|
| +4 | r                           |

## **Examples**

```
cmd_setrotate(2); //Put the display in portrait mode
```

# 5.54 CMD\_SPINNER

This command is used to start an animated spinner. The spinner is an animated overlay that shows the user that some tasks is continuing. To trigger the spinner, create a display list and then use **CMD\_SPINNER**. The coprocessor engine overlays the spinner on the current display list, swaps the display list to make it visible, then continuously animates until it receives CMD\_STOP. **REG\_MACRO\_0** and **REG\_MACRO\_1** register is utilized to perform the animation kind of effect. The frequency of point's movement is with respect to the display frame rate configured.

Typically for 480x272 display panels the display rate is ~60fps. For style 0 and 60fps, the point repeats the sequence within 2 seconds. For style 1 and 60fps, the point repeats the sequence within 1.25 seconds. For style 2 and 60fps, the clock hand repeats the sequence within 2 seconds. For style 3 and 60fps, the moving dots repeat the sequence within 1 second. Note that only one of **CMD\_SKETCH, CMD\_SCREENSAVER**, or **CMD\_SPINNER** can be active at one time.

## C prototype

## **Command layout**

| +0  | CMD_SPINNER(0xFFFF FF16) |   |
|-----|--------------------------|---|
| +4  | X                        |   |
| +6  | У                        |   |
| +8  | style                    |   |
| +10 | scale                    | • |

# **Parameters**

x

The X coordinate of top left of spinner

y

The Y coordinate of top left of spinner

style

The style of spinner. Valid range is from 0 to 3.

scale

The scaling coefficient of spinner. 0 means no scaling.

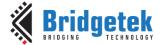

### **Examples**

Create a display list, then start the spinner:

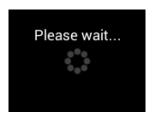

```
cmd dlstart();
\operatorname{cmd}(\operatorname{CLEAR}(1,1,1));
cmd_text(80,30,27, OPT_CENTER, "Please wait...");
cmd_spinner(80, 60, 0, 0);
```

Spinner style 0, a circle of dots:

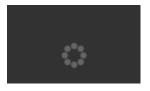

Style 1, a line of dots:

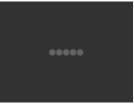

Style 2, a rotating clock hand:

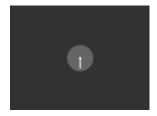

Style 3, two orbiting dots:

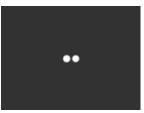

Half screen, scale:

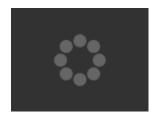

Full screen, scale 2:

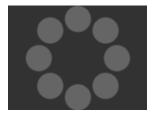

# 5.55 CMD\_SCREENSAVER

This command is used to start an animated screensaver. After the screensaver command, the coprocessor engine continuously updates **REG\_MACRO\_0** with **VERTEX2F** with varying (x,y)coordinates. By using a suitable display list, a bitmap can be moved across the screen without involving the host. Command CMD\_STOP stops the update process.

Note that only one of CMD\_SKETCH, CMD\_SCREENSAVER, or CMD\_SPINNER can be active at one time.

# C prototype

void cmd screensaver();

Version 1.0

Document Reference No.: BRT 000422 Clearance No.: BRT#202

### **Description**

**REG\_MACRO\_0** is updated with respect to frame rate (depending on the display registers configuration). Typically for a 480x272 display the frame rate is around 60 frames per second.

### **Command layout**

| +0 | CMD_SCREENSAVER(0xFFFF FF2F) |
|----|------------------------------|

### **Examples**

To start the screensaver, create a display list using a MACRO instruction – the coprocessor engine will update it continuously:

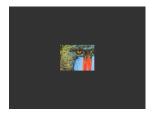

```
cmd_screensaver();
cmd(BITMAP_SOURCE(0));
cmd(BITMAP_LAYOUT(RGB565, 128, 64));
cmd(BITMAP_SIZE(NEAREST, BORDER, BORDER, 40, 30));
cmd(BEGIN(BITMAPS));
cmd(MACRO(0));
cmd(DISPLAY());
```

## 5.56 CMD\_SKETCH

This command is used to start a continuous sketch update. The Coprocessor engine continuously samples the touch inputs and paints pixels into a bitmap, according to the given touch (x, y). This implies that the user's touch inputs can be incorporated into the bitmap without requiring any processing by the host. **CMD\_STOP** is to be sent to stop the sketch process.

Note that only one of **CMD\_SKETCH, CMD\_SCREENSAVER,** or **CMD\_SPINNER** can be active at one time.

### **C** prototype

### **Parameters**

x

x-coordinate of sketch area top-left, in pixels

y

y-coordinate of sketch area top-left, in pixels

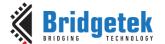

Width of sketch area, in pixels

Height of sketch area, in pixels

Base address of sketch bitmap

### format

Format of sketch bitmap, either L1 or L8

Note: The update frequency of bitmap data located at ptr depends on the sampling frequency of the built-in ADC circuit, which is up to 1000 Hz.

### **Command layout**

| +0  | CMD_SKETCH(0xFFFF FF30) |
|-----|-------------------------|
| +4  | X                       |
| +6  | У                       |
| +8  | W                       |
| +10 | h                       |
| +12 | ptr                     |
| +16 | format                  |

### **Examples**

To start sketching into a 480x272 L1 bitmap:

```
cmd_memzero(0, 480 * 272 / 8);
cmd_sketch(0, 0, 480, 272, 0, L1);
//Then to display the bitmap
cmd(BITMAP_SOURCE(0));
cmd(BITMAP_LAYOUT(L1, 60, 272));
cmd(BITMAP_SIZE(NEAREST, BORDER, BORDER, 480, 272));
cmd (BEGIN (BITMAPS));
cmd(VERTEX2II(0, 0, 0, 0));
//Finally, to stop sketch updates
cmd stop();
```

## 5.57 CMD\_STOP

This command is to inform the coprocessor engine to stop the periodic operation, which is triggered by CMD\_SKETCH, CMD\_SPINNER or CMD\_SCREENSAVER.

### **C** prototype

void cmd\_stop( );

### **Command layout**

| +0 | CMD_STOP(0xFFFF FF17) |
|----|-----------------------|

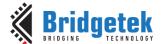

Document Reference No.: BRT 000422 Clearance No.: BRT#202

### **Description**

For CMD\_SPINNER and CMD\_SCREENSAVER, REG\_MACRO\_0 and REG\_MACRO\_1 updating will be stopped.

For **CMD\_SKETCH**, the bitmap data in **RAM\_G** updating will be stopped.

### **Examples**

See CMD SKETCH, CMD SPINNER, CMD SCREENSAVER.

### 5.58 CMD\_SETFONT

CMD\_SETFONT is used to register one custom defined bitmap font into the coprocessor engine. After registration, the coprocessor engine is able to use the bitmap font with corresponding commands.

Note that CMD\_SETFONT does not set up the font's bitmap parameters. The host shall do this before using the font. For further details about how to set up a custom font, refer to ROM and RAM Fonts.

### C prototype

```
void cmd_setfont(
                     uint32_t font,
                     uint32_t ptr );
```

### **Command layout**

| +0 | CMD_SETFONT(0xFFFF FF2B) |
|----|--------------------------|
| +4 | font                     |
| +8 | ptr                      |

### **Parameters**

The bitmap handle from 0 to 31

The metrics block address in **RAM\_G**. 4 bytes aligned is required.

### **Examples**

With a suitable font metrics block loaded in RAM G at address 1000, to set it up for use with objects as font 7:

```
cmd(BITMAP LAYOUT(L8,16, 10));
cmd (BITMAP_SIZE (NEAREST, BORDER, BORDER, 16, 10));
cmd (BITMAP_SOURCE (1000));
cmd_setfont(7, 1000);
cmd_button( 20, 20,
                                                       // x, y
             120, 40,
                                                       // width, height in pixels
                                                       // font 7, just loaded
                                                       // default options,3D style
             "custom font!" );
```

### 5.59 CMD\_SETFONT2

This command is used to set up a custom font. To use a custom font with the coprocessor objects, create the font definition data in RAM\_G and issue CMD\_SETFONT2, as described in ROM and RAM Fonts.

Version 1.0

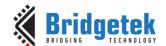

Document Reference No.: BRT\_000422 Clearance No.: BRT#202

Note that CMD\_SETFONT2 sets up the font's bitmap parameters by appending commands BITMAP\_SOURCE, BITMAP\_LAYOUT and BITMAP\_SIZE to the current display list.

For details about how to set up a custom font, refer to ROM and RAM Fonts.

### C prototype

```
void cmd_setfont2 ( uint32_t font,
                      uint32 t ptr,
                      uint32 t firstchar );
```

### **Command layout**

| +0  | CMD_SETFONT2(0xFFFF FF3B) |
|-----|---------------------------|
| +4  | font                      |
| +8  | ptr                       |
| +12 | firstchar                 |

### **Parameters**

### font

The bitmap handle from 0 to 31

32-bit aligned memory address in **RAM\_G** of font metrics block

### firstchar

The ASCII value of first character in the font. For an extended font block, this should be zero.

### **Examples**

With a suitable font metrics block loaded in RAM\_G at address 100000, first character's ASCII value 32, to use it for font 20:

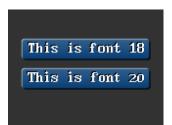

```
cmd_setfont2(20, 100000, 32);
cmd_button(15, 30, 130, 20, 18, 0, "This is font 18");
cmd_button(15, 60, 130, 20, 20, 0, "This is font 20");
```

## **5.60 CMD\_SETSCRATCH**

This command is employed to designate the scratch bitmap for widget utilization. Graphic elements rely on a bitmap handle for rendering, typically using handle 15 as a default. However, this command grants the ability to assign a different bitmap handle, thereby ensuring the secure utilization of bitmap handle 15 by the user.

### **C** prototype

void cmd\_setscratch( uint32\_t handle);

Version 1.0

### **Parameters**

### handle

bitmap handle number, 0~31

### **Command layout**

| +0 | CMD_SETSCRATCH (0xFFFF FF3C) |
|----|------------------------------|
| +4 | handle                       |

### **Examples**

With the **cmd\_setscratch** command, set the handle 31 as scratch bitmap handle so that bitmap handle 15 is available for application use as a custom font handle:

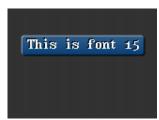

```
cmd_setscratch(31);
cmd_setfont2(15, 100000, 32);
cmd_button(15, 30, 130, 20, 15, 0, "This is font 15");

//Restore bitmap handle 31 to ROM Font number 31.
cmd_romfont(31, 31);
```

### **5.61 CMD ROMFONT**

This command is to load a ROM font into bitmap handle. By default, ROM fonts 16-31 are loaded into bitmap handles 16-31. This command allows any ROM font 16-34 to be loaded into any bitmap handle.

### **C** prototype

### **Parameters**

### font

bitmap handle number ,  $0\sim31$ 

### romslot

ROM font number, 16~34

### **Command layout**

| +0 | CMD_ROMFONT (0xFFFF FF3F) |
|----|---------------------------|
| +4 | font                      |
| +8 | romslot                   |

### **Examples**

Loading hardware fonts 31-34 into bitmap handle 1:

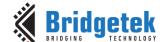

Document Reference No.: BRT 000422 Clearance No.: BRT#202

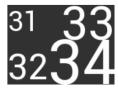

```
cmd romfont(1, 31);
cmd_text( 0, 0, 1, 0, "31");
cmd_romfont(1, 32);
cmd text(0, 60, 1, 0, "32");
cmd_romfont(1, 33);
cmd text(80,-14, 1, 0, "33");
cmd_romfont(1, 34);
cmd_text(60, 32, 1, 0, "34");
```

## 5.62 CMD TRACK

This command is used to track touches for a graphics object. **EVE** can assist the host in tracking touches on graphical objects. For example, touches on dial objects can be reported as angles, saving the computation power of the host. To do this, the host draws the object using a chosen tag value, and registers a track area for that tag. From then on, any touch on that object is reported in REG\_TRACKER, and multiple touches (if supported by the touch panel) in REG\_TRACKER\_1, REG\_TRACKER\_2, REG\_TRACKER\_3, REG\_TRACKER\_4.

The host can detect any touch on the object by reading the 32-bit value in the five registers above. The low 8 bits give the current tag, or zero if there is no touch. The high sixteen bits give the tracked value. For a rotary tracker - used for clocks, gauges and dials - this value is the angle of the touch point relative to the object center, in units of 1/65536 of a circle. 0 means that the angle is straight down, 0x4000 left, 0x8000 up, and 0xc000 right.

For a linear tracker - used for sliders and scrollbars - this value is the distance along the tracked object, from 0 to 65535.

Note: Multiple touch points are only available with capacitive touch screen connected.

### C prototype

```
void cmd track(
                  int16 tx,
                  int16_t y,
                  uint16 tw,
                  uint16_t h,
                  uint16_t tag );
```

### **Parameters**

For linear tracker functionality, x-coordinate of track area top-left, in pixels. For rotary tracker functionality, x-coordinate of track area center, in pixels.

For linear tracker functionality, y-coordinate of track area top-left, in pixels. For rotary tracker functionality, y-coordinate of track area center, in pixels.

Width of track area, in pixels.

Height of track area, in pixels.

**Note:** A w and h of (1,1) means that the tracker is rotary, and reports an angle value in **REG\_TRACKER**. A w and h of (0,0) disables the track functionality of the coprocessor engine. Other values mean that the tracker is linear, and reports values along its length from 0 to 65535 in **REG\_TRACKER** 

Document Reference No.: BRT 000422 Clearance No.: BRT#202

### tag

tag of the graphics object to be tracked, 1-255

### **Command layout**

| +0  | CMD_TRACK(0xFFFF FF2C) |
|-----|------------------------|
| +4  | X                      |
| +6  | У                      |
| +8  | w                      |
| +10 | h                      |
| +12 | tag                    |

### **Description**

The Coprocessor engine tracks the graphics object in rotary tracker mode and linear tracker mode:

• rotary tracker mode – Track the angle between the touch point and the center of the graphics object specified by the tag value. The value is in units of 1/65536 of a circle. 0 means that the angle is straight down, 0x4000 left, 0x8000 up, and 0xC000 right from the center.

Linear tracker mode – If parameter w is greater than h, track the relative distance of the touch point to the width of the graphics object specified by the tag value. If parameter w is not greater than h, track the relative distance of touch points to the height of the graphics object specified by the tag value. The value is in units of 1/65536 of the width or height of the graphics object. The distance of the touch point refers to the distance from the top left pixel of graphics object to the coordinate of the touch point.

Please note that the behavior of **CMD\_TRACK** is not defined if the center of the track object (in case of rotary track) or top left of the track object (in case of linear track) is outside the visible region in display panel.

### **Examples**

Horizontal track of rectangle dimension 40x12 pixels and the present touch is at 50%:

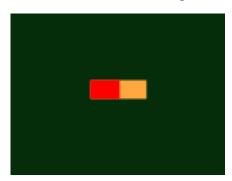

```
dl( CLEAR_COLOR_RGB(5, 45, 110) );
dl( COLOR_RGB(255, 168, 64) );
dl( CLEAR(1 ,1 ,1) );
dl( BEGIN(RECTS) );
dl( VERTEX2F(60 * 16,50 * 16) );
dl( VERTEX2F(100 * 16,62 * 16) );
dl( COLOR_RGB(255, 0, 0) );
dl( VERTEX2F(60 * 16,50 * 16) );
dl( VERTEX2F(80 * 16,62 * 16) );
dl( VERTEX2F(80 * 16,62 * 16) );
dl( COLOR_MASK(0 ,0 ,0 ,0) );
dl( TAG(1) );
dl( VERTEX2F(60 * 16,50 * 16) );
dl( VERTEX2F(100 * 16,62 * 16) );
```

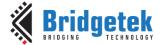

Vertical track of rectangle dimension 12x40 pixels and the present touch is at 50%:

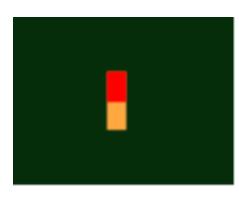

```
dl ( CLEAR COLOR RGB (5, 45, 110) );
dl ( COLOR RGB (255, 168, 64) );
dl(CLEAR(1, 1, 1));
dl ( BEGIN (RECTS) );
dl( VERTEX2F(70 * 16,40 * 16) );
dl( VERTEX2F(82 * 16,80 * 16) );
dl( COLOR_RGB(255, 0, 0));
dl ( VERTEX2F(70 * 16,40 * 16) );
dl ( VERTEX2F(82 * 16,60 * 16) );
dl( COLOR_MASK(0,0,0,0));
dl( TAG(1) );
dl( VERTEX2F(70 * 16,40 * 16));
dl ( VERTEX2F(82 * 16,80 * 16) );
cmd track(70 * 16, 40 * 16, 12, 40, 1);
```

### Circular track centered at (80,60) display location

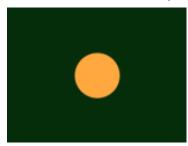

```
dl( CLEAR COLOR_RGB(5, 45, 110) );
dl( COLOR RGB(255, 168, 64) );
dl(CLEAR(1,1,1));
dl( TAG(1) );
dl( BEGIN(POINTS) );
dl( POINT_SIZE(20 * 16));
dl( VERTEX2F(80 * 16, 60 * 16));
cmd track(80 * 16, 60 * 16, 1, 1, 1);
```

To draw a dial with tag 33 centered at (80, 60), adjustable by touch:

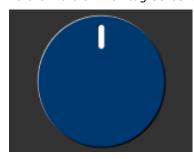

```
uint16_t angle = 0x8000;
cmd track(80, 60, 1, 1, 33);
while (1) {
 cmd (TAG (33));
  cmd dial(80, 60, 55, 0, angle);
 uint32 t tracker = rd32(REG TRACKER);
  if ((tracker & 0xff) == 33)
     angle = tracker >> 16;
```

To make an adjustable slider with tag 34:

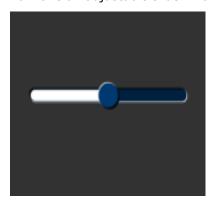

```
uint16 t val = 0x8000;
cmd track(20, 50, 120, 8, 34);
while (1) {
 cmd(TAG(34));
  cmd slider(20, 50, 120, 8, val, 65535);
  uint32 t tracker = rd32(REG TRACKER);
  if ((tracker & 0xff) == 34)
     val = tracker >> 16;
```

Document Reference No.: BRT 000422 Clearance No.: BRT#202

### 5.63 CMD\_SNAPSHOT

This command causes the coprocessor engine to take a snapshot of the current screen, and write the result into **RAM\_G** as an **ARGB4** bitmap. The size of the bitmap is the size of the screen, given by the **REG\_HSIZE** and **REG\_VSIZE** registers.

During the snapshot process, the display should be disabled by setting **REG\_PCLK** to 0 to avoid display glitch. Since the coprocessor engine needs to write the result into the destination address, the destination address must never be used or referenced by the graphics engine.

### C prototype

void cmd\_snapshot( uint32\_t ptr );

### **Parameters**

### ptr

Snapshot destination address, in RAM\_G

### **Command layout**

| +0 | CMD_SNAPSHOT(0xFFFF FF1F) |
|----|---------------------------|
| +4 | ptr                       |

### **Examples**

To take a snapshot of the current  $160 \times 120$  screens, then use it as a bitmap in the new display list:

```
wr(REG_PCLK,0);//Turn off the PCLK
wr16(REG_HSIZE,120);
wr16(REG_WSIZE,160);

cmd_snapshot(0);//Taking snapshot.

wr(REG_PCLK,5);//Turn on the PCLK
wr16(REG_HSIZE,272);
wr16(REG_WSIZE,480);

cmd_dlstart();
cmd_clear(1,1,1));
cmd(BITMAP_SOURCE(0));
cmd(BITMAP_LAYOUT(ARGB4, 2 * 160, 120));
cmd(BITMAP_SIZE(NEAREST, BORDER, BORDER, 160, 120));
cmd(BEGIN(BITMAPS));
cmd(VERTEX2II(10, 10, 0, 0));
```

### 5.64 CMD SNAPSHOT2

The snapshot command causes the coprocessor to take a snapshot of part of the current screen, and write it into graphics memory (**RAM\_G**) as a bitmap. The size, position and format of the bitmap may be specified. During the snapshot process, the display output process is suspended. LCD displays can easily tolerate variation in display timing, so there is no noticeable flicker.

### C prototype

```
void cmd_snapshot2( uint32_t fmt,
 uint32_t ptr,
 int16_t x,
```

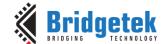

Document Reference No.: BRT\_000422 Clearance No.: BRT#202

int16\_t y, uint16\_t w, uint16\_t h);

### **Parameters**

### fmt

Output bitmap format, one of RGB565, ARGB4 or 0x20. The value 0x20 produces an ARGB8 format snapshot.

Refer to BITMAP LAYOUT for format List.

### Ptr

Snapshot destination address, in RAM\_G

x-coordinate of snapshot area top-left, in pixels

y-coordinate of snapshot area top-left, in pixels

width of snapshot area, in pixels. Note when fmt is 0x20, i.e., in ARGB8 format, the value of width shall be doubled.

height of snapshot area, in pixels

### **Command layout**

| +0  | CMD_SNAPSHOT2(0xFFFF FF37) |
|-----|----------------------------|
| +4  | fmt                        |
| +8  | ptr                        |
| +12 | х                          |
| +14 | У                          |
| +16 | W                          |
| +18 | h                          |

### **Examples**

To take a 32x32 snapshot of the top-left of the screen, then use it as a bitmap in the new display list:

```
cmd snapshot2(RGB565, 0, 0, 0, 32, 32);
cmd dlstart();
cmd_setbitmap(0, RGB565, 32, 32);
cmd(CLEAR(1,1,1));
cmd(BEGIN(BITMAPS));
cmd(VERTEX2II(10, 10, 0, 0));
```

### Note: For ARGB8 format, pixel memory layout is as below:

| ARGB8 Pixel Format |                     |             |  |               |    |            |
|--------------------|---------------------|-------------|--|---------------|----|------------|
| 31                 | 31 2423 16 15 8 7 ( |             |  |               |    |            |
|                    | Alpha Channel       | Red Channel |  | Green Channel | Bl | ue Channel |

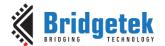

Document Reference No.: BRT 000422 Clearance No.: BRT#202

## 5.65 CMD\_SETBITMAP

This command will generate the corresponding display list commands for given bitmap information, sparing the effort of writing display list manually. The display list commands to be generated candidates are as below:

- **BITMAP\_SOURCE**
- BITMAP\_LAYOUT/ BITMAP\_LAYOUT\_H
- BITMAP\_SIZE/ BITMAP\_SIZE\_H
- **BITMAP\_FORMAT**

parameters filter/wrapx/wrapy in **BITAMP\_SIZE** is always set to **NEAREST/BORDER/BORDER** value in the generated display list commands.

### C prototype

```
void cmd_setbitmap(
                          uint32_t source,
                          uint16_t fmt,
                          uint16_t width, uint16_t height );
```

### **Parameters**

### source

Source address for bitmap, in RAM\_G memory, as a BITMAP\_SOURCE parameter.

### **Fmt**

bitmap format, see the definition in 4.7.

bitmap width, in pixels. 2 bytes value.

### Height

bitmap height, in pixels. 2 bytes value.

### **Command layout**

| +0  | CMD_SETBITMAP(0xFFFF FF43) |
|-----|----------------------------|
| +4  | source                     |
| +8  | fmt                        |
| +10 | width                      |
| +12 | height                     |

### **Examples**

Display a bitmap with width 35 and height 35 pixels and loaded at **RAM\_G**:

```
cmd dlstart();
cmd(BITMAPS(2)); //Use bitmap handle 2
cmd setbitmap(RAM G, RGB565, 35, 35); //Set up parameters for
bitmap handle 2
cmd (CLEAR (1,1,1));
cmd (BEGIN (BITMAPS));
cmd(VERTEX2II(10, 10, 2, 0)); //draw image with bitmap handle 2
cmd swap();
```

Document Reference No.: BRT 000422 Clearance No.: BRT#202

### Note:

Two bytes needs to be appended after last parameter for 4 bytes alignment.

When format is **PALETTED4444/PALETTED8/PALETTED565**, due to no display list commands **PALETTE\_SOURCE** is generated, user need write the **PALETTE\_SOURCE** command manually.

```
cmd_dlstart();
cmd(BITMAPS(2)); //Use bitmap handle 2
cmd_setbitmap(RAM_G, PALETTED565, 35, 35); //Set up parameters for
bitmap handle 2
cmd(PALETTE_SOURCE(RAM_G + 35*35)); //Specify the address of
palette(color table), assuming it comes right after the index
cmd(CLEAR(1,1,1));
cmd(BEGIN(BITMAPS));
cmd(VERTEX2II(10, 10, 2, 0)); //draw image with bitmap handle 2
cmd_swap();
```

### 5.66 CMD\_LOGO

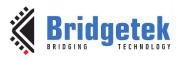

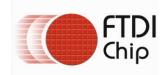

The logo command causes the coprocessor engine to play back a short animation of the **Bridgetek** logo for **BT88x** or **FTDI Chip** logo for **FT81x**. During logo playback the host shall not write or render any display list. After 2.5 seconds have elapsed, the coprocessor engine writes zero to **REG\_CMD\_READ** and **REG\_CMD\_WRITE**, and starts waiting for commands. After this command is complete, the host shall write the next command to the starting address of **RAM\_CMD**.

### C prototype

void cmd\_logo( );

### **Command layout**

| +0 CMD_LOGO(0xFFFF FF31) |
|--------------------------|
|--------------------------|

### **Examples**

To play back the logo animation:

```
cmd_logo();
delay(3000); // Optional to wait
//Wait till both read & write pointer register are equal.
While(rd16(REG_CMD_WRITE) != rd16(REG_CMD_READ));
```

Document Reference No.: BRT 000422 Clearance No.: BRT#202

## 5.67 CMD\_SYNC

This command waits for the end of the video scan out period, then it returns immediately. It may be used to synchronize screen updates that are not part of a display list, and to accurately measure the time taken to render a frame.

### C prototype

```
void cmd_sync( );
```

### **Command layout**

| +0 | CMD_SYNC(0xFFFF FF42)  |
|----|------------------------|
|    | 0112_01110(0501111112) |

### **Examples**

```
//To synchronize with a frame:
cmd_sync();

//To update REG_MACRO_0 at the end of scan out, to avoid tearing:
cmd_sync();
cmd_memwrite(REG_MACRO_0, 4);
cmd(value);

//To measure frame duration
cmd_sync();
cmd_memcpy(0, REG_CLOCK, 4);
cmd_sync();
cmd_sync();
cmd_memcpy(4, REG_CLOCK, 4);
//the difference between locations 4 and 0 give the frame interval in clocks.
```

### 5.68 CMD\_BITMAP\_TRANSFORM

This command computes a bitmap transform and appends **BITMAP\_TRANSFORM\_A** – **BITMAP\_TRANSFORM\_F** to the display list. Given three corresponding points in screen space and bitmap space, it calculates the transform. Using these three points, the command computes a matrix that transforms the bitmap coordinates into screen space, and appends the display list commands to set the bitmap matrix.

### **C** prototype

```
void cmd_bitmap_transform( int32_t x0, int32_t y0, int32_t x1, int32_t x1, int32_t y1, int32_t x2, int32_t y2, int32_t tx0, int32_t tx0, int32_t ty0, int32_t tx1, int32_t ty1, int32_t tx2, int32_t ty2, uint16_t result )
```

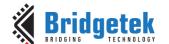

### **Command layout**

| +0  | CMD_BITMAP_TRANSFORM(0xFFFF FF21) |
|-----|-----------------------------------|
| +4  | x <sub>0</sub>                    |
| +8  | У0                                |
| +10 | X <sub>1</sub>                    |
| +16 | y <sub>1</sub>                    |
| +20 | X <sub>2</sub>                    |
| +24 | У2                                |
| +28 | tx <sub>0</sub>                   |
| +32 | ty <sub>0</sub>                   |
| +36 | tx <sub>1</sub>                   |
| +40 | ty <sub>1</sub>                   |
| +44 | tx <sub>2</sub>                   |
| +48 | ty <sub>2</sub>                   |
| +52 | result                            |

### **Parameters**

Point 0 screen coordinate, in pixels

### $x_{1}, y_{1}$

Point 1 screen coordinate, in pixels

### $x_2,y_2$

Point 2 screen coordinate, in pixels

### $tx_0, ty_0$

Point 0 bitmap coordinate, in pixels

### tx<sub>1</sub>,ty<sub>1</sub>

Point 1 bitmap coordinate, in pixels

Point 2 bitmap coordinate, in pixels

### result

result return. Set to -1 on success, or 0 if it is not possible to find the solution matrix.

### **Examples**

### Transform a 64x64 bitmap:

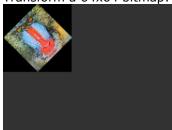

```
cmd(BLEND FUNC(ONE, ZERO));
cmd_bitmap_transform(32,0, 64,32, 32,64,0,0,
0,6\overline{4}, 64,6\overline{4}, 0);
cmd (BEGIN (BITMAPS));
cmd(VERTEX2II(0, 0, 0, 0));
```

Version 1.0

## **5.69 CMD\_CSKETCH - Deprecated**

This command is the legacy command from the FT801 chip. Users are recommended to use "CMD\_SKETCH" for **FT81X/BT88x** since it works for both **RTSE** and **CTSE**.

### C prototype

### **Command layout**

| +0  | CMD_CSKETCH (0xFFFF FF35) |
|-----|---------------------------|
| +4  | Х                         |
| +6  | У                         |
| +8  | W                         |
| +10 | h                         |
| +12 | ptr                       |
| +16 | format                    |
| +18 | freq                      |

### **Parameters**

x x-coordinate of sketch area, top-left, in pixels
y y-coordinate of sketch area, top-left, in pixels
w width of sketch area, in pixels
h height of sketch area, in pixels
ptr base address of sketch bitmap
format
format format of sketch bitmap, either L1 or L8
freq
Deprecated

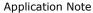

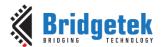

Document Reference No.: BRT 000422 Clearance No.: BRT#202

### 6 Contact Information

Refer to <a href="https://brtchip.com/contact-us/">https://brtchip.com/contact-us/</a> for contact information

### **Distributor and Sales Representatives**

Please visit the Sales Network page of the <u>Bridgetek Web site</u> for the contact details of our distributor(s) and sales representative(s) in your country.

System and equipment manufacturers and designers are responsible to ensure that their systems, and any Bridgetek Pte Ltd (BRTChip) devices incorporated in their systems, meet all applicable safety, regulatory and system-level performance requirements. All application-related information in this document (including application descriptions, suggested Bridgetek devices and other materials) is provided for reference only. While Bridgetek has taken care to assure it is accurate, this information is subject to customer confirmation, and Bridgetek disclaims all liability for system designs and for any applications assistance provided by Bridgetek. Use of Bridgetek devices in life support and/or safety applications is entirely at the user's risk, and the user agrees to defend, indemnify and hold harmless Bridgetek from any and all damages, claims, suits or expense resulting from such use. This document is subject to change without notice. No freedom to use patents or other intellectual property rights is implied by the publication of this document. Neither the whole nor any part of the information contained in, or the product described in this document, may be adapted or reproduced in any material or electronic form without the prior written consent of the copyright holder. Bridgetek Pte Ltd, 1 Tai Seng Avenue, Tower A, #03-05, Singapore 536464. Singapore Registered Company Number: 201542387H.

Document Reference No.: BRT\_000422 Clearance No.: BRT#202

## **Appendix A - References**

## **Document References**

FT81x Datasheet BT88x Datasheet OpenGL 4.5 Reference Pages

## **Acronyms and Abbreviations**

| Terms            | Description                                        |
|------------------|----------------------------------------------------|
| ADC              | Analog-to-digital                                  |
| API              | Application Programming Interface                  |
| AVI              | Audio Video Interactive                            |
| ASCII            | American Standard Code for Information Interchange |
| СТРМ             | Capacitive Touch Panel Module                      |
| CTSE             | Capacitive Touch Screen Engine                     |
| EVE              | Embedded Video Engine                              |
| FIFO             | First In First Out buffer                          |
| I <sup>2</sup> C | Inter-Integrated Circuit                           |
| JPEG             | Joint Photographic Experts Group                   |
| LCD              | Liquid Crystal Display                             |
| MCU              | Micro controller unit                              |
| MPU              | Microprocessor Unit                                |
| РСВ              | Printed Circuit Board                              |
| РСМ              | Pulse-Code Modulation                              |
| PNG              | Portable Network Graphics                          |
| PWM              | Pulse Width Modulation                             |
| RAM              | Random Access Memory                               |
| RTSE             | Resistive Touch Screen Engine                      |
| CTSE             | Capacitive Touch Screen Engine                     |
| ROM              | Read Only Memory                                   |
| SPI              | Serial Peripheral Interface                        |

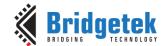

# Appendix B - List of Tables/ Figures/ Registers/ Code Snippets

## **List of Tables**

| Table 1 - API Reference Definitions                 | 10 |
|-----------------------------------------------------|----|
| Table 2 – Memory Map                                | 11 |
| Table 3 – Read Chip Identification Code             | 13 |
| Table 4 – Bitmap Rendering Performance              | 24 |
| Table 5 - Common Registers Summary                  | 32 |
| Table 6 – RTSE Registers Summary                    | 34 |
| Table 7 – CTSE Registers Summary                    | 37 |
| Table 8 - Graphics Context                          | 50 |
| Table 9 – Graphics Primitive Definition             | 53 |
| Table 10 – BITMAP_LAYOUT Format List                | 54 |
| Table 11 - L1/L2/L4/L8 Pixel Format                 | 56 |
| Table 12 – ARGB2/RGB332 Pixel Format                | 56 |
| Table 13 - RGB565/PALETTED565 Pixel Format          | 56 |
| Table 14 – ARGB1555/ARGB4/PALETTED4444 Pixel Format | 57 |
| Table 15 – PALETTED8 Pixel Format                   | 57 |
| Table 16 - BLEND_FUNC Constant Value Definition     | 65 |
| Table 17 - STENCIL_OP Constants Definition          | 83 |
| Table 18 - VERTEX_FORMAT and Pixel Precision        | 87 |
| Table 19 - Widgets Color Setup Table                | 91 |
| Table 20 – Legacy Font Metrics Block                | 93 |
| Table 21 - Coprocessor Engine Graphics State        | 95 |
| Table 22 - Parameter OPTION Definition              | 96 |
| List of Figures                                     |    |
| Figure 1 – FT81x/BT88x data flow                    | 12 |
| Figure 2 – Getting Started Example                  | 18 |
| Figure 3 – Widget List                              | 90 |
| Figure 4 – ROM Font List                            | 93 |
| List of Registers                                   |    |
| Register Definition 1 - REG_TAG Definition          | 25 |
| Register Definition 2 - REG_TAG_Y Definition        | 25 |
| Register Definition 3 – REG_TAG_X Definition        | 25 |
| Register Definition 4 - REG_PCLK Definition         | 26 |
| Register Definition 5 – REG_PCLK_POL Definition     | 26 |

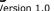

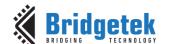

| Register Definition 6 - REG_CSPREAD Definition            | 26 |
|-----------------------------------------------------------|----|
| Register Definition 7 - REG_SWIZZLE Definition            | 26 |
| Register Definition 8 - REG_DITHER Definition             | 26 |
| Register Definition 9 - REG_OUTBITS Definition            | 27 |
| Register Definition 10 - REG_ROTATE Definition            | 27 |
| Register Definition 11 - REG_DLSWAP Definition            | 27 |
| Register Definition 12 - REG_VSYNC1 Definition            | 28 |
| Register Definition 13 - REG_VSYNC0 Definition            | 28 |
| Register Definition 14 - REG_VSIZE Definition             | 28 |
| Register Definition 15 - REG_VOFFSET Definition           | 28 |
| Register Definition 16 - REG_VCYCLE Definition            | 28 |
| Register Definition 17 - REG_HSYNC1 Definition            | 28 |
| Register Definition 18 - REG_HSYNC0 Definition            | 28 |
| Register Definition 19 - REG_HSIZE Definition             | 29 |
| Register Definition 20 – REG_HOFFSET Definition           | 29 |
| Register Definition 21 – REG_HCYCLE Definition            | 29 |
| Register Definition 22 – REG_PLAY Definition              | 29 |
| Register Definition 23 – REG_SOUND Definition             | 29 |
| Register Definition 24 - REG_VOL_SOUND Definition         | 30 |
| Register Definition 25 - REG_VOL_PB Definition            | 30 |
| Register Definition 26 - REG_PLAYBACK_PLAY Definition     | 30 |
| Register Definition 27 – REG_PLAYBACK_LOOP Definition     | 30 |
| Register Definition 28 - REG_PLAYBACK_FORMAT Definition   | 30 |
| Register Definition 29 - REG_PLAYBACK_FREQ Definition     | 31 |
| Register Definition 30 - REG_PLAYBACK_READPTR Definition  | 31 |
| Register Definition 31 - REG_PLAYBACK_LENGTH Definition   | 31 |
| Register Definition 32 - REG_PLAYBACK_START Definition    | 31 |
| Register Definition 33 – REG_PLAYBACK_PAUSE Definition    | 31 |
| Register Definition 34 – REG_TOUCH_CONFIG Definition      | 32 |
| Register Definition 35 – REG_TOUCH_TRANSFORM_F Definition | 32 |
| Register Definition 36 – REG_TOUCH_TRANSFORM_E Definition | 32 |
| Register Definition 37 – REG_TOUCH_TRANSFORM_D Definition | 33 |
| Register Definition 38 – REG_TOUCH_TRANSFORM_C Definition | 33 |
| Register Definition 39 - REG_TOUCH_TRANSFORM_B Definition | 33 |
| Register Definition 40 - REG_TOUCH_TRANSFORM_A Definition | 33 |
| Register Definition 41 – REG_TOUCH_TAG Definition         | 34 |
| Register Definition 42 – REG_TOUCH_TAG_XY Definition      | 34 |
| Register Definition 43 – REG_TOUCH_SCREEN_XY Definition   | 34 |

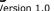

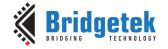

| Register Definition 44 - REG_TOUCH_DIRECT_Z1Z2 Definition | 35 |
|-----------------------------------------------------------|----|
| Register Definition 45 - REG_TOUCH_DIRECT_XY              | 35 |
| Register Definition 46 - REG_TOUCH_RZ Definition          | 35 |
| Register Definition 47 - REG_TOUCH_RAW_XY Definition      | 35 |
| Register Definition 48 - REG_TOUCH_RZTHRESH Definition    | 36 |
| Register Definition 49 - REG_TOUCH_OVERSAMPLE Definition  | 36 |
| Register Definition 50 - REG_TOUCH_SETTLE Definition      | 36 |
| Register Definition 51 - REG_TOUCH_CHARGE Definition      | 36 |
| Register Definition 52 - REG_TOUCH_ADC_MODE Definition    | 36 |
| Register Definition 53 - REG_TOUCH_MODE Definition        | 37 |
| Register Definition 54 - REG_CTOUCH_MODE Definition       | 38 |
| Register Definition 55 - REG_CTOUCH_EXTENDED Definition   | 38 |
| Register Definition 56 - REG_CTOUCH_TOUCH_XY Definition   | 38 |
| Register Definition 57 - REG_CTOUCH_TOUCH1_XY Definition  | 38 |
| Register Definition 58 - REG_CTOUCH_TOUCH2_XY Definition  | 38 |
| Register Definition 59 - REG_CTOUCH_TOUCH3_XY Definition  | 39 |
| Register Definition 60 - REG_CTOUCH_TOUCH4_X Definition   | 39 |
| Register Definition 61 - REG_CTOUCH_TOUCH4_Y Definition   | 39 |
| Register Definition 62 - REG_CTOUCH_RAW_XY Definition     | 39 |
| Register Definition 63 - REG_CTOUCH_TAG Definition        | 39 |
| Register Definition 64 - REG_CTOUCH_TAG1 Definition       | 40 |
| Register Definition 65 - REG_CTOUCH_TAG2 Definition       | 40 |
| Register Definition 66 - REG_CTOUCH_TAG3 Definition       | 40 |
| Register Definition 67 - REG_CTOUCH_TAG4 Definition       | 40 |
| Register Definition 68 - REG_CTOUCH_TAG_XY Definition     | 41 |
| Register Definition 69 - REG_CTOUCH_TAG1_XY Definition    | 41 |
| Register Definition 70 - REG_CTOUCH_TAG2_XY Definition    | 41 |
| Register Definition 71 - REG_CTOUCH_TAG3_XY Definition    | 41 |
| Register Definition 72 - REG_CTOUCH_TAG4_XY Definition    | 41 |
| Register Definition 73 - REG_CMD_DL Definition            | 42 |
| Register Definition 74 - REG_CMD_WRITE Definition         | 42 |
| Register Definition 75 - REG_CMD_READ Definition          | 42 |
| Register Definition 76 - REG_CMDB_SPACE Definition        | 43 |
| Register Definition 77 - REG_CMDB_WRITE Definition        | 43 |
| Register Definition 78 - REG_CPURESET Definition          | 43 |
| Register Definition 79 - REG_MACRO_1 Definition           | 43 |
| Register Definition 80 - REG_MACRO_0 Definition           | 43 |
| Register Definition 81 – REG_PWM_DUTY Definition          | 44 |

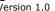

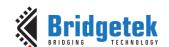

| Register Definition 82 - REG_PWM_HZ Definition           |
|----------------------------------------------------------|
| Register Definition 83 - REG_INT_MASK Definition         |
| Register Definition 84 - REG_INT_EN Definition           |
| Register Definition 85 - REG_INT_FLAGS Definition        |
| Register Definition 86 - REG_GPIO_DIR Definition         |
| Register Definition 87 - REG_GPIO Definition             |
| Register Definition 88 - REG_GPIOX_DIR Definition        |
| Register Definition 89 - REG_GPIOX Definition            |
| Register Definition 90 - REG_FREQUENCY Definition        |
| Register Definition 91 - REG_CLOCK Definition            |
| Register Definition 92 - REG_FRAMES Definition           |
| Register Definition 93 - REG_ID Definition               |
| Register Definition 94 - REG_SPI_WIDTH Definition        |
| Register Definition 95 - REG_TRACKER Definition          |
| Register Definition 96 - REG_TRACKER_1 Definition        |
| Register Definition 97 - REG_TRACKER_2 Definition        |
| Register Definition 98 - REG_TRACKER_3 Definition        |
| Register Definition 99 - REG_TRACKER_4 Definition        |
| Register Definition 100 - REG_MEDIAFIFO_READ Definition  |
| Register Definition 101 – REG_MEDIAFIFO_WRITE Definition |
| List of Code Snippets                                    |
| Code Snippet 1 – Initialization Sequence                 |
| Code Snippet 2 – Play C8 on the Xylophone                |
| Code snippet 3 – Stop Playing Sound                      |
| Code snippet 4 – Avoid Pop Sound                         |
| Code Snippet 5 – Audio Playback                          |
| Code Snippet 6 – Check the status of Audio Playback      |
| Code Snippet 7 – Stop the Audio Playback                 |
| Code Snippet 8 – Getting Started                         |
| Code Snippet 9 – Color and Transparency                  |
| Code Snippet 10 – PALETTED8 Drawing Example              |

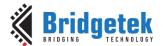

Version 1.0

## **Appendix C - Revision History**

Document Title: BRT\_AN\_088 FT81x/BT88x Series Programming Guide

Document Reference No.: BRT\_000422
Clearance No.: BRT#202

Product Page: <a href="https://brtchip.com/product-category/products/">https://brtchip.com/product-category/products/</a>

Document Feedback: Send Feedback

| Revision    | Changes         | Date<br>(DD-MM-YYYY) |
|-------------|-----------------|----------------------|
| Version 1.0 | Initial Release | 13-09-2023           |